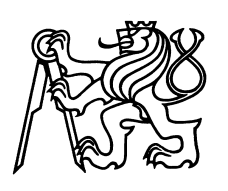

ČESKÉ VYSOKÉ UČENÍ TECHNICKÉ V PRAZE Fakulta jaderná a fyzikálně inženýrská

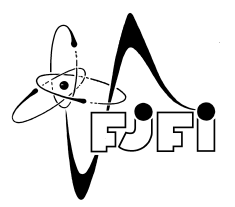

## Matematické modelování transportu kontrastní látky v cévním řečišti s přestupem do okolní tkáně v problematice perfuze myokardu ve 3D

# Mathematical modeling of contrast agent transport in vascular bed with transfer to surrounding tissue in myocardial perfusion problems in 3D

Diplomová práce

Autor: Bc. Lenka Horvátová Vedoucí práce: doc. Ing. Radek Fučík, Ph.D. Konzultant práce: Ing. Jakub Solovský, Ph.D. Akademický rok: 2023/2024

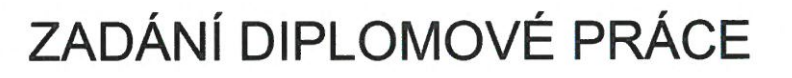

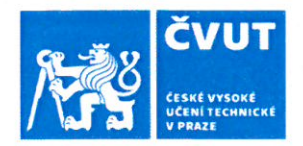

## I. OSOBNÍ A STUDIJNÍ ÚDAJE

Osobní číslo: 494951 Příjmení: Horvátová Jméno: Lenka

Fakulta/ústav: Fakulta jaderná a fyzikálně inženýrská

Zadávající katedra/ústav: Katedra matematiky

Studijní program: Matematické inženýrství

## II. ÚDAJE K DIPLOMOVÉ PRÁCI

Název diplomové práce:

Matematické modelování transportu kontrastní látky v cévním řečišti s přestupem do okolní tkáně v problematice perfuze myokardu ve 3D

Název diplomové práce anglicky:

Mathematical modeling of contrast agent transport in vascular bed with transfer to surrounding tissue in myocardial perfusion problems in 3D

Pokyny pro vypracování:

1. Formuluite matematický model proudění a transportu kontrastní látky (KL) v cévním řečišti s přestupem do okolní tkáně ve 3D, přičemž cévní řečiště aproximujte pomocí systému propojených jednorozměrných výpočetních oblastí (cév) s variabilní propustností (světlostí).

2. Navrhněte vhodné numerické schéma pro řešení transportu a přestupu KL v cévním řečišti a difuzního procesu KL v okolní tkáni. V práci stručně popište jednotlivé části numerického schématu a jejich vzájemné propojení.

3. Implementujte numerické schéma v C++.

4. Otestuite implementaci numerického schématu na vhodně zvolené testovací úloze a zkoumejte vlastnosti daného modelu.

Seznam doporučené literatury:

1. A. N. Cookson, et al., A spatially-distributed computational model to quantify behaviour of contrast agents in MR perfusion imaging. Medical Image Analysis 18.7, 2014, 1200-1216.

2. Ch. S. Peskin. The immersed boundary method. Acta Numerica 11, 2002, 479-517.

3. E. Vitásek, Numerické metody. SNTL-Nakladatelství technické literatury, 1987.

4. R. J. LeVeque: Finite Difference Methods for Differential Equations. AMath 585-6, 1998.

5. R. J. LeVeque: Finite Volume Methods for Hyperbolic Problems. Cambridge University Press. 2004.

Jméno a pracoviště vedoucí(ho) diplomové práce:

#### doc. Ing. Radek Fučík, Ph.D. katedra matematiky FJFI

Jméno a pracoviště druhé(ho) vedoucí(ho) nebo konzultanta(ky) diplomové práce:

Ing. Jakub Solovský, Ph.D. katedra softwarového inženýrství FJFI

Datum zadání diplomové práce: 31.10.2023

Platnost zadání diplomové práce: 31.10.2025

Termín odevzdání diplomové práce: /10.05.2024

doc. Ing. Radek Fučík, Ph.D. podpis vedoucí(ho) práce

prof. Ing. Zuzana Masáková, Ph.D. podpis vedoucí(ho) ústavu/katedry

wallon

doc. Ing. Václav Čuba, Ph.D. podpis děkana(kv)

## III. PŘEVZETÍ ZADÁNÍ

Diplomantka bere na vědomí, že je povinna vypracovat diplomovou práci samostatně, bez cizí pomoci, s výjimkou poskytnutých konzultací. Seznam použité literatury, jiných pramenů a jmen konzultantů je třeba uvést v diplomové práci.

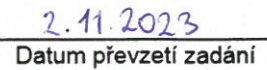

Podpis studentky

## *Podˇekování:*

Chtěla bych zde poděkovat především svému školiteli doc. Ing. Radku Fučíkovi, Ph.D. a konzultantovi Ing. Jakubu Solovskému, Ph.D. za pečlivost, ochotu, vstřícnost, cenné rady a odborné i lidské zázemí při práci na mé diplomové práci. Mé poděkování patří také mé rodině a příteli za jejich trpělivost a dosavadní podporu při studiu. Dále bych chtěla poděkovat za podporu grantům č. SGS20/184/OHK4/3T/14, SGS23/188/OHK4/3T/14 a nadacím: Nadace pro rozvoj vzdělání [\[27\]](#page-64-0), Nadace "Nadání Josefa, Marie a Zdeňky Hlávkových"[\[28\]](#page-64-1) a Nadace Český literární fond [\[29\]](#page-64-2).

*Cestné prohlášení: ˇ* Prohlašuji, že jsem tuto práci vypracovala samostatně a uvedla jsem všechnu použitou literaturu.

V Praze dne 9. května 2024 **Bc. Lenka Horvátová** Bc. Lenka Horvátová

#### *Název práce:*

## Matematické modelování transportu kontrastní látky v cévním řečišti s přestupem do okolní tkáně v problematice perfuze myokardu ve 3D

*Autor:* Bc. Lenka Horvátová

*Program:* Matematické inženýrství

#### *Druh práce:* Diplomová práce

Vedoucí práce: doc. Ing. Radek Fučík, Ph.D., Katedra matematiky, Fakulta jaderná a fyzikálně inženýrská, České vysoké učení technické v Praze, Trojanova 13, 120 00, Praha 2

*Konzultant práce:* Ing. Jakub Solovský, Ph.D., Katedra softwarového inženýrství, Fakulta jaderná a fyzikálně inženýrská, České vysoké učení technické v Praze, Trojanova 13, 120 00, Praha 2

Abstrakt: Práce se zabývá matematickým modelováním situací vznikajících při vyšetření perfuze myokardu pomocí vpuštění kontrastní látky (KL). Popis transportu a přestupu KL z cévního řečiště do mimocévního prostředí je rozdělen na dvě části. Nejdříve na základě tlaků je spočítána rychlost v cévním řečišti, poté je do cévního řečiště vstříknuta KL s danou koncentrací. Přestup KL z cévního řečiště do mimocévního prostředí je modelován pomocí konvoluce s Diracovou delta funkcí. V dalším kroku je spočítána koncentrace v obou prostředích. Pro tento matematický model uvažujeme nestlačitelnou newtonovskou kapalinu, na kterou nepůsobí žádné vnější síly. Mimocévní prostředí je uvažováno jako porézní a rigidní. Hlavním cílem této práce je řešení problému transportu a přestupu KL v cévním řečišti zdravého a nezdravého myokardu. Transport KL v cévním řečišti je řešen metodou konečných objemů a v mimocévním prostředí metodou konečných diferencí.

*Klíčová slova:* advekčně-difuzní rovnice, Diracova delta funkce, cévní řečiště, metoda konečných diferencí, metoda konečných objemů, perfuze myokardu, porézní prostředí

#### *Title:*

## Mathematical modeling of contrast agent transport in vascular bed with transfer to surrounding tissue in myocardial perfusion problems in 3D

#### *Author:* Bc. Lenka Horvátová

*Abstract:* This research project deals with mathematical modeling of problems arising during myocardial perfusion using the contrast agent. The description of the transport and transfer of the contrast agent from vascular bed to extravascular medium is divided into two tasks. First, the velocity in the vascular system is computed based on pressures. Then, a contrast agent with a given concentration is injected into the vascular system. The transfer of the contrast agent from the vascular system to the extravascular system is modeled using convolution with the Dirac delta function. In the second step, the concentration in both media is calculated. For this mathematical model, we consider an incompressible Newtonian fluid that is not subject to any external forces. The extravascular environment is considered to be porous and rigid. The main goal of this project is to solve the problem of transport and transfer of contrast agent in the vascular system of healthy and unhealthy myocardium using the finite volume method, and in the extravascular medium using the finite difference method.

*Key words:* advection-diffusion equation, Dirac's delta function, vascular bed, finite difference method, finite volume method, myocardial perfusion, porous media

# Obsah

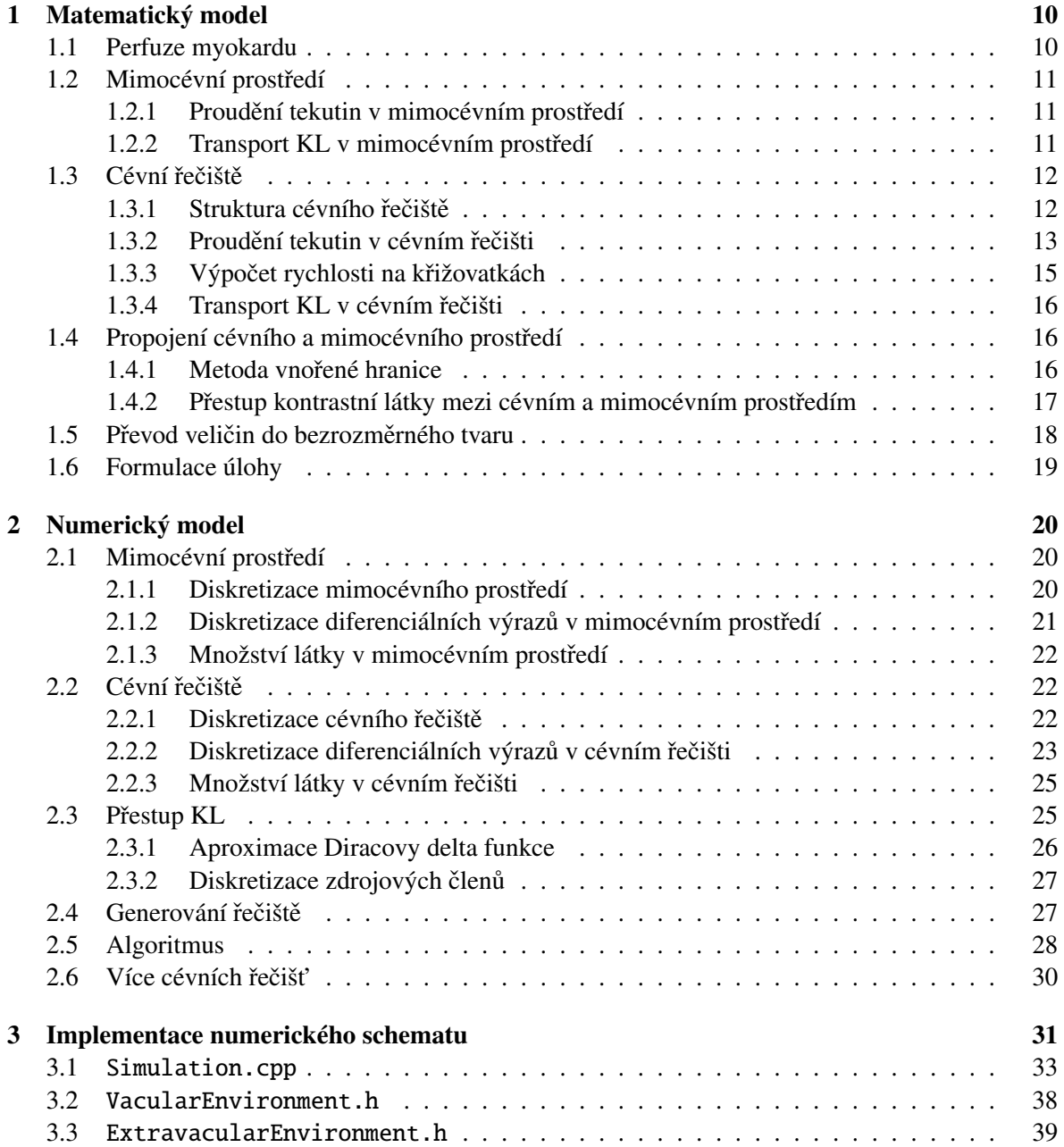

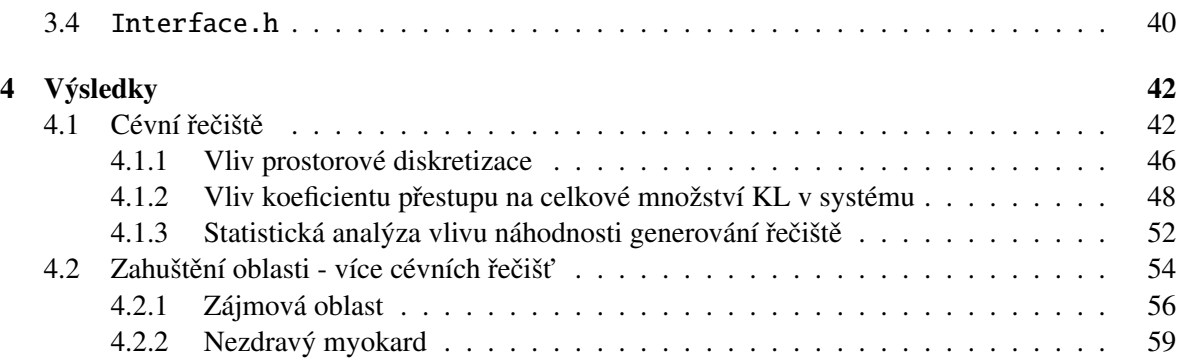

# Úvod

Tato práce se zabývá matematickým modelováním transportu kontrastní látky (dále KL) s přestupem do porézního prostředí s aplikací v perfuzi myokardu ve spolupráci s Institutem klinické a experimentální medicíny v Praze (IKEM) a Children's Medical Center, University of Texas Southwestern v Dallasu (UTSW). Myokard v této práci bude značen symbolem Ω a bude složen z cévního řečiště Ω<sub>c</sub> a mimocévního prostředí Ω<sub>m</sub>. V rámci myokardu budeme uvažovat mimocévní prostředí jako porézní prostředí. Cévní řečiště bude složeno z konečného počtu úseček, které v praxi představují arterioly o průměru mezi 10 $\mu$ m až 100 $\mu$ m [\[23\]](#page-64-3). Všechny cévy menšího průměru než arterioly (tj. s průměrem menším než 10μm) nerozlišujeme a zahrnujeme do mimocévního prostředí Ω<sub>m</sub>. V této práci budeme cévní řečiště Ω<sub>c</sub> reprezentovat grafem Γ složeným z vrcholů a hran. Hrany v grafu Γ reprezentují úsečky cévního řečiště  $\Omega_c$  a vrcholy v grafu Γ reprezentují krajní body těchto úseček.

Předmětem práce bude modelovat situaci, která v praxi vzniká při vyšetření perfuze myokardu. Do cévy je vstříknuta KL, která je unášena cévním řečištěm Ω<sub>c</sub> a přestupuje do mimocévního prostředí Ω<sub>m</sub>. Pomocí magnetické rezonance lze sledovat vývoj koncentrace KL a na základě tzv. perfuzních křivek stanovit zásobení tkáně (myokardu) okysličenou krví (= perfuze). Následně KL přestupuje z mimocévního prostředí zpět do cévního řečiště, kterým opouští myokard.

Výsledky magnetické rezonance při vyšetření perfuze myokardu u zdravých a nemocných pacientů vykazují rozdílný časový vývoj celkového množství KL, proto důležitou veličinou zkoumanou v této práci bude celkové množství KL v myokardu. V této práci bude myokard nemocného pacienta obsahovat defektní část, což je oblast, ve které je omezený průtok krve a tím pádem omezený přestup KL.

Přestup KL mezi cévním řečištěm Ω<sub>c</sub> a mimocévním prostředím Ω<sub>m</sub> je modelován konvolucí s Di-racovou delta funkcí. Podobným přístupem se zabývá T. Secomb, který vydal v roce 2015 článek [\[14\]](#page-63-0) využívající Greenovu funkci pro modelování přestupu látky mezi cévami a mimocévním prostředím při perfuzi mozku [\[15\]](#page-63-1). Tématem matematického modelování perfuze myokardu pomocí mřížkové Boltzmannovy metody se zabývá článek [\[26\]](#page-64-4).

Pro úlohu proudění a transportu KL s přestupem budeme předpokládat následující zjednodušení:

- na systém nepůsobí žádné vnější síly,
- cévní prostředí je rigidní (zanedbáváme biomechanické vlastnosti cévního systému a srdce),
- mimocévní prostředí je porézní a rigidní,
- tekutina je nestlačitelná a newtonovská,
- přítomnost KL neovlivňuje hustotu kapaliny (koncentrace KL jsou malé).

Na obrázku [1](#page-8-0) je znázorněn řez myokardem, kde je vyznačená symbolem Ω<sub>c</sub> jedna z cév (arteriol) cévního řečiště. Okolí cév představuje mimocévní prostředí Ω<sub>m</sub>. Šipky naznačují směr proudění krve a transportu KL s přestupem skrz cévní stěnu cévy.

<span id="page-8-0"></span>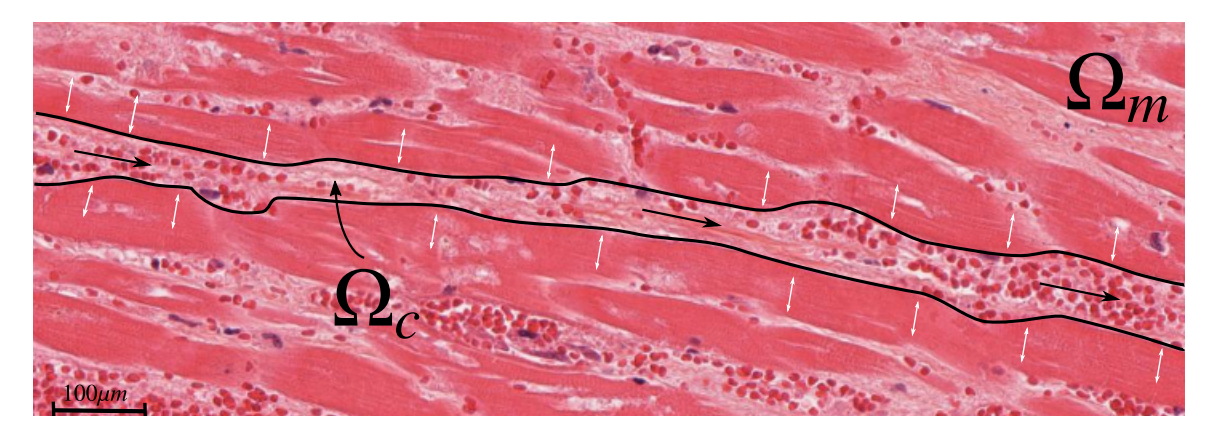

Obrázek 1: Histologie myokardu myši (převzato z [\[16\]](#page-63-2)) se zvýrazněnou arteriolou.

Práce je rozdělena do 4 kapitol. V první kapitole definujeme základní pojmy týkající se vyšetření perfuze myokardu. Následně popíšeme model transportu KL v cévním řečišti Ω<sub>c</sub> a v mimocévním prostředí Ω<sub>m</sub>. Dále se budeme zabývat popisem přestupu KL mezi cévním a mimocévním prostředím. Na závěr této kapitoly formulujeme nastavení úlohy perfuze myokardu, která bude zkoumána v poslední kapitole.

Druhá kapitola je věnována numerickým metodám, které jsou použity k řešení úlohy matematického modelu. Zavedeme diskretizaci cévního řečiště a mimocévního prostředí, poté diskretizujeme rovnice transportu KL v obou prostředích. Konkrétněji se jedná o metodu konečných objemů řešenou v cévním řečišti (VCFVM - Vertex-Centered Finite Volume Method) a v mimocévním prostředí se bude jednat o metodu konečných diferencí. Dále popíšeme algoritmus generování cévního řečiště a na závěr popíšeme numerické schéma.

Ve třetí kapitole se budeme zabývat implementačními kroky. Celý kód je implementován v programovacím jazyce C++ za využití knihovny UMFPACK [\[17\]](#page-64-5) a dostupný na githubu [\[24\]](#page-64-6). V této kapitole představíme stěžejní části implementovaného kódu.

Poslední kapitola bude zaměřená na rozbor numerických výsledků. Nejvíce zkoumanou veličinou bude již zmíněné celkové množství KL v myokardu. Ve zdravém myokardu budeme zkoumat vliv diskretizace cévního a mimocévního prostředí pro zvolenou numerickou metodu. Hlavním výstupem této kapitoly bude zkoumání časového průběhu celkového množství KL pro případ myokardu s defektem (se zhoršeným průtokem krve) v porovnání se zdravým myokardem.

## <span id="page-9-0"></span>Kapitola 1

## Matematický model

V této kapitole nejprve stručně popíšeme pojmy související s perfuzí myokardu. Budeme se zabývat prouděním tekutin a transportu KL ve volném a v porézním prostředí a upřesníme význam předpokladů, které klademe na tekutinu a prostředí. Transport KL podrobně popíšeme pro situaci na úsečce (jedné cévě) a na křižovatce (rozvětvení cévy). Dále se budeme zabývat přestupem KL mezi cévním a mimocévním prostředím. Na závěr zformulujeme výslednou úlohu, která zahrnuje všechny výše popsané procesy.

Předpokládejme, že  $\Omega_m\subset \R^3$  je oblast, do které je vnořeno cévní řečiště  $\Omega_c\subset \R^3$ , které je složeno z konečného počtu propojených úseček. Cévní řečiště budeme v této práci reprezentovat grafem Γ, který je složen z vrchol˚u <sup>v</sup> a hran *<sup>e</sup>*. Hrana *<sup>e</sup>* v cévním ˇrecišti reprezentuje úse <sup>ˇ</sup> cku <sup>ˇ</sup> <sup>υ</sup>*<sup>e</sup>* a vrchol <sup>v</sup>*in*,*e*, resp.  $v_{out,e}$  reprezentuje bod úsečky  $v_e$ , kterým KL vstupuje do, resp. vystupuje z dané úsečky.

Úlohu budeme řešit v časovém intervalu  $I = (0, T_{max})$ , kde  $T_{max}$  je finální čas.

### <span id="page-9-1"></span>1.1 Perfuze myokardu

Srdce je složeno ze tří vrstev – perikard, myokard a endokard. Perikard se nachází na povrchu srdce. Naopak vnitřní stěna srdce se nazývá endokard. Srdeční sval, neboli myokard, je jeden z nej-důležitějších svalů v lidském těle [\[18\]](#page-64-7), zodpovědný za kontrakci srdce a zajištění krevního oběhu.

Perfuze myokardu je proces, při kterém se okysličená krev transportuje věnčitými tepnami do myokardu. Tento proces umožňuje okysličování myokardu. Mohou nastat situace, kdy je cévní řečiště, kterým okysličená krev putuje, z nějakého důvodu blokováno. Jedním z důvodů může být arteriální skleróza. Poté dochází k nedostatečnému okysličování myokardu, což může způsobit srdeční infarkt [\[19\]](#page-64-8).

Stanovení perfuze myokardu se obvykle provádí pomocí vyšetření na magnetické rezonanci (MRI). Při vyšetření je do žíly pacienta vstříknuta KL, která zvyšuje kontrast na obrazech MRI. Tímto umožňuje lékařům pozorovat, jak krev prochází cévním řečištěm a jak se KL šíří v tkáni (mimocévním prostředím) [\[20\]](#page-64-9).

V této práci se zabýváme zjednodušeným modelem situace, která nastává při vyšetření perfuze myokardu s využitím KL. Zkoumáním transportu KL cévním řečištěm s následným přestupem do myokardu lze ukázat, jak krev protéká tímto srdečním svalem. Pokud se do některé části myokardu KL nedostane, může se jednat o poškozenou oblast nebo o nedostatečný krevní tok touto oblastí. Poškozená místa budeme nazývat defektními místy.

### <span id="page-10-0"></span>1.2 Mimocévní prostředí

Tato sekce bude věnována matematickému popisu proudění tekutin v mimocévním prostředí a transportu KL tímto prostředím.

#### <span id="page-10-1"></span>1.2.1 Proudění tekutin v mimocévním prostředí

Proces proudění tekutin v porézním prostředí  $\Omega_m$  je v makroskopickém měřítku popsán rovnicí kontinuity a Darcyho zákonem [\[2\]](#page-63-3)

<span id="page-10-3"></span>
$$
\frac{\partial(\phi \rho)}{\partial t} + \nabla \cdot (\rho \mathbf{u}_m) = 0 \qquad \qquad \mathbf{v} \ \Omega_m \times I, \tag{1.1a}
$$
\n
$$
\frac{\partial(\phi \rho)}{\partial t} + \nabla \cdot (\rho \mathbf{u}_m) = 0 \qquad \qquad \mathbf{v} \ \Omega \times I \tag{1.1b}
$$

$$
\mu u_m + \mathbb{K} \nabla p_m = 0 \qquad \qquad \mathbf{v} \ \Omega_m \times I, \tag{1.1b}
$$

kde veličiny vystupující v těchto rovnicích jsou funkcemi polohy x [m] a času t [s] s následujícím významem:

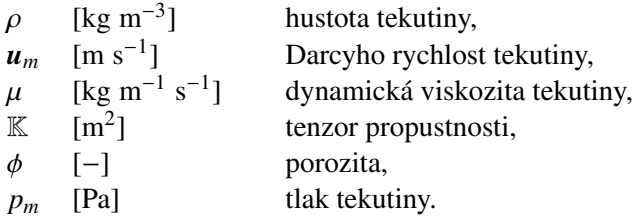

Za předpokladu, že modelujeme proudění newtonovské nestlačitelné ( $\rho =$  *konst*) kapaliny v rigidním ( $\phi_m = k$ *onst*), izotropním ( $\mathbb{K}_m = K_m \mathbb{I}$ , kde  $K_m$  [m<sup>2</sup>] se nazývá koeficient propustnosti) porézním prostředí tak rovnice (1.1) přeidou do tvaru prostředí, tak rovnice [\(1.1\)](#page-10-3) přejdou do tvaru

<span id="page-10-4"></span>
$$
\nabla \cdot \mathbf{u}_m = 0 \qquad \qquad \mathbf{v} \ \Omega_m \times I, \tag{1.2a}
$$

$$
\mu \mathbf{u}_m + K_m \nabla p_m = 0 \qquad \qquad \mathbf{v} \ \Omega_m \times I. \tag{1.2b}
$$

V této práci předpokládáme nulovou rychlost  $u_m$  v mimocévním prostředí. Dosazení nulové rych-losti do rovnice [\(1.2b\)](#page-10-4) implikuje nulový gradient tlaku, tj. tlak v mimocévním prostředí je konstantní.

#### <span id="page-10-2"></span>1.2.2 Transport KL v mimocévním prostředí

Rychlost prodění v mimocévním prostředí je nulová, proto je transport KL v tomto prostředí popsán difuzní rovnicí

<span id="page-10-5"></span>
$$
\phi_m \frac{\partial c_m}{\partial t} = \tilde{D}_m \,\triangle c_m + \phi_m g_m \qquad \qquad \mathbf{v} \,\Omega_m \times I,\tag{1.3}
$$

kde *c<sub>m</sub>* [kg m<sup>−3</sup>] je koncentrace KL a dolní index *m* označuje, že uvedené veličiny jsou vztažené k mimocévnímu prostředí  $\Omega_m$ . Difuzní koeficient  $\tilde{D}_m$  [m<sup>2</sup> s<sup>-1</sup>] je konstantní. Člen  $g_m$  [kg m<sup>-3</sup> s<sup>-1</sup>] reprezentní přestup KL mezi cévním a mimocévním prostředím reprezentuje přestup KL mezi cévním a mimocévním prostředím.

Rovnici [\(1.3\)](#page-10-5) vydělíme porozitou  $\phi_m$  a dostaneme

$$
\frac{\partial c_m}{\partial t} = D_m \triangle c_m + g_m \qquad \qquad \mathbf{v} \ \Omega_m \times I,\tag{1.4}
$$

kde

$$
D_m = \frac{\tilde{D}_m}{\phi_m}.\tag{1.5}
$$

Tímto jsme porozitu  $\phi_m$  zahrnuli do difuzního koeficientu a ve zbytku práce ji nebudeme explicitně zmiňovat.

## <span id="page-11-0"></span>1.3 Cévní řečiště

Nejdříve popíšeme strukturu cévního řečiště, které reprezentujeme grafem. Dále se budeme zabývat prouděním tekutiny a transportu KL v cévním řečišti.

#### <span id="page-11-1"></span>1.3.1 Struktura cévního řečiště

Cévní řečiště  $\Omega_c$  je reprezentováno grafem Γ, který je složen z vrcholů a hran, tj. Γ = (*V*, *E*), kde *V* je konečná množina vrcholů grafu  $\Gamma$  a  $E \subseteq \{ \{v, w\} \mid v \in V \land w \in V \}$  je množina hran grafu  $\Gamma$ .

 $R$ ekneme, že vrchol *v* ∈ *V* je sousedem vrcholu *w* ∈ *V* v grafu Γ, pokud jsou tyto dva vrcholy spojené hranou, tj. {v, w} ∈ *E*. Množinu sousedů vrcholu v budeme značit  $N(v) = \{w \in V \mid w \text{ je soused } v\}.$ Nyní již můžeme zavést pojem stupeň vrcholu *v* ∈ *V* v grafu Γ jako deg<sub>Γ</sub>(*v*) = |*N*(*v*)|, tj. počet sousedů<br>vrcholu v v grafu Γ vrcholu v v grafu <sup>Γ</sup>.

<span id="page-11-2"></span>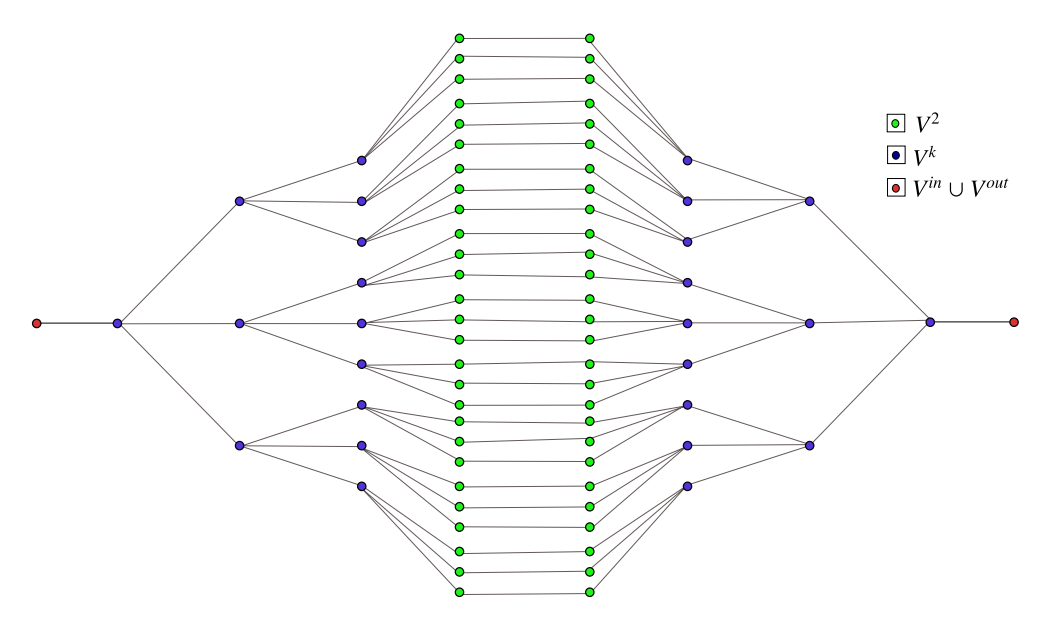

Obrázek 1.1: Ilustrace grafu Γ. Červenou barvou jsou vyznačeny okrajové vrcholy, modrou barvou značíme křižovatky a zeleně vnitřní vrcholy se 2 sousedy.

Mějme graf na obrázku [1.1,](#page-11-2) kde vrcholy tohoto grafu jsou znázorněny tečkami a úsečky mezi jednotlivými vrcholy reprezentují hrany grafu.

V této práci budeme rozlišovat tři typy vrcholů:

(a) Krajní vrcholy označené na obrázku [1.1](#page-11-2) červeně. Budeme rozlišovat vstupní a výstupní krajní vrcholy. Množinu vstupních krajních vrcholů značíme V<sup>in</sup> a množinu výstupních krajních vrcholů značíme V<sup>out</sup>. Rozlišení typu krajních vrcholů bude mít vliv na volbu okrajové podmínky. Množinou krajních vrcholů budeme rozumět *V<sup>in</sup>* ∪ *V<sup>out</sup>*. Pro krajní vrcholy platí

$$
\deg_{\Gamma}(v) = 1 \qquad \qquad \forall v \in V^{in} \cup V^{out}.\tag{1.6}
$$

(b) Vnitřní vrcholy, které mají právě 2 sousedy, jsou na obrázku [1.1](#page-11-2) označené zeleně. Transport KL přes tyto vrcholy je podobný problému zkoumanému v bakalářské práci [\[10\]](#page-63-4). Tyto vrcholy značíme  $V^2$  a splňují

$$
\deg_{\Gamma}(v) = 2 \qquad \qquad \forall v \in V^2. \tag{1.7}
$$

(c) Křižovatka, tj. vrcholy označené modrou barvou na obrázku [1.1.](#page-11-2) Přestup KL přes tyto vrcholy bude podrobně zkoumán v této práci a množinu křižovatek budeme značit  $V^k$ . Pro stupeň těchto vrcholů platí vztah

$$
\deg_{\Gamma}(v) \ge 3 \qquad \qquad \forall v \in V^k. \tag{1.8}
$$

Sjednocení množin  $V^2$  a  $V^k$  značíme  $V^{int}$  a nazýváme vnitřní vrcholy.

Jednotlivé cévy budou modelovány jako válcové trubky s danou délkou a průřezem. Poznamenejme, že model představený v této sekci lze také chápat v cévním řečišti jako model puklinového proudění [\[6\]](#page-63-5).

#### <span id="page-12-0"></span>1.3.2 Proudění tekutin v cévním řečišti

Popis proudění tekutiny vyžaduje znalost rychlosti tekutiny na každé úsečce cévního řečiště  $\Omega_c\subset\mathbb{R}^3$ . Proudění popíšeme na hraně *e* ∈ Γ.

Proudění nestlačitelné tekutiny bez působení vnějších sil v cévním řečišti je popsáno rovnicí kontinuity a Navierovými-Stokesovými rovnicemi [\[21\]](#page-64-10).

$$
\nabla \cdot \mathbf{u}_c = 0 \qquad \qquad \mathbf{v} \ \Omega_c \times I, \tag{1.9}
$$

$$
\rho \frac{\mathbf{D} \mathbf{u}_c}{\mathbf{D} t} = -\nabla p_c + \mu \, \Delta \mathbf{u}_c \qquad \qquad \mathbf{v} \, \Omega_c \times I,\tag{1.10}
$$

kde veličiny vystupující v těchto rovnicích jsou funkcemi polohy x [m] a času t [s] s následujícím významem:

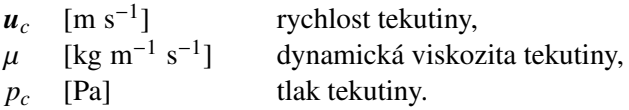

V rovnici [\(1.10\)](#page-12-1) je Laplaceův operátor aplikován na  $u_c$  po složkách a na levé straně rovnice (1.10) se vyskytuje operátor materiálové derivace

<span id="page-12-2"></span><span id="page-12-1"></span>
$$
\frac{\mathbf{D}}{\mathbf{D}t} = \frac{\partial}{\partial t} + \boldsymbol{u}_c \cdot \nabla. \tag{1.11}
$$

Pro rychlost *u<sup>c</sup>* v rovnici [\(1.10\)](#page-12-1) platí následující vztah

$$
\boldsymbol{u}_c = u_{c,e} \mathbf{s},\tag{1.12}
$$

kde *s* je směrový vektor úsečky, která je reprezentována hranou e. Dále budeme popisovat proudění tekutiny na hraně  $e \in E(\Gamma)$ .

Řešení rovnic [\(1.9\)](#page-12-2) a [\(1.10\)](#page-12-1) pro laminární proudění v trubce (reprezentována hranou *e*) s kruhovým průřezem s poloměrem  $r_e$  je Hagenův-Poiseuillův tok Q<sub>e</sub> [kg s<sup>−1</sup>] ve tvaru [\[25\]](#page-64-11)

$$
Q_e = \pi r_e^4 \frac{p_{out,e} - p_{in,e}}{8\mu L_e},\tag{1.13}
$$

kde *<sup>p</sup>in*,*<sup>e</sup>* [Pa], resp. *<sup>p</sup>out*,*<sup>e</sup>* [Pa] je tlak ve vstupním, resp. výstupním vrcholu hrany *<sup>e</sup>* <sup>a</sup> *<sup>L</sup><sup>e</sup>* [m] je vzdálenost mezi těmito vrcholy, viz obrázek [1.2a.](#page-14-1)

Pro zajímavost popíšeme proudění tekutiny v úsečce jako proudění v porézním prostředí. Tento přístup následně porovnáme s Hagenovým-Poiseuillovým laminárním prouděním.

Na obrázku [1.2](#page-14-1) je znázorněn přístup Poiseuilleova laminárního proudění [1.2b](#page-14-1) a proudění tekutiny v porézním prostředí [1.2c.](#page-14-1)

Proudění tekutiny v porézním prostředí v jedné dimenzi je určeno Darcyho zákonem vztahem [\[2\]](#page-63-3)

$$
u_{c,e}^{(D)} = -\frac{K_e}{\mu} \frac{p_{out,e} - p_{in,e}}{L_e}.
$$
 (1.14)

Celkový objemový tok Q*<sup>e</sup>* skrz hranu *e* je dán

<span id="page-13-1"></span><span id="page-13-0"></span>
$$
Q_e = A_e u_{c,e}^{(D)},
$$
\n(1.15)

kde  $A_e[\text{m}^2]$  je průřez trubky, kterou hrana  $e$  reprezentuje.

Pro matematický model v této práci se tyto přístupy dají považovat za ekvivalentní. Porovnáním puklinového proudění a laminárního proudění dostaneme vztah pro koeficient propustnosti  $K_e$  ve tvaru

$$
K_e = \frac{r_e^2}{8}.
$$
 (1.16)

<span id="page-14-1"></span>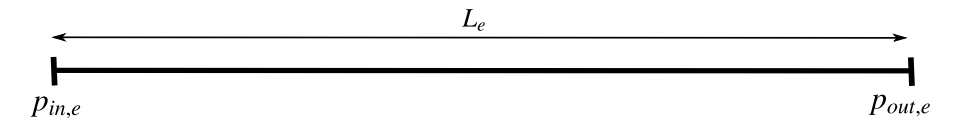

(a) 1D reprezentace hrany *<sup>e</sup>* v grafu <sup>Γ</sup>. Tlak *<sup>p</sup>in*,*e*, resp. *<sup>p</sup>out*,*<sup>e</sup>* je vstupní, resp. výstupní tlak.

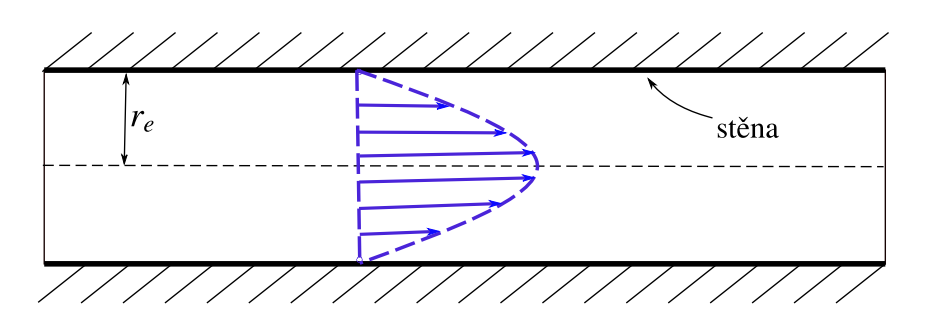

(b) Poiseuilleovo laminární proudění v trubce o poloměru  $r_e$ . Zde je předepsána nulová rychlost na zdi, která vede na parabolický profil rychlosti tekutiny.

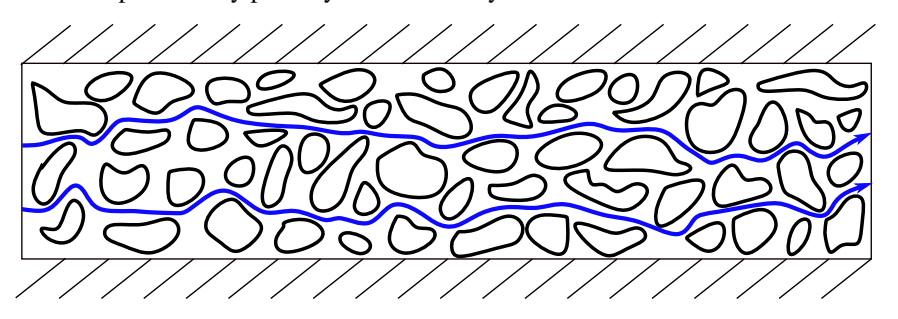

(c) Proudění tekutiny v porézním prostředí.

Obrázek 1.2: Dva možné přístupy výpočtu rychlosti v trubce.

Tímto způsobem jsme schopni spočítat rychlost tekutiny na dané hraně při znalosti tlaků ve vstupním a výstupním vrcholu hrany.

#### <span id="page-14-0"></span>1.3.3 Výpočet rychlosti na křižovatkách

V grafu Γ známe pouze hodnoty tlaku v krajních vrcholech  $v \in V^{in} \cup V^{out}$ . Pro určení tlaku<br>statních vrcholech musíme doplnit další podmínky. V cévním řečišti předpokládáme, že se hmota v ostatních vrcholech musíme doplnit další podmínky. V cévním řečišti předpokládáme, že se hmota zachovává, tj. množství tekutiny, které do daných vrcholů přiteče, musí zároveň i odtéct.

Předpokládejme, že máme vrchol  $v \in V$ , který je krajním vrcholem pro hrany  $e_1, \ldots, e_n$  pro  $n \in \mathbb{N}$ . Pak pro vrchol  $v$  platí

<span id="page-14-2"></span>
$$
\sum_{i=1}^{n} Q_{v,e_i} = 0, \tag{1.17}
$$

kde  $Q_{v,e_i}$  označuje celkový objemový tok přes vrchol *v* skrz hranu *e<sub>i</sub>*, ∀*i* ∈ *ñ*.

Složením rovnic  $(1.14)$ ,  $(1.15)$  a  $(1.17)$  dostaneme soustavu pro výpočet neznámých hodnot tlaku ve všech vrcholech, tj. formálně dostaneme soustavu lineárních algebraických rovnic s řídkou maticí A.

<span id="page-15-4"></span><span id="page-15-3"></span>
$$
\mathbb{A}\mathbf{p} = \mathbf{b}.\tag{1.18}
$$

Vyřešením rovnice [\(1.18\)](#page-15-3) získáme hodnotu tlaku v každém vrcholu a dosazením tlaků do rovnice [\(1.14\)](#page-13-0) spočítáme rychlost na každé hraně e grafu Γ.

#### <span id="page-15-0"></span>1.3.4 Transport KL v cévním řečišti

Transport KL v cévním řečišti popíšeme pro hranu  $e \in E(\Gamma)$ . Jednotlivé hrany grafu  $\Gamma$  jsou propojeny křižovatkami, ve kterých uvažujeme platnost zachování hmoty (součet toků je nulový).

S použitím rychlosti  $u_{c,e}$  získané z [\(1.14\)](#page-13-0) můžeme popsat transport KL v cévním řečišti  $\Omega_c$ advekčně-difuzní rovnicí

$$
\frac{\partial c_c}{\partial t} + \nabla \cdot (c_c u_{c,e}) = \nabla \cdot (D_c \nabla c_c) + g_c \qquad \text{v } \Gamma \times I,
$$
\n(1.19)

kde *c<sub>c</sub>* [kg m<sup>−3</sup>] je koncentrace KL a dolní index *c* označuje veličiny příslušné k cévnímu řečišti.  $D_c[m^2 \text{ s}^{-1}]$  je difuzní koeficient, který bude v této práci konstantní. Zdrojový člen  $g_c$  [kg m<sup>-3</sup>s<sup>-1</sup>]<br>použijeme pro modelování přestupu KL mezi cávou a mimocévním prostředím použijeme pro modelování přestupu KL mezi cévou a mimocévním prostředím.

## <span id="page-15-1"></span>1.4 Propojení cévního a mimocévního prostředí

V této sekci nejdříve popíšeme metodu vnořené hranice a následně ji aplikujeme na výpočet zdrojových členů.

#### <span id="page-15-2"></span>1.4.1 Metoda vnořené hranice

V této práci je mimocévní prostředí popsané eulerovskou prostorovou souřadnicí  $x \in \mathbb{R}^3$  a cévní  $\chi$ rečiště je popsané lagrangeovským bodem  $X \in \Omega_c$ .

Mějme hranu *e* v grafu Γ. Tato hrana reprezentuje množinu { $X_e(s)$  |  $s \in S_e$ }, kde  $S_e = \langle 0, L_e \rangle$  je parametrická množina souˇradnic popisující hranu *e*.

Lagrangeovský bod  $X_e(s)$  nacházející se na hraně  $e \in E(\Gamma)$  lze vyjádřit vztahem

$$
X_e(s) = v_{e,1} + \frac{s}{L_e}(v_{e,2} - v_{e,1})
$$
  $s \in S_e,$  (1.20)

kde  $v_{e,1}$  a  $v_{e,2}$  jsou vektory souřadnic okrajových vrcholů hrany *e*. Přestup KL bude popsán pro hranu  $e \in E(\Gamma)$ .

Pro popis přestupu KL mezi cévním a mimocévním prostředím budeme potřebovat definovat převodní vztahy veličin mezi těmito souřadnými systémy. Pro tyto účely využijeme metody vnořené hranice.

Nechť ω<sup>E</sup> a ω<sup>L</sup> jsou po řadě funkce popsané eulerovsky a lagrangeovsky. Převodní vztahy mezi<br>ito funkcemi isou dány následovně <sup>[3]</sup> těmito funkcemi jsou dány následovně [\[3\]](#page-63-6)

<span id="page-15-5"></span>
$$
\omega^{E}(\mathbf{x},t) = \int_{S_e} \omega^{L}(X_e(s),t) \, \delta(\mathbf{x} - X_e(s)) \, \mathrm{d}s \qquad \forall \mathbf{x} \in \Omega_m, \forall t \in I,
$$
 (1.21a)

$$
\omega^{L}(X_{e}(s),t) = \int_{\Omega_{m}} \omega^{E}(x,t) \, \delta(X_{e}(s) - x) \, \mathrm{d}x \qquad \forall s \in S_{e}, \forall t \in I, \tag{1.21b}
$$

kde  $\delta$  je Diracova delta funkce. Formálně první integrál reprezentuje konvoluci funkce  $\delta$  se spojitou funkcí  $\omega^L$  s kompaktním nosičem na  $\Omega_m$  a druhý integrál představuje jednoduchou vrstvu v  $\Omega_c$  [\[12\]](#page-63-7).<br>Poznamenejme, že se jedná o podobný koncentuální přístup jako pomocí Greenovy funkce [14]. Poznamenejme, že se jedná o podobný konceptuální přístup jako pomocí Greenovy funkce [\[14\]](#page-63-0).

#### <span id="page-16-0"></span>1.4.2 Přestup kontrastní látky mezi cévním a mimocévním prostředím

Zdrojové členy  $g_c, g_m$ , které vystupují v rovnicích [\(1.19\)](#page-15-4), [\(1.3\)](#page-10-5), jsou funkcemi koncentrací  $c_c$  a  $c_m$ . Tyto zdrojové členy jsou uvažovány ve tvaru [\[7\]](#page-63-8)

<span id="page-16-1"></span>
$$
g_c = k_c (c_m - c_c),\tag{1.22a}
$$

$$
g_m = k_m(c_c - c_m),\tag{1.22b}
$$

kde koeficienty pˇrestupu *<sup>k</sup>c*, *<sup>k</sup><sup>m</sup>* jsou dány

$$
k_c(c_c, c_m) = \begin{cases} k_c^{(1)} & \text{pro } c_c \ge c_m, \\ k_c^{(2)} & \text{pro } c_c < c_m, \end{cases}
$$
 (1.23a)

$$
k_m(c_c, c_m) = \begin{cases} k_m^{(1)} & \text{pro } c_c \ge c_m, \\ k_m^{(2)} & \text{pro } c_c < c_m, \end{cases}
$$
 (1.23b)

kde  $k_c^{(p)}$  [s<sup>−1</sup>] a  $k_m^{(p)}$  [s<sup>−1</sup>] pro  $p \in \{1, 2\}$  jsou koeficienty přestupu popisující propustnost cévní stěny<br>ve směru z cévního řečiště do mimocévního prostředí a z mimocévního prostředí do cévního řečiště ve směru z cévního řečiště do mimocévního prostředí a z mimocévního prostředí do cévního řečiště. Horní index u koeficientů přestupu určuje zda kontrastní látka odchází z cévního řečiště do mimocévního prostředí (index 1) a horní index 2 reprezentuje přestup z mimocévního prostředí do cévního. Rozdílnost koeficientů  $k_c^{(1)}$  a  $k_c^{(2)}$ , resp.  $k_m^{(1)}$  a  $k_m^{(2)}$  představuje obecně různou propustnost cévní stěny z vnitřní a vnější strany. V této práci bude propustnost cév z vnitřní a vnější strany stejná, tj.  $k_c^{(1)} = k_c^{(2)} \equiv k_c$  a  $k_m^{(1)} = k_m^{(2)} \equiv k_m$ .

Pomocí vztahu [\(1.22\)](#page-16-1) lze rovnice [\(1.19\)](#page-15-4) a [\(1.3\)](#page-10-5) přepsat do tvaru

$$
\frac{\partial c_c}{\partial t} + \nabla \cdot (c_c \mathbf{u}_c) = \nabla \cdot (D_c \nabla c_c) + k_c (c_m - c_c),\tag{1.24a}
$$

<span id="page-16-4"></span>
$$
\frac{\partial c_m}{\partial t} = \nabla \cdot (D_m \nabla c_m) + k_m (c_c - c_m). \tag{1.24b}
$$

Odvodíme vztah mezi koeficienty přestupu  $k_c$  a  $k_m$ . Množství KL, které odchází z cévního řečiště musí být stejné jako to, které přichází do mimocévního prostředí (a naopak), tj. bude platit

<span id="page-16-2"></span>
$$
g_c = - (g_m)^L, \t\t(1.25)
$$

resp.

<span id="page-16-3"></span>
$$
g_m = -\left(g_c\right)^E,\tag{1.26}
$$

kde horní index *L*, resp. *E* je vyjádření dané veličiny v langrangeovských, resp. eulerovských souřadnicích. Dále budeme pracovat jen s rovnicí [\(1.25\)](#page-16-2), pro rovnici [\(1.26\)](#page-16-3) je postup analogický.

Aplikováním pˇrevodního vztahu [\(1.21\)](#page-15-5) na [\(1.25\)](#page-16-2) dostaneme <sup>∀</sup>*<sup>e</sup>* <sup>∈</sup> *<sup>E</sup>*(Γ), <sup>∀</sup>*<sup>s</sup>* <sup>∈</sup> *<sup>S</sup> <sup>e</sup>*, <sup>∀</sup>*<sup>t</sup>* <sup>∈</sup> *<sup>I</sup>*

$$
g_c(X_e(s),t) = \int_{\Omega_m} g_c^E(\mathbf{x},t) \, \delta(X_e(s) - \mathbf{x}) \, \mathrm{d}\mathbf{x}.\tag{1.27}
$$

Dosazením následujících vztahů

$$
g_c(X_e(s),t) = k_c(c_m^L(X_e(s),t) - c_c(X_e(s),t)) \qquad \forall e \in E(\Gamma), \forall s \in S_e, \forall t \in I,
$$
\n(1.28)

$$
g_m(\mathbf{x},t) = k_m(c_c^E(\mathbf{x},t) - c_m(\mathbf{x},t)) \qquad \forall \mathbf{x} \in \Omega_m, \forall t \in I,
$$
 (1.29)

do rovnice [\(1.25\)](#page-16-2) získáme vztah pro <sup>∀</sup>*<sup>e</sup>* <sup>∈</sup> *<sup>E</sup>*(Γ), <sup>∀</sup>*<sup>s</sup>* <sup>∈</sup> *<sup>S</sup> <sup>e</sup>*, <sup>∀</sup>*<sup>t</sup>* <sup>∈</sup> *<sup>I</sup>*

$$
k_c(c_m^L(X_e(s),t) - c_c(X_e(s),t)) = -\int_{\Omega_m} k_m(c_c^E(x,t) - c_m(x,t)) \delta(X_e(s) - x) dx
$$
  

$$
= -k_m \int_{\Omega_m} c_c^E(x,t) \delta(X_e(s) - x) dx + k_m \int_{\Omega_m} c_m(x,t) \delta(X_e(s) - x) dx
$$
  

$$
= k_m(c_m^L(X_e(s),t) - c_c(X_e(s),t)),
$$
 (1.30)

kde jsme použili následující vztahy

$$
\int_{\Omega_m} c_c^E(\mathbf{x}, t) \, \delta(X_e(s) - \mathbf{x}) \, \mathrm{d}\mathbf{x} = c_c(X_e(s), t) \qquad \forall e \in E(\Gamma), \forall s \in S_e, \forall t \in I,
$$
\n(1.31)

$$
\int_{\Omega_m} c_m(x,t) \, \delta(X_e(s) - x) \, \mathrm{d}x = c_m^L(X_e(s),t) \qquad \forall e \in E(\Gamma), s \in S_e, \forall t \in I. \tag{1.32}
$$

Aby byla splněna rovnost v [\(1.30\)](#page-17-1), musí platit

<span id="page-17-1"></span>
$$
k_c = k_m \equiv k,\tag{1.33}
$$

čímž zavedeme jeden přestupní koeficient *k*.

## <span id="page-17-0"></span>1.5 Převod veličin do bezrozměrného tvaru

Pro praktické využití matematického modelu je výhodné převést veličiny, které jsme doposud definovali, do bezrozměrného tvaru následujícími vztahy

<span id="page-17-2"></span>
$$
c_c = c_0 c_c^*,\tag{1.34a}
$$

$$
c_m = c_0 c_m^*,\tag{1.34b}
$$

$$
p_c = p_0 p_c^*,\tag{1.34c}
$$

$$
\boldsymbol{u}_c = u_0 \boldsymbol{u}_c^*,\tag{1.34d}
$$

$$
\mathbf{x} = x_0 \mathbf{x}^*,
$$
\n
$$
\mathbf{y} = \mathbf{x}^*
$$
\n(1.34e)

$$
X = x_0 X^*,\tag{1.34f}
$$

$$
t = t_0 t^*,\tag{1.34g}
$$

$$
k_{\alpha} = \frac{1}{t_0} k_{\alpha}^* \qquad \forall \alpha \in \{c, m\},\tag{1.34h}
$$

kde *c*<sup>0</sup> [kg m−<sup>3</sup> ] je charakteristická koncentrace KL, *p*<sup>0</sup> [Pa] je charakteristický tlak, *u*<sup>0</sup> [m s−<sup>1</sup> ] je charakteristická rychlost, *x*<sub>0</sub> [m] je charakteristická délka a *t*<sub>0</sub> [s] je charakteristický čas. Veličiny označené v [\(1.34\)](#page-17-2) s horním indexem \* jsou bezrozměrné. Dále budeme používat pouze bezrozměrné veličiny, kde pro lepší přehlednost budeme vynechávat horní index "\*". Přechod k výše uvedeným bezrozměrným veličinám zjednoduší analýzu řešení rovnic [\(1.24\)](#page-16-4).

### <span id="page-18-0"></span>1.6 Formulace úlohy

Necht' Ω<sub>m</sub> = (0, *L<sub>x<sub>1</sub>*</sub>) × (0, *L<sub>x<sub>2</sub>*</sub>) × (0, *L<sub>x3</sub>*) je třírozměrná oblast s hranicí ∂Ω<sub>m</sub>, kde *L<sub>x<sub>1</sub></sub>*, resp. *L<sub>x<sub>2</sub>*</sub>, *L<sub>x4</sub>*, *L<sub>x4</sub>*, *L<sub>x4</sub>*, *L<sub>x4</sub>*, *L<sub>x4</sub>*, *L<sub>x4</sub>*, *L<sub>x4</sub>*, *L<sub>x4</sub>*, *L<sub>x4</sub>*, *L<sub>x4</sub>* resp.  $L_{x_3}$  je délka stran  $\Omega_m$  na ose  $x_1$ , resp.  $x_2$ , resp.  $x_3$ . Dále necht' graf popisující cévní řečiště  $\Omega_c$ představuje sjednocení konečného počtu hran. Hrana *e* ∈ *E* reprezentuje úsečku s rychlostí u<sub>cce</sub> o délce  $L_e$ . Mějme časový interval  $I = (0, T_{max})$ , kde  $T_{max}$  je finální čas.

Mějme prostorovou souřadnici  $\mathbf{x} = (x_1, x_2, x_3)^T$  určující pozici v oblasti  $\Omega_m$  a necht' hrana *e* a u Exercizentuje množinu  $\{X(\varepsilon) | \varepsilon \in S \} = u$ v grafu <sup>Γ</sup> reprezentuje množinu {*Xe*(*s*) <sup>|</sup> *<sup>s</sup>* <sup>∈</sup> *<sup>S</sup> <sup>e</sup>*} <sup>=</sup> υ*e*.

Transportní rovnice [\(1.24\)](#page-16-4) pro  $c_c = c_c(X_e(s), t)$  a  $c_m = c_m(x, t)$  jsou formulovány následovně

$$
\frac{\partial c_c}{\partial t} + u_{c,e} \frac{\partial c_c}{\partial s} = D_c \frac{\partial^2 c_c}{\partial s^2} + g_c \qquad \qquad \text{v } S_e \times I, \forall e \in E(\Gamma) \tag{1.35a}
$$
\n
$$
\frac{\partial c_m}{\partial t} = D_m \left( \frac{\partial^2 c_m}{\partial x_1^2} + \frac{\partial^2 c_m}{\partial x_2^2} + \frac{\partial^2 c_m}{\partial x_3^2} \right) + g_m \qquad \qquad \text{v } \Omega_m \times I, \tag{1.35b}
$$

kde  $u_{c,e}$  je konstantní rychlost na hraně *e*.

Předpokládejme, že do cévního řečiště je vstříknuta KL s časově proměnnou koncentrací  $c = c(t)$ danou vztahem

<span id="page-18-6"></span><span id="page-18-3"></span><span id="page-18-2"></span><span id="page-18-1"></span>
$$
c(t) = e^{-K_c(t - t_c)^2}
$$
  $\forall t \in I,$  (1.36)

kde *K<sub>c</sub>* [−] a *t<sub>c</sub>* [−] jsou bezrozměrné konstanty určující časové škálování a posun v čase. Počáteční a okrajové podmínky (o.p.) této úlohy jsou

• Pro cévní řečiště:

Počáteční podmínka:  $c_c(X, 0) = c_c^{ini}(X)$   $\forall X \in \overline{\Omega}_c$ , (1.37a) Dirichletova o.p.:  $c_c(X, t) = c(t)$   $\forall (X, t) \in \partial \Omega_c^{in} \times I$ , (1.37b)

Neumannova o.p.: 
$$
\frac{\partial c_c}{\partial s}(X, t) = 0 \qquad \forall (X, t) \in \partial \Omega_c^{out} \times I,
$$
 (1.37c)

kde ∂Ω<sup>*in*</sup>, resp. ∂Ω<sup>out</sup> je množina bodů, které jsou reprezentovány v grafu Γ množinou vrcholů<br>*V<sup>in</sup> resp. V<sup>out</sup> V in*, resp. *V out* .

• Pro mimocévní prostředí:

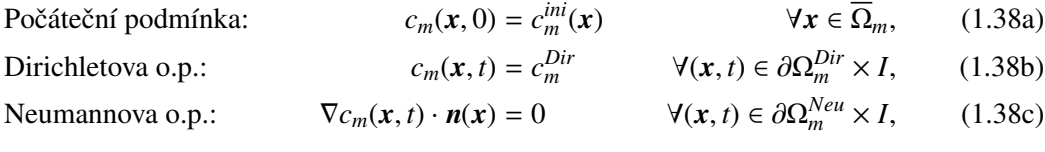

kde  $n(x)$  je jednotkový vektor vnější normály hranice  $\partial \Omega_m$  v bodě x. Hranice oblasti  $\Omega_m$  splňují

<span id="page-18-5"></span><span id="page-18-4"></span>
$$
\frac{\partial \Omega_m^{Dir} \cap \partial \Omega_m^{Neu}}{} = \emptyset, \tag{1.39a}
$$

$$
\overline{\partial \Omega_m^{Dir} \cup \partial \Omega_m^{Neu}} = \partial \Omega_m. \tag{1.39b}
$$

Zdrojové členy  $g_c$  a  $g_m$  jsou dány vztahy ze sekce [1.4.2](#page-16-0)

$$
g_c(X,t) = k_c(c_m^L(X,t) - c_c(X,t))
$$
  $\forall (X,t) \in \Omega_c \times I,$  (1.40a)

$$
g_m(x,t) = k_m(c_c^E(x,t) - c_m(x,t)) \qquad \forall (x,t) \in \Omega_m \times I,
$$
 (1.40b)

kde koncentrace  $c_m^L$  a  $c_c^E$  jsou určeny převodními vztahy [\(1.21\)](#page-15-5) ze sekce [1.4.1.](#page-15-2)

## <span id="page-19-0"></span>Kapitola 2

## Numerický model

Popis numerické metody pro řešení úlohy [\(1.35\)](#page-18-1) rozdělíme na několik sekcí: v prvních dvou se budeme zabývat transportem kontrastní látky, další bude věnována přestupu KL mezi cévním a mimocévním prostředím a na závěr popíšeme metodu pro generování cévního řečiště a samotný algoritmus.

V první části se budeme zabývat metodou konečných diferencí pro difuzní rovnici [\(1.3\)](#page-10-5) v mimo-cévním prostředí a v části druhé metodou konečných diferencí pro advekčně-difuzní rovnici [\(1.19\)](#page-15-4) v cévním řečišti. Postup pro obě metody bude obdobný, nejdříve diskretizujeme příslušnou oblast, poté aproximujeme derivace diferenciálními výrazy a aproximujeme zdrojové členy. Diskretizované oblasti a veličiny budou značeny stříškou ("^") nad daným symbolem.

Budeme se zabývat časově implicitními schématy s výjimkou výpočtu zdrojových členů.

Pro obě části zavedeme diskretizaci časového intervalu  $\bar{I}$  a *I*, kterou označíme  $\hat{\bar{I}}$  a *Î* danou vztahem

$$
\hat{\overline{I}} = \{t_i = i\Delta t \mid i \in \{0, 1, ..., N_t - 1\}\},\tag{2.1}
$$

$$
\hat{I} = \{t_i = i\Delta t \mid i \in \{1, ..., N_t - 2\}\},\tag{2.2}
$$

kde  $\Delta t$  je časový krok,  $N_t$  představuje počet časových kroků a platí

$$
\Delta t = \frac{T_{max}}{N_t - 1}.\tag{2.3}
$$

### <span id="page-19-1"></span>2.1 Mimocévní prostředí

V této části se zaměříme na popis úlohy [\(1.35b\)](#page-18-2) v sekci [1.6](#page-18-0) pro mimocévní prostředí metodou konečných diferencí.

#### <span id="page-19-2"></span>2.1.1 Diskretizace mimocévního prostředí

Zavedeme diskretizaci oblasti  $\overline{\Omega}_m$  značenou symbolem  $\hat{\Omega}_m$  a bude dána předpisem

$$
\overline{\hat{\Omega}}_{m} = \left\{ \mathbf{x}_{j,k,l} = \begin{pmatrix} j\Delta x_{1} \\ k\Delta x_{2} \\ l\Delta x_{3} \end{pmatrix} \mid j \in \{0, 1, ..., N_{x_{1}} - 1\}, k \in \{0, 1, ..., N_{x_{2}} - 1\}, l \in \{0, 1, ..., N_{x_{3}} - 1\} \right\}, (2.4)
$$
\n
$$
\hat{\Omega}_{m} = \left\{ \mathbf{x}_{j,k,l} = \begin{pmatrix} j\Delta x_{1} \\ k\Delta x_{2} \\ l\Delta x_{3} \end{pmatrix} \mid j \in \{1, 2, ..., N_{x_{1}} - 2\}, k \in \{1, 2, ..., N_{x_{2}} - 2\}, l \in \{1, 2, ..., N_{x_{3}} - 2\} \right\}, (2.5)
$$
\n
$$
\partial \hat{\Omega}_{m} = \overline{\hat{\Omega}}_{m} \setminus \hat{\Omega}_{m}, (2.6)
$$

kde ∆*x*<sub>1</sub>,∆*x*<sub>2</sub> a ∆*x*<sub>3</sub> je po řadě prostorový krok na ose *x*<sub>1</sub>, *x*<sub>2</sub> a *x*<sub>3</sub>. Dále *N<sub>x1</sub>*, *N<sub>x2</sub>* a *N<sub>x3</sub>* představují počty uzlů na příslušných osách a splňují vztahy

$$
\Delta x_1 = \frac{L_{x_1}}{N_{x_1} - 1},\tag{2.7}
$$

$$
\Delta x_2 = \frac{L_{x_2}}{N_{x_2} - 1},\tag{2.8}
$$

$$
\Delta x_3 = \frac{L_{x_3}}{N_{x_3} - 1} \tag{2.9}
$$

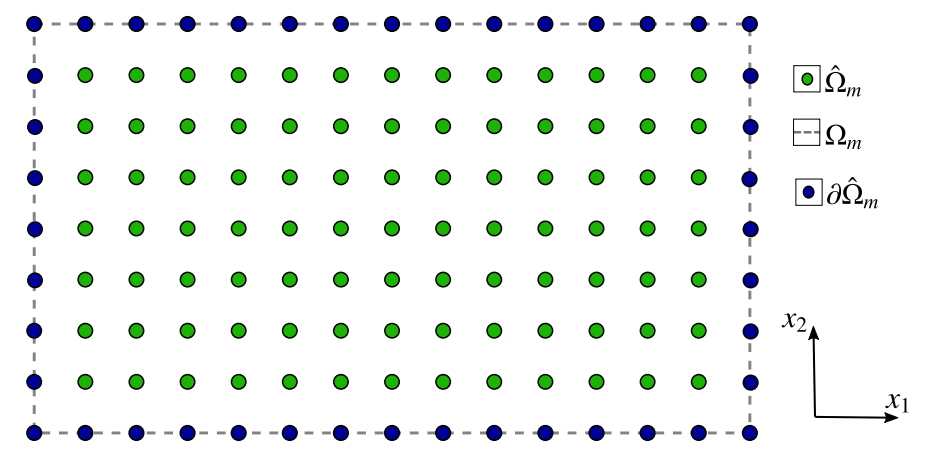

<span id="page-20-1"></span>Obrázek 2.1: Ilustrace diskretizace oblasti  $\Omega_m$  pro řez  $x_3 \in (0, L_{x_3})$ .

## <span id="page-20-0"></span>2.1.2 Diskretizace diferenciálních výrazů v mimocévním prostředí

Diferenciální výrazy z rovnice [\(1.35b\)](#page-18-2) nahradíme konečnými diferencemi pro koncentraci  $c_m(\mathbf{x}_{j,k,l}, t_i) = c_{m,j,k,l}^i$  [\[8\]](#page-63-9)

$$
\frac{\partial c_m}{\partial t}(\mathbf{x}_{j,k,l}, t_i) \approx \frac{c_{m,j,k,l}^{i+1} - c_{m,j,k,l}^i}{\Delta t},
$$
\n(2.10a)

$$
\Delta c_m(\mathbf{x}_{j,k,l}, t_i) \approx \frac{c_{m,j+1,k,l}^{i+1} - 2c_{m,j,k,l}^{i+1} + c_{m,j-1,k,l}^{i+1}}{\Delta x_1^2} + \frac{c_{m,j,k+1,l}^{i+1} - 2c_{m,j,k,l}^{i+1} + c_{m,j,k-1,l}^{i+1}}{\Delta x_2^2}
$$
(2.10b)

$$
+\frac{c_{m,j,k,l+1}^{i+1} - 2c_{m,j,k,l}^{i+1} + c_{m,j,k,l-1}^{i+1}}{\Delta x_3^2},
$$
\n(2.10c)

kde časová derivace je nahrazena zpětnou časovou diferencí, druhá prostorová derivace je nahrazena prostorovou centrální diferencí 2. řádu a *j* ∈ {1, 2, . . . , *N*<sub>*x*1</sub> − 2}, *k* ∈ {1, 2, . . . , *N*<sub>*x*2</sub> − 2}, *l* ∈ {1, 2, . . . , *N<sub>x*3</sub></sub> − 2} a *i* ∈ {0, 1, 2, . . . , *N<sub>t</sub>* − 2}.

Aplikací aproximací [\(2.10\)](#page-20-1) na rovnici [\(1.3\)](#page-10-5) dostaneme následující tvar numerického schématu pro mimocévní prostředí

$$
\frac{c_{m,j,k,l}^{i+1} - c_{m,j,k,l}^{i}}{\Delta t} = D_m \frac{c_{m,j+1,k,l}^{i+1} - 2c_{m,j,k,l}^{i+1} + c_{m,j-1,k,l}^{i+1}}{\Delta x_1^2} + D_m \frac{c_{m,j,k+1,l}^{i+1} - 2c_{m,j,k,l}^{i+1} + c_{m,j,k-1,l}^{i+1}}{\Delta x_2^2} \qquad (2.11)
$$
  
+ 
$$
D_m \frac{c_{m,j,k,l+1}^{i+1} - 2c_{m,j,k,l}^{i+1} + c_{m,j,k,l-1}^{i+1}}{\Delta x_3^2} + g_{m,j,k,l}^i,
$$

 $k$ de *j* ∈ {1, 2, . . . , *N*<sub>*x*1</sub> − 2}, *k* ∈ {1, 2, . . . , *N<sub><i>x*2</sub></sub> − 2}, *l* ∈ {1, 2, . . . , *N<sub><i>x*3</sub></sub> − 2}, *i* ∈ {0, 1, . . . . , *N<sub>t</sub>* − 2} a g  $i_{m,j,k,l} = g_m(x_{j,k,l}, t_i)$  je zdrojový člen, jehož aproximace bude podrobně popsána v [2.3.2.](#page-26-0)<br>Rovnice (2.11) se dá vektorově zapsat do tvaru

Rovnice [\(2.11\)](#page-21-3) se dá vektorově zapsat do tvaru

<span id="page-21-5"></span><span id="page-21-3"></span>
$$
\mathbb{B}_m c_m^{i+1} = c_m^i + \Delta t \, g_m^i \qquad \qquad i \in \{0, 1, \dots, N_t - 2\}, \tag{2.12}
$$

kde matice  $\mathbb{B}_m$  je nezávislá na čase *t* a faktorizace této matice bude podrobněji popsána v kapitole [3.](#page-30-0)

#### <span id="page-21-0"></span>2.1.3 Množství látky v mimocévním prostředí

Nyní definujeme celkové množství látky  $M_m$  v mimocévním prostředí  $\Omega_m$  v čase  $t \in \hat{I}$  vztahem, viz [\[11\]](#page-63-10)

$$
M_m(t) = \int_{\Omega_m} c_m(\mathbf{x}, t) \mathrm{d}\mathbf{x} \approx \sum_{j=0}^{N_{x_1}-1} \sum_{k=0}^{N_{x_2}-1} \sum_{l=0}^{N_{x_3}-1} c_m(\mathbf{x}_{j,k,l}, t) \Delta x_1 \Delta x_2 \Delta x_3. \tag{2.13}
$$

### <span id="page-21-1"></span>2.2 Cévní řečiště

V této sekci popíšeme metodu konečných objemů pro úlohu [\(1.35a\)](#page-18-3) popsanou v sekci [1.6.](#page-18-0)

#### <span id="page-21-2"></span>2.2.1 Diskretizace cévního řečiště

Necht' *e* ∈ *E* je hrana v grafu Γ, nyní zavedeme diskretizaci Γ̂ grafu Γ. Nejdříve diskretizujeme parametrickou množinu  $S_e$  pro hranu  $e \in \Gamma$  následovně

$$
\hat{\overline{S}}_e = \{s_{\ell,e} = \ell \Delta S_e \mid \ell \in \{0, 1, \dots, N_{c,e} - 1\}\} \subset \langle 0, L_e \rangle, \tag{2.14}
$$

$$
\hat{S}_e = \{ s_{\ell,e} = \ell \Delta S_e \mid \ell \in \{1, 2, ..., N_{c,e} - 2\} \} \subset (0, L_e),
$$
\n(2.15)

kde *N<sub>c,e</sub>* je počet uzlů na hraně *e* ∈ *E*(Γ) a  $\Delta S$  *e* je prostorový krok na hraně *e* dán vztahem

<span id="page-21-4"></span>
$$
\Delta S_e = \frac{L_e}{N_{c,e} - 1}.\tag{2.16}
$$

Poznamenejme, že pro hranu  $e \in E(\hat{\Gamma})$  ve tvaru  $e = \{w_1, w_2\}$ , kde  $w_1, w_2$  jsou její okrajové vrcholy, představuje ∆*S* <sub>e</sub> vzdálenost vrcholů w<sub>1</sub> a w<sub>2</sub>.

Cévní řečiště jsme v první kapitole reprezentovali grafem Γ, nyní diskretizované cévní řečiště značené  $\hat{\Omega}_c$  budeme reprezentovat grafem  $\hat{\Gamma}$ , viz obrázek [2.2](#page-22-1) pro hodnotu  $N_{c,e} = 4$ ,  $\forall e \in E(\Gamma)$ . Pro leta lepší přehlednost budeme od teď explicitně psát, z jakého grafu daný vrchol nebo hranu uvažujeme, tj. pro vrchol v grafu <sup>Γ</sup>, resp. <sup>Γ</sup><sup>ˆ</sup> bude platit v <sup>∈</sup> *<sup>V</sup>*(Γ), resp. v <sup>∈</sup> *<sup>V</sup>*(Γˆ). Obdobný vztah bude platit pro hrany grafů Γ a Γ̂. Diskretizace cévního řečiště  $\Omega_c$  je dána

$$
\hat{\Omega}_c = (V(\hat{\Gamma}), E(\hat{\Gamma})),\tag{2.17}
$$

$$
V(\hat{\Gamma}) = V(\Gamma) \cup \{X_e(s) \mid s \in \hat{S}_e, e \in E(\Gamma)\},\tag{2.18}
$$

$$
E(\hat{\Gamma}) = \{ \{ X_e(s_{\ell,e}), X_e(s_{\ell+1,e}) \} \mid s_{\ell,e}, s_{\ell+1,e} \in \hat{S}_e, \ell \in \{0, 1, \dots, N_{c,e} - 2\}, e \in E(\Gamma) \},
$$
(2.19)

$$
\partial \hat{\Omega}_c = \{ v \in V(\hat{\Gamma}) \mid \deg_{\hat{\Gamma}}(v) = 1 \}. \tag{2.20}
$$

Dále definujeme celkový počet vrcholů  $N_c$  v diskretizovaném cévním řečišti  $\hat{\Omega}_c$  vztahem

$$
N_c = #\{v \mid v \in V(\hat{\Gamma})\},\tag{2.21}
$$

<span id="page-22-1"></span>kde symbol # označuje počet prvků množiny.

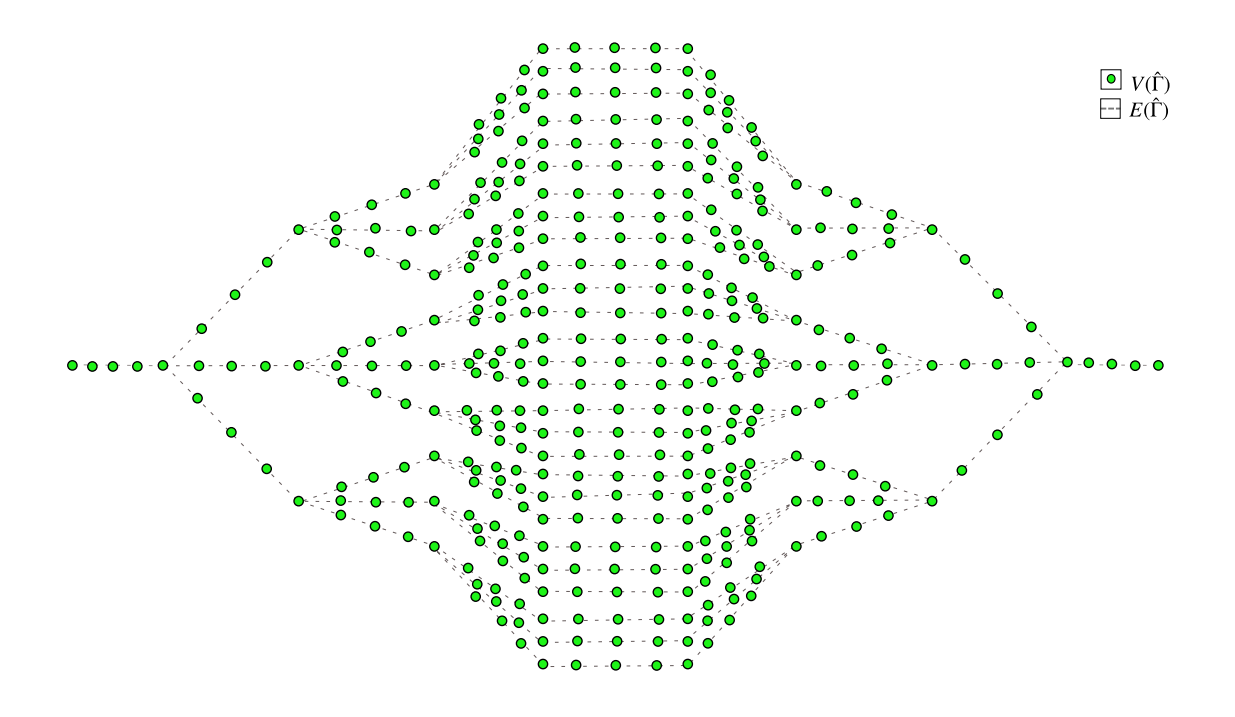

Obrázek 2.2: Diskretizace oblasti (#*E*(Γ) <sup>=</sup> <sup>107</sup>, #*V*(Γ) <sup>=</sup> <sup>138</sup>, #*E*(Γˆ) <sup>=</sup> <sup>428</sup>, #*V*(Γˆ) <sup>=</sup> 459) <sup>Ω</sup>*<sup>c</sup>* (reprezentována grafem Γ<sup>´</sup>) pro  $N_{c,e} = 4 \; \forall e \in E(\Gamma)$ . Poznamenejme, že zeleně jsou znázorněny vrcholy grafu  $\hat{\Gamma}$  a čárkovanou čarou jsou znázorněny hrany grafu  $\hat{\Gamma}$ .

#### <span id="page-22-0"></span>2.2.2 Diskretizace diferenciálních výrazů v cévním řečišti

Mějme hranu  $e \in E(\hat{\Gamma})$ , která reprezentuje trubku o délce  $L_e$  a průřezu  $A_e$ . V metodě konečných objemů budeme uvažovat vždy objem centrovaný kolem nějakého vrcholu  $v \in V(\hat{\Gamma})$  (VCFVM -Vertex-Centered Finite Volume Method) a tento objem budeme značit  $V_v$ .

Nejdříve advekčně-difuzní rovnici [\(1.19\)](#page-15-4) zintegrujeme přes objem  $V_v$  a časový interval  $\langle t_i, t_{i+1} \rangle$ , atá zavedeme aproximaci každého členu. Integrací dostaneme  $\forall i \in \{0, 1, \ldots, N-2\}$ a poté zavedeme aproximaci každého členu. Integrací dostaneme  $\forall i \in \{0, 1, ..., N_t - 2\}$ 

$$
\int_{t_i}^{t_{i+1}} \int_{V_v} \frac{\partial c_c}{\partial t} dV dt + \int_{t_i}^{t_{i+1}} \int_{V_v} \nabla \cdot (c_c \boldsymbol{u}_c) dV dt = \int_{t_i}^{t_{i+1}} \int_{V_v} \nabla \cdot (D_c \nabla c_c) dV dt + \int_{t_i}^{t_{i+1}} \int_{V_v} g_c dV dt.
$$
\n(2.22)

Pomocí Greenovy formule [\[1\]](#page-63-11) převedeme rovnici [\(2.22\)](#page-23-0) na následující tvar

$$
\int_{t_i}^{t_{i+1}} \int_{V_v} \frac{\partial c_c}{\partial t} dV dt + \int_{t_i}^{t_{i+1}} \int_{\partial V_v} c_c \boldsymbol{u}_c \cdot \boldsymbol{n} \, dA dt = \int_{t_i}^{t_{i+1}} \int_{\partial V_v} D_c \nabla c_c \cdot \boldsymbol{n} \, dA dt + \int_{t_i}^{t_{i+1}} \int_{V_v} g_c dV dt,
$$
\n(2.23)

kde *n* je vnější normála na hranici objemu  $V_v$  a  $\partial V_v$  je hranice objemu  $V_v$ .<br>A proximace integrálů v rovnici (2.23) pro  $c_v(\mathbf{Y}(v), t) = c^i$ , ve vrchol

Aproximace integrálů v rovnici [\(2.23\)](#page-23-1) pro  $c_c(X(v), t_i) = c_{c,v}^i$  ve vrcholu  $v \in V(\hat{\Gamma})$  jsou dány

<span id="page-23-2"></span><span id="page-23-1"></span><span id="page-23-0"></span>
$$
\int_{t_i}^{t_{i+1}} \int_{V_v} \frac{\partial c_c}{\partial t}(v, t_i) \, \mathrm{d}V \approx |V_v| (\tilde{c}_{c,v}^{i+1} - \tilde{c}_{c,v}^i),\tag{2.24a}
$$

$$
\int_{t_i}^{t_{i+1}} \int_{\partial V_v} c_c \boldsymbol{u}_c \cdot \boldsymbol{n} \, dA \approx \Delta t \sum_{w \in \mathcal{N}(v)} A_{\{v,w\}} u_{c,\{v,w\}} \tilde{C}_{c,\{v,w\}}^{(upw),i+1}, \tag{2.24b}
$$

$$
\int_{t_i}^{t_{i+1}} \int_{\partial V_v} D_c \nabla c_c \cdot \mathbf{n} \, dA \approx \Delta t \sum_{w \in \mathcal{N}(v)} D_c A_{\{v,w\}} \frac{\tilde{c}_{c,w}^{i+1} - \tilde{c}_{c,v}^{i+1}}{\Delta S_{\{v,w\}}},\tag{2.24c}
$$

<span id="page-23-3"></span>
$$
\int_{t_i}^{t_{i+1}} \int_{V_v} g_c \, dV dt \approx g_{c,v}^i \Delta t |V_v|,
$$
\n(2.24d)

kde  $\tilde{c}^i_{c,v}$  je střední hodnota koncentrace v *i*-tém časovém kroku v objemu  $V_v$ . V rovnicích [\(2.24\)](#page-23-2) byly<br>diferenciální výrazy aproximovány diferenčními [1]. Dále v rovnici (2.24b) po aproximaci integráln diferenciální výrazy aproximovány diferenčními [\[1\]](#page-63-11). Dále v rovnici [\(2.24b\)](#page-23-3) po aproximaci integrálu přes povrch válcové trubky uvažujeme pouze člen reprezentující tok přes průřez  $A_{\{v,w\}}$  trubky. Tok<br>něce pléšť (stěnu) je žečen zdrojevým členem a v nodebě přestupu KL do mimosávního prestředí přes plášť (stěnu) je řešen zdrojovým členem  $g_c$  v podobě přestupu KL do mimocévního prostředí.

Funkce  $\tilde{C}^{(upw),i+1}_{c \text{ (in)}},$ *cupw*), <sup>1+1</sup> představuje upwindovou (proti směru) stabilizaci a je dána  $c, \{v, w\}$ 

<span id="page-23-5"></span><span id="page-23-4"></span>
$$
\tilde{C}_{c,\lbrace v,w\rbrace}^{(upw),i+1} = \begin{cases} \tilde{c}_{c,w}^{i+1} & \text{pro } u_{c\lbrace v,w\rbrace} < 0, \\ \tilde{c}_{c,v}^{i+1} & \text{pro } u_{c,\lbrace v,w\rbrace} \ge 0, \end{cases} \tag{2.25}
$$

Po nahrazení diferenciálních členů v rovnici [\(2.23\)](#page-23-1) aproximacemi [\(2.24\)](#page-23-2) a vydělením ∆*t* dostaneme následující rovnici

$$
|V_v|\frac{\tilde{c}_{c,v}^{i+1} - \tilde{c}_{c,v}^i}{\Delta t} = \sum_{w \in \mathcal{N}(v)} A_{\{v,w\}} u_{c,\{v,w\}} \tilde{C}_{c,\{v,w\}}^{(upw),i+1} + \sum_{w \in \mathcal{N}(v)} D_c A_{\{v,w\}} \frac{\tilde{c}_{c,w}^{i+1} - \tilde{c}_{c,v}^{i+1}}{\Delta S_{\{v,w\}}} + |V_v| g_{c,v}^i, \tag{2.26}
$$

Člen  $g_{c,v}^i = g_c(v, t_i)$  v [\(2.26\)](#page-23-4) představuje aproximaci zdrojového členu, který popíšeme v sekci<br>2. Rovnice (2.26) se dá maticově zapsat ve tvaru  $2.3.2$ . Rovnice  $(2.26)$  se dá maticově zapsat ve tvaru

$$
\mathbb{B}_c \mathbf{c}_c^{i+1} = \mathbf{c}_c^i + \Delta t \, \mathbf{g}_c^i \qquad i \in \{0, 1, \dots, N_t - 2\}.
$$
 (2.27)

Poznanejme, že matice B*<sup>c</sup>* v rovnici [\(2.26\)](#page-23-4) je v této práci konstantní, tudíž matici B*<sup>c</sup>* sestavíme pouze jednou. V kapitole [3](#page-30-0) podrobněji popíšeme LU faktorizaci matice  $\mathbb{B}_c$  pomocí knihovny UMFPACK  $[17]$ .

V rovnici [\(2.26\)](#page-23-4) se vyskytuje velikost objemu centrovaného okolo daného vrcholu. Velikost objemu |*V*<sub>v</sub>| ve vrcholu *v* je uvažována následovně: nechť vrchol *v* ∈ *V* je součástí hran  $e_1, e_2, ..., e_n$ , kde  $n \in \mathbb{N}$ , pak velikost objemu |*V*<sub>v</sub>| ve vrcholu *v* je dána vztahem

<span id="page-24-2"></span>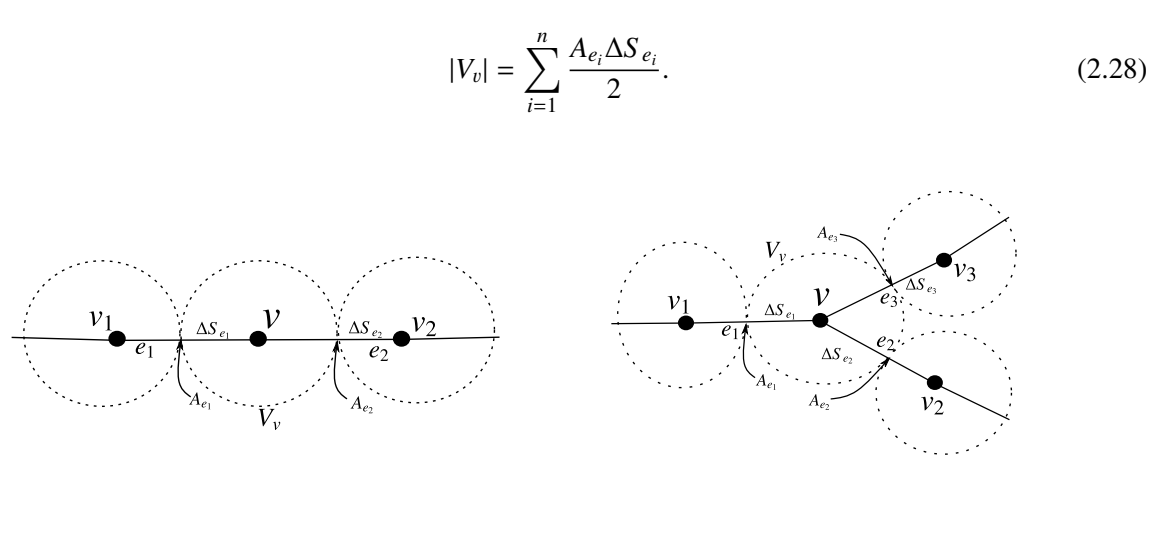

<span id="page-24-3"></span>(a) Pro  $n = 2$ . (b) Pro  $n = 3$ .

Obrázek 2.3: Ilustrace prostorové diskretizace metodou konečných objemů.

Na obrázku [2.3](#page-24-2) jsou vyznačeny potřebné veličiny pro dosazení do rovnice [\(2.28\)](#page-24-3) pro dva případy (*V*<sup>2</sup> na obrázku [2.3a](#page-24-2) a *V*<sup>k</sup> na obrázku [2.3b\)](#page-24-2). Pro oba případy je vrchol v takový vrchol, ve kterém<br>uvažujeme objem V. Vrcholy ve va pa obrázku 2.3a, resp. ve va pa obrázku 2.3b jsou sousedními uvažujeme objem  $V_v$ . Vrcholy  $v_1, v_2$  na obrázku [2.3a,](#page-24-2) resp.  $v_1, v_2, v_3$  na obrázku [2.3b](#page-24-2) jsou sousedními<br>vrcholy vrcholy v AS ie délka hrany mezi vrcholem v 3.v. 3.4. je průřez hrany  $v_1$  i 6.11.2.31 vrcholy vrcholu *v*. Δ*S e<sub>i</sub>* je délka hrany mezi vrcholem *v* a *v<sub>i</sub>* a *A*<sub>*e<sub>i</sub>*</sub> je průřez hrany *e<sub>i</sub>*, *i* ∈ {1, 2, 3}.

#### <span id="page-24-0"></span>2.2.3 Množství látky v cévním řečišti

Celkové množství látky  $M_c$  v cévním řečišti  $\Omega_c$  v čase  $t \in \hat{I}$  aproximujeme vztahem

<span id="page-24-4"></span>
$$
M_c(t) \approx \sum_{e \in E(\hat{\Gamma})} \frac{c_c(X_e(0), t) + c_c(X_e(L_e), t)}{2} A_e \Delta S_e,
$$
 (2.29)

kde  $X_e(0)$ ,  $X_e(L_e)$  jsou okrajové vrcholy hrany  $e \in E(\hat{\Gamma})$ .

### <span id="page-24-1"></span>2.3 Přestup KL

Přestup KL mezi cévním a mimocévním prostředím je dán zdrojovými členy. V této části popíšeme nejdříve, kdy dochází k přestupu KL. Dále zavedeme aproximaci Diracovy delta funkce a na závěr diskretizujeme zdrojové členy. V této sekci bude přestup KL popsán pro hranu *e* ∈ *E*(Γ).

K přestupu KL dochází mezi eulerovským a lagrangeovským bodem, které jsou dostatečně blízko sebe. Jak blízko od sebe se potřebují nacházet, aby docházelo k přestupu KL, závisí na volbě apro-ximace Diracovy delta funkce popsané později v [\(2.34\)](#page-25-1). Pro zdrojové členy  $g_c$ , resp.  $g_m$  budou platit následující vztahy z [\(1.21\)](#page-15-5)

$$
g_m(\mathbf{x},t) = \int_{S_e} k_m \left( c_c(X_e(s),t) - c_m(\mathbf{x},t) \right) \, \delta(\mathbf{x} - X_e(s)) \, \mathrm{d}s \qquad \forall \mathbf{x} \in \Omega_m, \forall t \in I, \tag{2.30}
$$

resp.

$$
g_c(X_e(s),t) = \int_{\Omega_m} k_c \left( c_m(x,t) - c_c(X_e(s),t) \right) \, \delta(X(s) - x) \, \mathrm{d}x \qquad \forall s \in S_e, \forall t \in I. \tag{2.31}
$$

Rovnice [\(2.30\)](#page-25-2) a [\(2.31\)](#page-25-3) představují konvoluci a jednoduchou vrstvu.

#### <span id="page-25-0"></span>2.3.1 Aproximace Diracovy delta funkce

Konvoluci, resp. jednoduchou vrstvu v [\(2.30\)](#page-25-2), resp. [\(2.31\)](#page-25-3) aproximujeme následovně

$$
g_m(\mathbf{x},t) \approx k_m \int_{S_e} \left( c_c(\mathbf{X}_e(s),t) - c_m(\mathbf{x},t) \right) \, \Psi(\mathbf{x} - \mathbf{X}_e(s)) \, \mathrm{d}s \qquad \forall (\mathbf{x},t) \in \Omega_m \times I, \tag{2.32a}
$$

$$
g_c(X_e(s),t) \approx k_c \int_{\Omega_m} (c_m(x,t) - c_c(X_e(s),t)) \Psi(X_e(s) - x) dx \qquad \forall (s,t) \in S_e \times I,
$$
 (2.32b)

kde Ψ je spojitá aproximace Diracovy delta funkce [\[5\]](#page-63-12) daná vztahem

<span id="page-25-5"></span><span id="page-25-3"></span><span id="page-25-2"></span>
$$
\Psi(z) = \prod_{d=1}^{3} \frac{1}{\Delta x_d} \varphi \left( \frac{z_d}{\Delta x_d} \right),\tag{2.33}
$$

kde *<sup>z</sup><sup>d</sup>* je *<sup>d</sup>*-tá složka vektoru *<sup>z</sup>*, <sup>∆</sup>*x<sup>d</sup>* je prostorový krok na eulerovské ose *<sup>x</sup>d*. Dále <sup>φ</sup> je spojitá jednorozměrná aproximace Diracovy delta funkce.

V bakalářské práci [\[10\]](#page-63-4) jsme použili 4 tvary aproximace Diracovy delta funkce definované v rovnicích [\(2.34\)](#page-25-1) pro  $r = \frac{z_d}{\Delta x}$  $\frac{z_d}{\Delta x_d}$  [\[3\]](#page-63-6). Průběh spojitých aproximací Diracovy delta funkce je vyobrazen na obrázku [2.4.](#page-26-2) Zjistili jsme, že všechny aproximace Diracovy delta funkce dávají na dostatečně jemné síti stejné výsledky, proto v této práci budeme pro jednoduchost pro aproximaci Diracovy delta funkce používat pouze funkci <sup>φ</sup>4*<sup>b</sup>* (viz [\(2.34d\)](#page-25-4)).

<span id="page-25-1"></span>
$$
\varphi_2(r) = \begin{cases} 1 - |r| & \text{proj } |r| \le 1, \\ 0 & \text{proj } |r| \ge 1, \end{cases}
$$
 (2.34a)

$$
\varphi_3(r) = \begin{cases} \frac{1}{3} \left( 1 + \sqrt{1 - 3r^2} \right) & \text{pro } |r| \le \frac{1}{2}, \\ \frac{1}{6} \left( 5 - 3 |r| - \sqrt{-2 + 6 |r| - 3r^2} \right) & \text{pro } |r| \in \left( \frac{1}{2}, \frac{3}{2} \right), \\ 0 & \text{pro } |r| \ge \frac{3}{2}, \end{cases} \tag{2.34b}
$$

$$
\varphi_{4a}(r) = \begin{cases}\n\frac{1}{8} \left(3 - 2 |r| + \sqrt{1 + 4 |r| - 4r^2}\right) & \text{proj } |r| \le 1, \\
\frac{1}{8} \left(5 - 2 |r| - \sqrt{-7 + 12 |r| - 4r^2}\right) & \text{proj } |r| \le 1, \\
0 & \text{proj } |r| \ge 2,\n\end{cases}
$$
\n(2.34c)

<span id="page-25-4"></span>
$$
\begin{array}{ccc}\n\left( & 0 & \text{pro } |r| \geq 2, \\
\varphi_{4b}(r) = \begin{cases}\n\frac{1}{4} \left( 1 + \cos \frac{\pi r}{2} \right) & \text{pro } |r| \leq 2, \\
0 & \text{pro } |r| \geq 2.\n\end{cases} \\
\text{pro } |r| \geq 2.\n\end{array} \tag{2.34d}
$$

<span id="page-26-2"></span>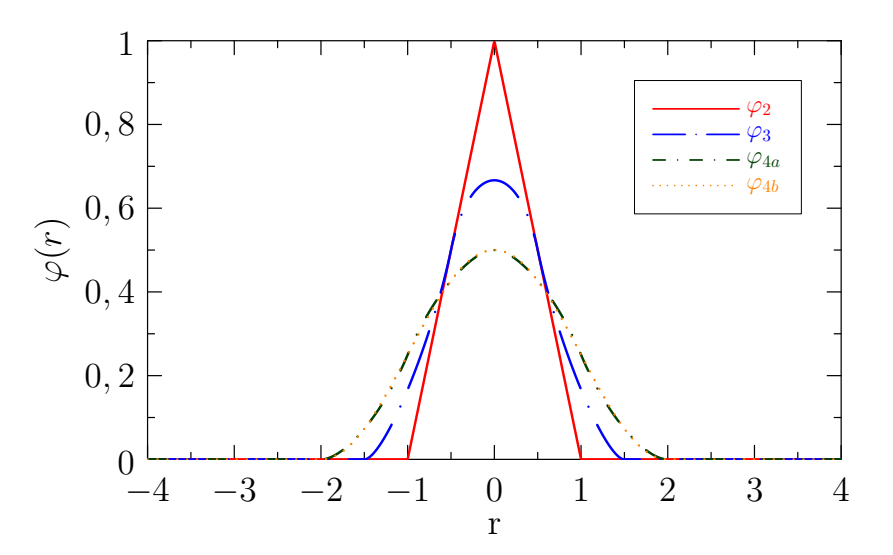

Obrázek 2.4: Spojité aproximace Diracovy delta funkce [\(2.34\)](#page-25-1).

#### <span id="page-26-0"></span>2.3.2 Diskretizace zdrojových členů

V této části aproximujeme zdrojové členy  $g_{c,\ell}^i = g_c(X_{\ell}(s_{\ell}), t_i)$  a  $g_{m,j,k,l}^i = g_m(x_{j,k,l}, t_i)$  z rovnic<br>6) resp. (2.11) vztahem (2.32) následovně  $(2.26)$ , resp.  $(2.11)$  vztahem  $(2.32)$  následovně

$$
g_{c,\ell}^i \approx k_c \sum_{j=0}^{N_{x_1}-1} \sum_{k=0}^{N_{x_2}-1} \sum_{l=0}^{N_{x_3}-1} \left( c_{m,j,k,l}^i - c_{c,\ell}^i \right) \Psi(X_e(s_\ell) - x_{j,k,l}) \Delta x_1 \Delta x_2 \Delta x_3, \tag{2.35a}
$$

resp.

$$
g_{m,j,k,l}^{i} \approx k_{m} \sum_{\ell=0}^{N_{c}-1} \left( c_{c,\ell}^{i} - c_{m,j,k,l}^{i} \right) \Psi(\mathbf{x}_{j,k,l} - \mathbf{X}_{e}(s_{\ell})) |V_{s_{\ell}}|, \qquad (2.35b)
$$

kde  $c_{c,\ell}^i = c_c(X_{\ell}(s_{\ell}), t_i), c_{m,j,k,\ell}^i = c_m(x_{j,k,\ell}, t_i), e \in E(\hat{\Gamma}), \ell \in \{0, 1, ..., N_c - 1\}, j \in \{0, 1, ..., N_{x_1} - 1\},$ <br>  $k \in \{0, 1, ..., N_{x_2} - 1\}, I \in \{0, 1, ..., N_{x_n} - 1\}$ *k* ∈ {0, 1, . . . , *N*<sub>*x*2</sub> − 1}, *l* ∈ {0, 1, . . . . , *N*<sub>*x*3</sub> − 1} a *i* ∈ {0, 1, 2, . . . . , *N<sub>t</sub>* − 1}.

## <span id="page-26-1"></span>2.4 Generování řečiště

Dalším cílem této práce bylo navrhnout způsob generování cévního řečiště. Algoritmus generování řečiště je založen na několika krocích. Důležitým parametrem je level (úroveň) generování grafu Γ. Level určuje počet kroků (ozn. step) algoritmu generování grafu Γ.

1. V nultém kroku (ozn. *step* = 0) přidáme vrchol  $v_{in} \in V^{in}$ . Vrcholu  $v_{in}$  přiřadíme souřadnice  $\left(x_1^{(in)}\right)$  $\binom{(in)}{1}, x_2^{(in)}$  $\frac{(in)}{2}$ ,  $x_3^{(in)}$  $\binom{(in)}{3}$ <sup>T</sup> a Dirichletovu okrajovou podmínku viz [\(1.37b\)](#page-18-4). Dále přidáme vrchol v<sub>1</sub> ∈ *V*<sup>int</sup> se souřadnicemi  $(x_1^{(1)})$  $x_1^{(1)}, x_2^{(1)}$ <br>ainíbo  $\chi_2^{(1)}, \chi_3^{(1)}$  $\binom{11}{3}^T$  a tento vrchol spojíme hranou  $e_1$  s vrcholem  $v_{in}$ . Tento krok zajistí, že stupeň krajního vrcholu  $v_{in}$  v grafu Γ bude roven 1. Hraně  $e_1$  přiřadíme průřez  $A_{e_1} = 1$ <br>(pormalizovaný). Pomocí souřadnic vrcholů  $v_{i+1}$  a  $v_{i+1}$  spočítáme délku hrany. (normalizovaný). Pomocí souřadnic vrcholů  $v_{in}$  a  $v_1$  spočítáme délku hrany

<span id="page-26-3"></span>
$$
L_{e_1} = \sqrt{\left(x_1^{(in)} - x_1^{(1)}\right)^2 + \left(x_2^{(in)} - x_2^{(1)}\right)^2 + \left(x_3^{(in)} - x_3^{(1)}\right)^2}.
$$
 (2.36)

2. Pro  $step = 1$  se zvolí náhodné číslo  $p \in \mathbb{N}, p < 5$  a vytvoří se p vrcholů  $v_2, \ldots, v_{n+1}$ . Dále se přidá *p* hran  $e_2, \ldots, e_{p+1}$ , kde hrana  $e_i$  spojuje vrchol  $v_1$  a  $v_i$  pro  $i \in \{2, \ldots, p+1\}$ . Obdobným způsobem jako v rovnici [\(2.36\)](#page-26-3) se spočítá délka nově vytvořených hran. Průřez hrany  $e_i$  pro  $i \in \{2, \ldots, p + 1\}$  je dán vztahem

$$
A_{e_i} = \frac{A_{e_1}}{p}.\tag{2.37}
$$

- 3. Další krok se provádí obdobně pro vrcholy  $v_{p+2}, \ldots, v_{p+2+r}, r \in \mathbb{N}$  jako krok 2. Tímto způsobem<br>vygenerujeme pové vrcholy a brany. Tento postup pokračuje, dokud je *stan* menší pež *level* vygenerujeme nové vrcholy a hrany. Tento postup pokračuje, dokud je step menší než level.
- 4. Doposud jsme vygenerovali témeˇr polovinu grafu <sup>Γ</sup>. V dalším kroku *step* <sup>=</sup> *le*v*el* <sup>+</sup> 1 se již vytvořený graf zdrcadlově překlopí podle nadroviny  $x_1 = 0$  viz obrázek [2.5,](#page-27-1) této fázi říkáme zrcadlení. V posledním kroku se původní graf a zrcadlený graf propojí hranami a tím získáváme finální graf Γ. Tento poslední krok nazýváme propojení. Na závěr se krajnímu vrcholu v<sub>out</sub> vytvořenému procesem zrcadlení nastaví Neumannova okrajová podmínka [\(1.37c\)](#page-18-5).

<span id="page-27-1"></span>Příklad postupu generování řečiště pro *level* = 2 je vyobrazen na obrázku [2.5.](#page-27-1)

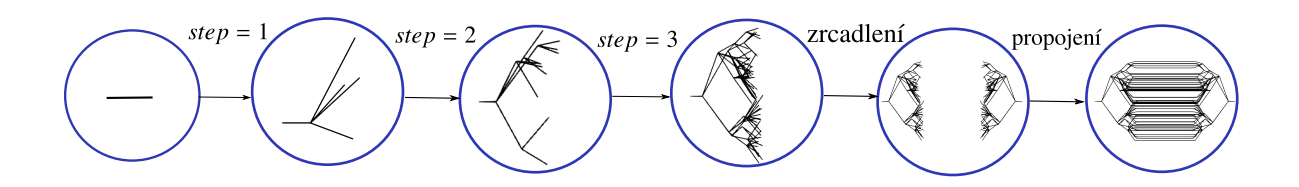

Obrázek 2.5: Ilustrace generování řečiště pro *level* = 2.

## <span id="page-27-0"></span>2.5 Algoritmus

V této části popíšeme kompletní algoritmus numerického schématu pro výpočet koncentrací v cév-ním a mimocévním prostředí. Schéma celého algoritmu je vyobrazené na obrázku [2.6](#page-28-0) a jeho jednotlivé kroky jsou následující:

- 1. Generování řečiště. V prvním kroku algoritmu se vygeneruje cévní řečiště postupem popsaným v sekci [2.4.](#page-26-1)
- 2. Inicializace. V tomto kroku algoritmu se nastaví počáteční a okrajové podmínky metody konečných objemů v cévním řečišti a konečných diferencí v mimocévním prostředí.
- 3. Výpočet rychlosti v cévním řečišti. Dále se vypočítají rychlosti na hranách grafu Γ, který reprezentuje cévní řečiště. Výpočet rychlostí v grafu  $\Gamma$  je popsán v sekci [1.3.2.](#page-12-0)
- 4. **Optimalizace výpočtu zdrojových členů**. V tomto kroku se ke každému vrcholu  $v \in V(\hat{\Gamma})$ přiřadí body z mimocévního prostředí Ω<sub>m</sub>, které jsou v jeho blízkosti podle nosiče zvolené Diracovy delta funkce (tzv. blízké vrcholy). Stejný postup se provede pro body z mimocévního prostředí. Při výpočtu přestupního koeficientu, který se napočítává v každém čase t, se bude procházet okolí pouze přes blízké vrcholy, viz podrobnější popis v kapitole [3.](#page-30-0)
- 5. Výpočet koncentrací a zdrojových členů. V tomto kroku se nejprve pomocí metody vnořené hranice [1.4.1](#page-15-2) vypočítají zdrojové členy z hodnot koncentrací z předešlé časové vrstvy. Poté se napočítají hodnoty koncentrací v cévním řečišti a v mimocévním prostředí na základě numeric-kého schématu metody konečných objemů [\(2.26\)](#page-23-4) a metody konečných diferencí [\(2.11\)](#page-21-3).
- 6. Výpočet celkového množství látky. Pomocí vztahu [\(2.29\)](#page-24-4) se napočítá celkové množství látky v cévním řečišti Ω<sub>c</sub>. Pomocí [\(2.13\)](#page-21-4) se napočítá celkové množství KL v mimocévním prostředí.

<span id="page-28-0"></span>Kroky 5 a 6 algoritmu se opakují, dokud není dosáhnuto finálního času  $T_{max}$ , jak je znázorněno na obrázku [2.6.](#page-28-0)

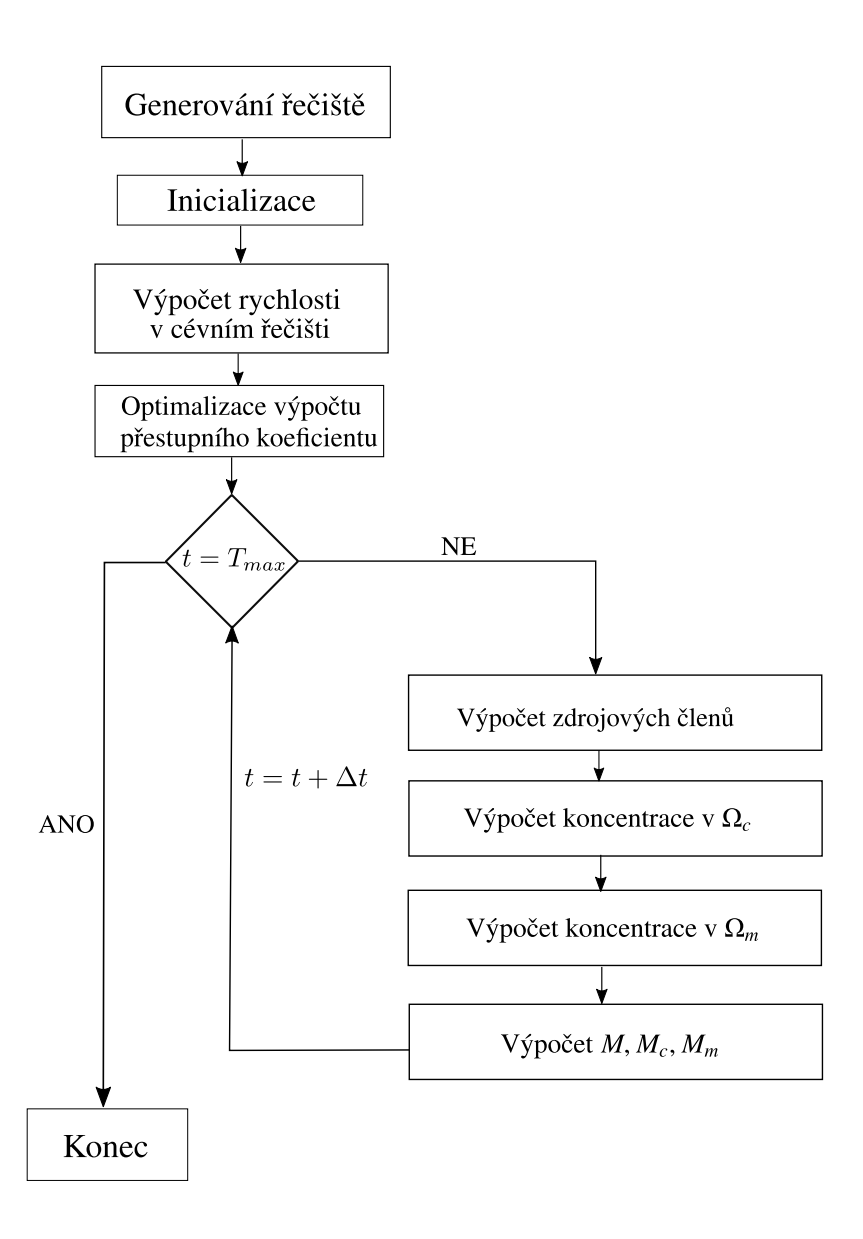

Obrázek 2.6: Schéma algoritmu pro výpočet koncentrací v cévní řečišti Ω<sub>c</sub> a v mimocévním prostředí Ω<sub>m</sub>.

<span id="page-29-1"></span>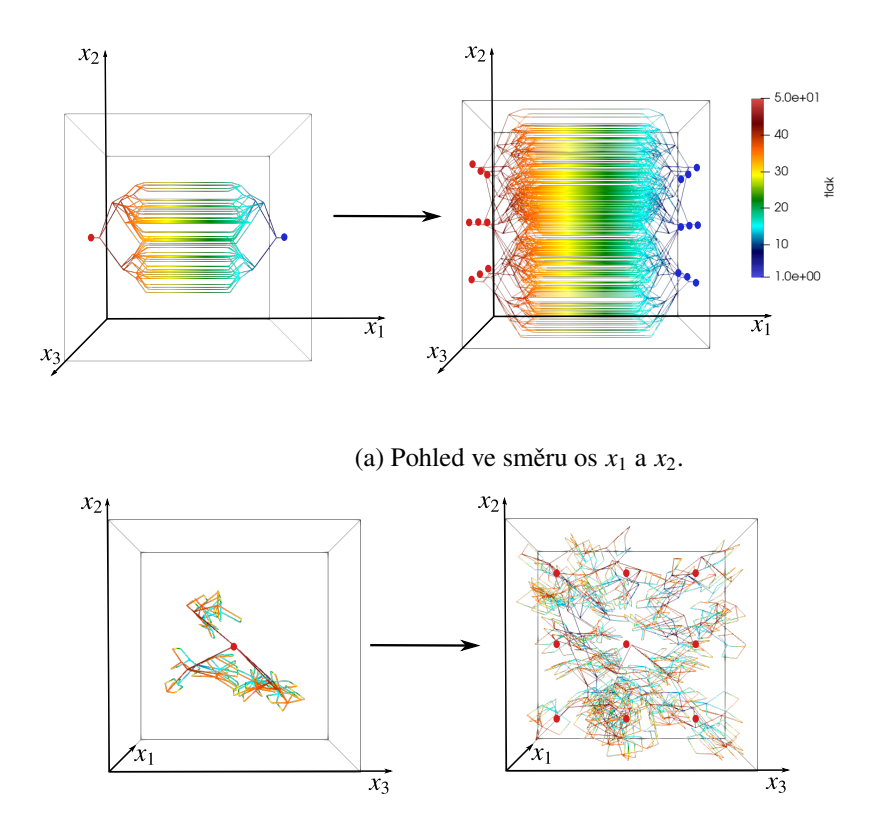

(b) Pohled ve směru os  $x_2$  a  $x_3$ .

Obrázek 2.7: Ilustrace přechodu od jednoho cévního řečiště k 9 cévním řečištím. Červeně jsou označeny vstupní vrcholy s bezrozměrným tlakem  $p_A = 50$  a modře výstupní s tlakem  $p_B = 1$ . Barevná škála odpovídá velikosti tlaku.

## <span id="page-29-0"></span>2.6 Více cévních řečišť

Doposud jsme uvažovali v myokardu Ω pouze jedno cévní řečiště. Pro větší zahuštění myokardu budeme uvažovat více řečišť generovaných algoritmem [2.4.](#page-26-1)

Myokard Ω v této práci představuje krychli. Vrchol  $v_{in}$  z algoritmu [2.4](#page-26-1) se nachází na stěně krychle, kterou budeme nazývat vstupní stěnou s  $x_1 = x_1^{(in)}$ . Na protější (výstupní) stěně krychle se nachází  $\binom{1}{1}$ . Na protější (výstupní) stěně krychle se nachází vrchol v*out*.

Vstupní stěnu krychle rozdělíme na 9 stejných čtverců. Do středu každého nově vytvořeného čtverce umístíme krajní vrchol  $v_m^i$ , kde *i* ∈ {1, 2, . . . , 9}. Tímto jsme provedli nultý krok algoritmu generování grafu E Pro každý vrchol  $v_m^i$  vygenerujeme graf E pro  $i \in \{1, 2, \ldots, 9\}$ generování grafu Γ, Pro každý vrchol  $v_{in}^i$  vygenerujeme graf Γ<sub>*i*</sub> pro *i* ∈ {1, 2, . . . , 9}.<br>Na obrázku 2.7 je znázorněn přechod od jednoho cévního řečiště k 9 cévním

Na obrázku [2.7](#page-29-1) je znázorněn přechod od jednoho cévního řečiště k 9 cévním řečištím. Při volbě více cévních řečišť je mimocévní prostředí hustěji zaplněné cévami.

## <span id="page-30-0"></span>Kapitola 3

# Implementace numerického schematu

V této kapitole popíšeme stěžejní části implementovaného kódu. Kód lze stáhnout zde [\[24\]](#page-64-6).

Jedná se o objektový kód psaný v programovacím jazyce C++ s využitím externí knihovny UMFPACK pro řešení řídkých lineárních soustav pomocí LU rozkladu matice. Numerické schéma implementovaného kódu je popsáno v sekci [2.5.](#page-27-0)

Nejdříve popíšeme soubory v přiloženém kódu. Dále definujeme struktury použité při implementaci. Představíme základní strukturu funkce main(). Dále popíšeme jednotlivé kroky algoritmu generování cévního řečiště. Poté představíme, jak se plní konstantní matice  $\mathbb{B}_c$  z rovnice [\(2.27\)](#page-23-5) a  $\mathbb{B}_m$ z [\(2.12\)](#page-21-5). Následně popíšeme implementaci zdrojových členů  $g_c, g_m$  včetně optimalizace této části.

Implementový kód je složen z následujících souborů:

- runfile: soubor, který provádí kompilaci a spouští celý program.
- Simulation.cpp: v tomto souboru jsou definovány funkce pro generování cévního řečiště graph1() a hlavní funkce main().
- NodesEdges.h: obsahuje strukturu pro vrchol Node a hranu Edge cévního řečiště.
- VascularEnvironment.h: obsahuje strukturu pro cévní řečiště VE.
- ExtravascularEnvironment.h: obsahuje strukturu pro mimocévní prostředí EE.
- SparseMatrixUMFPACK.h: soubor definuje strukturu SparseMatrix potřebnou pro řešení lineárních rovnic pomocí UMFPACKu.
- Interface.h: definuje strukturu IE, ve které najdeme funkce pro výpočet zdrojových členů g*c*, g*m*.
- Convolution.h: součástí tohoto souboru je struktura Convolution, ve které je zadefinována Diracova delta funkce a její spojité aproximace.

Pro větší přehlednost vypíšeme souhrn používaných struktur a jejich využití:

- Node: třída Node je základní datovou strukturou pro reprezentaci vrcholů v cévním řečišti. Každý vrchol má následující atributy:
	- Souřadnice  $(x1, x2, x3)$ : Reprezentují polohu vrcholu v trojrozměrném prostoru.
	- Tlak (pressure): Skalární velicina reprezentující tlak v daném vrcholu. ˇ
- Koncentrace (concentration): Skalární velicina reprezentující koncentraci KL v da- ˇ ném vrcholu.
- Objem (volume): Objem centrovaný kolem daného vrcholu v cévním ˇrecišti. ˇ
- Vektor sousedních vrcholů (adjacentNodes): Obsahuje indexy sousedních vrcholů v cévním řečišti.
- Vektor sousedních hran (adjacentEdges): Obsahuje indexy hran, pro které je daný vrchol jejich okrajovým vrcholem.
- Vektor sousedních vrcholů v mimocévním prostředí (adjacent EE Nodes): Vektor obsahující indexy sousedních vrcholů nacházejících se v mimocévním prostředí.

Typy vrcholů (boundary\_condition): Každý vrchol může být klasifikován jako:

- 0: Vnitˇrní vrchol bez speciálních okrajových podmínek.
- 1: Vrchol s Dirichletovou okrajovou podmínkou pro koncentraci.
- 2: Vrchol s Neumannovou okrajovou podmínkou pro koncentraci.

Struktura Node je definována v hlavičkovém souboru VascularEnvironment.h a je užívána prostřednictvím NodeV, který reprezentuje vektor těchto vrcholů, označený jako V.

- Edge: základní datová struktura pro reprezentaci hran v cévním řečišti. Každá hrana má následující atributy:
	- Indexy okrajových vrcholů (v1, v2): Indexy okrajových vrcholů dané hrany.
	- $-$  Průřez hrany  $(A)$ : Průřez hrany.
	- Délka hrany (L): Délka hrany.
	- Rychlost (u): Rychlost na hraně.

Struktura Edge je definována v hlavičkovém souboru VascularEnvironment.h a je využívána prostřednictvím EdgeE, který reprezentuje vektor těchto hran, označený jako E.

- SparseMatrix: třída SparseMatrix je navržena pro efektivní práci s řídkými maticemi a umožňuje řešení lineárních soustav rovnic s využitím knihovny UMFPACK. Struktura má následující klíčové atributy a funkce:
	- Velikost matice (N): Celkový počet řádků a sloupců v matici.
	- Počet nenulových prvků (NCC): Počet nenulových prvků uložených v matici.
	- Symbolická a numerická faktorizace (Symbolic a Numeric): Ukazatelé na struktury používané pro efektivní faktorizaci a řešení matice.
	- Indexy řádků nenulových prvků  $(Ai)$ : Pole indexů řádků pro každý nenulový prvek.
	- Indexy sloupců nenulových prvků (Ap): Pole, které označuje začátek každého sloupce v seznamu nenulových prvků.
	- Hodnoty nenulových prvků (Ax): Pole obsahující všechny nenulové hodnoty matice.

Mezi základní metody třídy patří:

– solve(T  $*$ b, T  $*$ x): Metoda pro řešení systému lineárních rovnic  $Ax = b$ .

- allocate(): Alokuje pamet' pro nenulové prvky matice. ˇ
- get(int i, int j): Vrací hodnotu prvku na pozici (*i*, *<sup>j</sup>*).
- $-$  printMatrix(): Vypíše matici ve standardní formě.

Struktura SparseMatrix je využívána pro výpočet adjacenční matice, pro řešení systémů tlaků v cévním řečišti a pro výpočet koncentrací v cévním řečišti (VE\_SparseMatrix) a mimocévním prostředí (EE\_SparseMatrix), vše definováno v souborech VascularEnvironment.h a ExtravascularEnvironment.h.

• VE: jedná se o strukturu obsahující prvky z cévního řečiště. Je zde sestavena adjacenční matice, matice pro tlaky a koncentrace. Dále je zde definována metoda pro výpočet tlaků a koncentrací v cévním řečišti.

Tato struktura je v kódu využita ve dvou instancích. První instancí je ve1 pro vygenerování cévního řečiště a následného dopočítání tlaku v každém vrcholu. Dále při diskretizaci cévního řečiště vytváříme instanci ve2, která obsahuje všechny vrcholy instance ve1 a nově vytvořené vrcholy a hrany z diskretizace. V rámci matematického a numerického modelu instance ve1 odpovídá grafu  $\Gamma$  a instance ve2 odpovídá grafu  $\hat{\Gamma}$ . Obě dvě instance ve1 a ve2 jsou definovány v Interface.h.

- EE: má podobnou funkcionalitu jako struktura VE. Definuje funkce pro naplnění matice pro koncentrace a její řešení, indexovací funkci pro každý bod v mimocévním prostředí. V kódu je definována ve značení ee v souboru Interface.h.
- IE: struktura ie je deklarována v souboru Interface.h a definována v Simulation.cpp. Hlavní prvky této struktury zahrnují funkce pro výpočet zdrojových členů  $g_c$  a  $g_m$ .
- Convolution: struktura convolution, definovaná v souboru Interface.h, obsahuje funkci diracDelta() pro výpočet aproximace Diracovy delta funkce. Dále zahrnuje funkci approximationFunction(), která definuje spojité aproximace Diracovy delta funkce, jak je ukázáno na obrázku [2.4.](#page-26-2)

### <span id="page-32-0"></span>3.1 Simulation.cpp

V této části popíšeme hlavní funkci main(), funkci pro vygenerování cévního řečiště graph1() a funkci setup\_VE() ze souboru Simulation.cpp. Ostatní funkce definované v tomto souboru lze najít v přiloženém kódu [\[24\]](#page-64-6).

Numerické schéma funkce main() je znázorněno na obrázku [2.6.](#page-28-0) Nejdříve z kompilovacího souboru runfile se převezmou parametry pro spuštění programu, poté dochází k nastavení prostorových kroků a časového kroku, počtu bodů diskretizace na jednotlivých osách. Dále pomocí funkce setup\_VE() dochází k vygenerování cévního řečiště, spočťaní tlaů a rychlostí a naplnění konstantní matice z [\(2.27\)](#page-23-5) a pomocí funkce ee.solve() se nastaví mimocévní prostředí společně s naplněním matice z [\(2.12\)](#page-21-5). Následně se alokují pole pro zdrojové členy  $g_c, g_m$  a zvolí se typ spojité aproximace Diracovy delta funkce [\(2.34d\)](#page-25-4). V další části kódu napočítáme počáteční hodnoty celkových množstvích KL  $M, M_c, M_m$ .

Funkce ie.neighbours\_in\_VE(), resp. ie.neighbours\_in\_EE() každému bodu z mimocévního prostředí, resp. cévního řečiště přiřadí body v cévním řečišti, resp. mimocévním prostředí, které jsou v blízkosti daného bodu. Definice těchto funkcí a pojmu blízkost bodu od jiného bodu, bude popsána níže.

Následuje časová smyčka, ve které se nejdříve vypočítají zdrojové členy  $g_c, g_m$  na základě hodnot koncentrace z předchozí časové vrstvy. Poté dochází k výpočtu koncentrací  $c_c$  a  $c_m$ . Na závěr se vypočítají celková množství KL a aktualizuje se čas.

```
1 int main(int argc, char **argv) {
2 // Checking if the required number of parameters is provided
3 const int params = 3;
4 if (argc \le params) {
5 printf("error:␣required␣%d␣ parameters :\n␣%s␣res [1 ,...]\n", params , argv [0]);
6 return 1;
7 }
8 // Retrieving parameters from command line arguments
9 int N = \text{atoi}(\text{aray}[1]): // Number of discretization points
10 double k = atof(argv[2]); \frac{1}{10} \frac{1}{20} double d = atof(argv[3]); \frac{1}{20} Defect coefficient
11 double d = \text{atof}(\text{argv[3]});12 // Setting up space steps, diffusion, number of nodes in each axis
13 initialization (N, k);
14 // Setting up the vascular bed and setting up constant matrix B_c
15 setup_VE(N, dt, diffusion_c, d);
16 // Setting up the extravascular environment and setting up constant matrix B m
17 ee.solve();
18 // Allocating memory for source terms g_c and g_m
19 ie.allocate_g();
20 // Convolution approximation - choose of type psi_4b
21 convolution.n = 4;
22 // Initial mass calculation
23 double Mc = 0;
_{24} double Mm = 0:
25 double M = 0;
26 Mc = calculate_mass_VE();
27 Mm = ee.calculate_mass_EE(ee.c_m);
28 M = M c + M m;
29 // Initial time t_0 plus time step dt
30 double time = t_0 + dt;
31 // Setting up neighbours of each vertex in both environments
32 ie. neighbours_in_VE ();
33 ie. neighbours_in_EE ();
34 // Time loop for concentration calculation
35 while (time \leq t_N + dt) {
36 // Calculating source terms
37 ie. function q c(time):
38 ie. function_q_m (time);
39 // Solving concentration
40 ve2.solveConcentration (dt, time, ie.g_c);
41 ee.solve_concentration_m(ie.q_m);
42 // Calculating mass quantities
43 Mc = calculate_mass_VE();
44 Mm = ee. calculate_mass_EE (ee. c_m);
45 M = MC + Mm:
46 // Setting up new time
47 time = time + dt;
48 }
49 return 0;
50 }
```
Následující kód definujeme funkce setup\_VE(), která nejdříve pomocí funkce graph1() zkonstruuje cévní řečiště reprezentované grafem  $\Gamma$  a vypočítá tlaky. Podrobněji bude tato funkce popsána níže. Dále funkce graph2() diskretizací grafu Γ zkonstruuje graf Γˆ. Diskretizace probíhá tak, že každou hranu grafu Γ zdiskretizuje *N* vrcholy, které následne propojí hranami. Detaily této funkce lze ˇ najít v přiloženém kódu [\[24\]](#page-64-6). Dále dojde k nastavení počáteční podmínky ve všech vrcholech struktury ve2. Funkce ve2.buildConcentrationMatrix() alokuje prvky struktury VE\_SparseMatrix pro matici  $\mathbb{B}_c$  a funkce ve2.fillConcentrationMatrix() tuto matici naplní. Poslední zmíněná funkce bude podrobně popsána v další části této kapitoly. Přesnou definici ostatních funkcí naleznete v [\[24\]](#page-64-6).

```
1 void setup_VE(int N, double dt, double D_c, double d) {
2 // Creating the graph and discretizing it
3 graph1(d, 2); // Corresponds to structure ve1
4 graph2(N); // Corresponds to structure ve2 - discretized ve1
5 // Initializing the concentration values and constructing the concentration matrix
6 ve2. initialConditions (); // Setting up initial value of concentration to 0
7 ve2. buildConcentrationMatrix (); // Setting up structure of VE_SparseMatrix
8 // Filling the concentration constant matrix
9 ve2. fillConcentrationMatrix (D_c , dt);
10 \mid \}
```
Následující blok kód popisuje funkci pro vygenerování cévního řečiště. Rozvětvení cévního řečiště využívá funkci rand(). Abychom byly schopni dělat simulace pokaždé na stejném typu cévního řečiště, tak využíváme funkci srand(), která fixuje daný typ cévního řečiště pomocí jejího argumentu.

V sekci [2.6](#page-29-0) byla popsána motivace pro vygenerování více cévních řečišť. V následující ukázce kódu zvolíme počet cévních řečišť number, které se mají vygenerovat následovně

$$
number = number\_x2 * number\_x3, \tag{3.1}
$$

kde number\_x2 a number\_x3 určují počet cévních řečišť po řadě ve směru osy  $x_2$  a  $x_3$ .

Dále se nastaví souřadnice  $x_1^{(in)}$  $v_{in}$  ze sekce [1.4.2.](#page-16-0) Souřadnice  $x_2^{(in)}$ <br>  $v_{in}$  22  $v_{in}$ <sup>x</sup> 42  $v_{in}$  and  $v_{in}$  and  $v_{in}$  and  $v_{in}$  and  $v_{in}$  $\binom{(in)}{2}$ ,  $x_3^{(in)}$  $\frac{1}{3}$  jsou určeny v polích EN\_x2[],EN\_x3[]. Na řádku 23 přidáme vrchol  $v_{in}$  a vrchol  $v_1$ . Souřadnice  $x_2^{(1)}$  $x_2^{(1)}$  a  $x_3^{(1)}$  $\frac{v_1}{3}$  vrcholu  $v_1$ jsou stejné jako souřadnice vrcholu  $v_{in}$ , souřadnice  $x_1^{(1)}$ <br>vrcholů  $v_{i}$ , a  $v_{i}$  vytvoříme pomocnou hranu  $e_{i}$  s průřez  $_1^{(1)}$  je zadána manuálně pomocí  $x1_1$ . Spojením vrcholů  $v_{in}$  a  $v_1$  vytvoříme pomocnou hranu  $e_1$  s průřezem  $A_{e_1}$  a délkou danou vztahem [\(2.36\)](#page-26-3).<br>Eunkce graph 1. hranch () provede kroky algoritmu z 2.4 dokud sten = level + 1. Více bu

Funkce graph1\_branch() provede kroky algoritmu z [2.4](#page-26-1) dokud *step* <sup>=</sup> *le*v*el* <sup>+</sup> 1. Více bude tato funkce popsána v dalším kódovém bloku.

Další krok této funkce je krok zrcadlení. Nejdříve si vytvoříme adjacenční matici pro již přidané vrcholy a hrany, poté si uložíme počet vrcholů a hran. Na řádku 41 přidáme mNodes vrcholů zrcadlově pˇreklopených a tyto vrcholy spojíme hranou ve stejném uskupení jako do *step* <sup>=</sup> *le*v*el* <sup>+</sup> 1.

Krok propojení začíná na řádku 47, kdy projdeme všechny vrcholy  $v$  vytvořené před krokem zrcadlení. První podmínkou v if funkci na řádku 49 zajistíme, že se nebude jednat o vrchol v<sub>in</sub>, druhá podmínka říká, že se musí jednat o vrchol s pouze jedním sousedem. Následně projdeme všechny hrany *e* vytvořené před krokem zrcadlení. Pokud nastane situace, kdy daný vrchol v bude okrajový vrchol hrany *e*, tak vrchol v propojíme hranou s protějším vrcholem vzniklým krokem zrcadlení.

Další část této funkce prochází všechny doposud vytvořené vrcholy. Vrcholům, které mají jen jednoho souseda a nejsou vstupními vrcholy, přiřadí Neumannovu okrajovou podmínku.

Poslední část funkce se zabývá nastavením defektní části myokardu. Pomocí velikosti mimocévního prostředí zvolíme oblast, kde upravíme průřez hran. Tím zajistíme to, že transport KL bude v hranách, nacházejících se v defektní části, omezen.

Na závěr vytvoříme adjacenční matici pro tento graf, spočítáme tlaky v každém vrcholu a následně dopočítáme rychlost na každé hraně grafu.

```
1 void graph1(double d, int level, double reflection_point = 7.) {
2 // Number of step
3 int step = 0;
4 // Seed the random number generator
5 \mid \text{grand}(11);6 // Number of entry nodes in x2 and x3 axis
7 \mid \text{int number\_x2 = 3};8 \mid \text{int number } x3 = 3:
9 // Set x1 coordinates for vertices x1_in and x1_1 of edge e1
10 double x1 in = 0:
11 double x1_1 = 0.5;
12 // Initial area of edge e1
13 double A_e1 = 1;
14 // Coordinates x2 and x3 of entry nodes(EN)
15 double EN_2[3] = \{2.5, 5, 7.5\};
16 double EN_1 \times 3 [3] = \{2.5, 5, 7.5\};17 // Integer for indexing entry and help nodes
18 int count = 0;
19 // Creating vascular bed until step = level + 1
20 for (int k = 0; k < number_2; k++) {
21 for (int l = 0; l < number_{x3}; l_{++}) {
22 // Add entry and help nodes to the graph
23 ve1. EntryNode [count] = vel.addNode(x1_in, EN_x2[k], EN_x3[1], 0, 0, Dirichlet);24 ve1.HelpNode[count] = ve1.addNode(x1_1, EN_x2[k], EN_x3[l], 0, 0, 0);
25 step = 1;
26 // Add adge e1
27 ve1.addEdge(ve1.EntryNode[count],ve1.HelpNode[count],A_e1);
28 // Build the graph starting from the help node with level
29 graph1_branch (step, level, ve1.HelpNode[count], A_e1);
30 count ++;
31 }
32 }
33 // Step - mirroring
34 // Build matrix of adjacent matrix
35 ve1. buildAdjacent ();
36 // Current number of vertices and edges
37 int mNodes = ve1.V.size();
38 int mEdges = ve1.E.size();
39 // Add reflected nodes and edges to the graph
40 for (int i = 0; i < mNodes; i++)
41 ve1.addNode (1.5* reflection_point -ve1.V[i].x1 ,ve1.V[i].x2 ,ve1.V[i].x3);
42
43 for (int i = 0; i < mEdges; i++)44 int ei = ve1.addEdge(ve1.E[i].v1+mNodes,ve1.E[i].v2+mNodes,ve1.E[i].A);
45
46 // Step - connecting
47 for (int i = 0; i < mNodes; i++){
48 // 1 neighbour and it can not be v1_1
49 if (ve1.V[i].x1 > x1_1 / 2.0 && ve1.V[i].adjacentNodes.size () < 2) {
50 int j;
51 for (int k = 0; k < mEdges; k++)
52 if (i == ve1.E[k].v1 || i == ve1.E[k].v2) {
\mathbf{53} j = k;
54 break;
55 }
```

```
56 ve1.addEdge(i,i+mNodes ,ve1.E[j].A);
57 }
58 }
59 // Set Neumann boundary conditions
60 count = 0;
61 for (int i = 0; i < ve1.V.size(); i++) {
62 // Only for nodes with one neighbour and not the entry node
63 if (ve1.V[i].x1 >= ee.x1_N / 2.0 && ve1.V[i].adjacentNodes.size() < 2) {
64 ve1.V[i].boundary_condition = Neumann;
65 // Index of final node
66 ve1. FinalNode [count] = i;
67 count ++;
68 }
69 }
70 // Defect: Modification of edge cross -sections A based on a defect factor d
71 // Center point of the defect area - cube with r radius
72 double x1_D = (ee.x1_N + ee.x1_0) / 2.0;73 double x2_D = (ee.x2_N + ee.x2_0) / 2.0;74 double x3_D = (ee.x3_N + ee.x3_0) / 2.0;75 double r = 2:
76 mNodes = ve1.V.size();
77 mEdges = ve1.E.size();
78 for (int e = 0; e < mEdges; e++) {
79 int v1 = ve1.E[e].v1;
80 int v2 = ve1.E[e].v2;
81 if(fabs((ve1.V[v1].x1 + ve1.V[v2].x1)/2.0-x1_D) < r &&
82 \vert fabs ((ve1.V[v1].x2 + ve1.V[v2].x2)/2.0-x2_D) < r &&
83 fabs ((ve1.V[v1].x3 + ve1.V[v2].x3)/2.0-x3_D) < r) {
84 ve1. E[e]. A * = d;
85 }
86 }
87 // Rebuild adjacency matrix
88 ve1. buildAdjacent ();
89 // Solve pressure
90 ve1. solvePressure ();
91 }
```
Následující funkce zajišťuje rozvětvení cévního řečiště. Nejdříve si uložíme souřadnice vrcholu V[parent\_index], ve kterém dochází k větvení. Následně pomocí funkce rand() určíme počet vrcholů, které se mají vytvořit. Dále dopočítáme průřez budoucích hran a souřadnice nového vrcholu. Zkontrolujeme, jestli se souřadnice nového vrcholu nachází v oblasti mimocévního prostředí. Pokud ano, tak vytvoříme nový vrchol V[v\_i] a tento vrchol spojíme s vrcholem V[parent\_index], tím vytvoříme novou hranu. Pro vrchol  $V[v_i]$  opakujeme stejný postup jako pro  $V[parent\_index]$ . Podmínka k zastavení rozvětvování je uvedena na začátku funkce, tj. *step* = *level* + 1.

```
1 void graph1_branch(int step, int level, int parent_index, double A) {
2 / / Base case: If the current level exceeds the maximum level, return
3 if (step > level+1) return;
4 // Extract coordinates of the parent node
5 double x1 = ve1.V[parent_index] . x1;6 double x2 = ve1.V[parent_index].x2;
7 double x3 = \text{vel.V}[\text{parent\_index}].x3;8 // Generate a random number of child nodes to create
9 \mid int number = rand() % (step + 3) + 2;
10 // Loop to create child nodes
11 for (int i = 0; i < number; i++) {
12 // Calculate the cross-section of new edge ei
```

```
13 double A_ei = A / number;
14 // Generate random coordinates for the new node
15 double x1_new = x1 + 0.5 + 0.5 * epsilon() / (level + 1);16 double x2_new = x2 + randomPlusMinusOne() * 4 * epsilon() / (level + 2);17 double x3_new = x3 + randomPlusMINSOne() * 2 * epsilon() / (level + 1);18 // Adjust x3 coordinate for a specific case
19 if (i == 1) {
20 x3_new = x3 + 1 * epsilon() / (level + 5);21 }
22 // New node is within the defined bounds of extravascular environment
23 if (x1_new >= ee.x1_0 && x1_new <= ee.x1_N &&
24 x^2 x2_new >= ee.x2_0 && x2_new <= ee.x2_N &&
25 x3_new >= ee.x3_0 && x3_new <= ee.x3_N) {
26 // Add the new node to the graph
27 int v_i= ve1.addNode(x1_new, x2_new, x3_new, 0, 0, 0);
28 // Add edge e_i connecting v_i and parent_node
29 ve1.addEdge(parent_index, v_i, A_ei);
30 // Recursively build the graph from the new node
31 graph1_branch (step+1, level, v_i, A_ei);
32 }
33 }
34 }
```
## <span id="page-37-0"></span>3.2 VacularEnvironment.h

Následující funkce plní konstantní matici z rovnice [\(2.27\)](#page-23-5). Ve funkci je cyklus přes všechny vrcholy cévního řečiště. V prvním kroku se na diagonálu matice  $\mathbb{B}_c$  nastaví hodnota 1. Další krok se provádí pouze pro vrcholy, které mají alespoň dva sousedy (kromě okrajových vrcholů).

Na řádcích 10 − 13 projdeme všechny sousední hrany daného vrcholu a spočítáme objem daného vrcholu.

V dalším kroku opět pojdeme sousední hrany daného vrcholu a pro každou hranu si do proměnné vel uložíme rychlost na dané hraně. Přidání advekčního členu bude záviset na znaménku této proměnné. Na diagonálu přidáme příspěvek difuzního členu, obdobně to bude na místo sousedního vrcholu v matici B*c*.

Za podmínky, že vel < 0 se podobně jako difuzní část uloží do matice příspěvek za advekční část. Podmínka vel < 0 představuje upwindovou stabilizaci 1. řádu.

Následně pro vrchol s Neumannovou okrajovou podmínkou se uloží do matice hodnota −1 na pozici vrcholu sousedícího s vrcholem s Neumannovou o.p.

```
1 void fillConcentrationMatrix (double diffusion, double dt) {
2 int edge = 0;
3 // Loop through each node
4 for (int r = 0; r < VE.N; r++) {
5 // Set diagonal matrix to 1
6 VE_SparseMatrix(r, r) = 1.0;
7 // If node has more neighbours
8 if (V[r]. adjacentEdges. size() > 1) {
9 // Calculate the total volume of adjacent edges
10 for (int s = \theta; s < V[r]. adjacentEdges. size (); s++) {
11 edge = V[r]. adjacent Edges [s];
V[r]. volume += E[edge]. A * E[edge]. L/2.0;13 }
14 // Loop through the neighbors of each node
```

```
15 | for (int s = 0; s < V[r]. adjacentEdges. size(); s++) {
16 edge = V[r]. adjacentEdges [s];
17 | // Velocity direction for upwind scheme
18 double vel = velocity(r,V[r].adjacentNodes[s],edge);
19 // Diffusion part
20 VE_SparseMatrix(r,r) += E[edge].A*dt*diffusion/(E[edge] L*V[r].volume);
21 VE_SparseMatrix (r, V[r]. adjacentNodes [s]) \pm -E[edge]. A*diffusion*
22 dt/(E[edge].L*V[r].volume);
23 // Advection part
24 if (vel < 0) {
25 VE\_SparseMatrix(r,r) += -E[edge].A*vel*dt/V[r].volume;26 VE_SparseMatrix(r,V[r].adjacentNodes[s]) += E[edge].A*vel*dt/V[r].volume
27 }
28 }
29 }
30 else {
31 // Neumann boundary condition
32 if (V[r].boundary_condition == 2) {
33 VE_SparseMatrix (r, V[r]. adjacentNodes [0] = -1;
34 }
35 }
36 }
37 }
```
## <span id="page-38-0"></span>3.3 ExtravacularEnvironment.h

Naplnění matice  $\mathbb{B}_m$  z rovnice [\(2.12\)](#page-21-5) je podobné naplňování matice  $\mathbb{B}_c$ . Projdeme všechny body mimocévního prostředí. Uspořádání bodů v mimocévním prostředí je pravidelné, proto naplnění matice je výrazně jednodušší a pro každý bod se uloží difuzní příspěvěk ze všech směrů na diagonálu  $\mathbb{B}_m$ a na místa sousedních bodů se uloží difuzní příspěvek z daného směru.

```
1 void fill matrix M() {
2 // Loop through all grid points
3 for (int k = 0; k < Nx3; k++) {
4 for (int j = 0; j < Nx2; j++) {
5 for (int i = 0; i < Nx1; i++) {
6 int r = index(i, j, k); // Current grid point index
7 // Fill the matrix entries with coefficients for the diffusion equation
8 EE_SparseMatrix(r,index(i,j,k)) = 1+2*dt*diffusion_m/(dx1*dx1)+9 \vert 9 \vert10 2 * dt * dt fusion m/(dx3*dx3);
11 EE_SparseMatrix(r,index(i-1,j,k)) = -dt * dffision_m/(dx1 * dx1);
12 EE_SparseMatrix (r, index(i+1, j, k)) = -dt * diffusion_m / (dx1 * dx1);13 EE_SparseMatrix(r,index(i,j-1,k)) = -dt*diffusion_m/(dx2*dx2);
14 EE_SparseMatrix(r,index(i,j+1,k)) = -dt * dif fusion_m / (dx2 * dx2);
15 EE_SparseMatrix(r,index(i,j,k-1)) = -dt * diffusion_m / (dx3 * dx3);
16 EE_SparseMatrix(r,index(i,j,k+1)) = -dt * diffusion_m / (dx3 * dx3);17 }
18 }
19 }
20 \mid \}
```
## <span id="page-39-0"></span>3.4 Interface.h

V této části nejdříve popíšeme výpočet blízkosti bodu cévního řečiště v mimocévním prostředí a naopak. Tento krok provádíme z důvodu urychlení celého programu. V každém časovém kroku potřebujeme spočítat zdrojové členy  $q_c$ ,  $q_m$  dané rovnicí [\(2.32\)](#page-25-5). Definice vyžaduje počítání integrálů přes celou oblast, ale nenulový příspěvek má pouze několik členů, které jsou dostatečně blízko v závislosti na použité aproximaci Diracovy delta funkce. Tato vzdálenost je po celou dobu stejná. Po nastavení cévního řečiště a mimocévního prostředí si můžeme pro každý bod z cévního řečiště uložit body z mimocévního prostředí, které jsou blízko bodu z cévního řečiště a naopak. Blízkost je určována pomocí nenulového příspěvku Diracovy delta funkce.

Následující kódový blok určuje sousední body cévního řečiště pro bod z mimocévního prostředí. Pro každý bod mimocévního prostředí projdeme celé cévní řečiště. Pokud je Diracova delta funkce po složkách  $x_1, x_2, x_3$  nenulová, pak tento bod cévního řečiště uložíme k danému bodu z mimocévního prostředí.

```
1 void neighbours_in_VE () {
2 // Iterate over the discretized space of the extravascular environment
3 for (int i = 0; i < ee.Nx1; i++) {
4 for (int j = 0; j < ee.Nx2; j++) {
5 for (int k = 0; k < ee.Nx3; k++) {
6 // Iterate over all vertices in the vascular environment
7 for (int 1 = 0; 1 < ve2.V.size(); 1++) {
8 // Check if the vascular node is close to extravascular node
\begin{array}{|l|} \hline \text{ } & \text{if } \text{ ((convolution.} \text{diracDelta}(\text{ve2.V[1].x1 - ee.x1[i], ee.dx1) > 0) & \& \text{ } \hline \end{array}10 ( convolution .diracDelta (ve2.V[1].x2 - ee.x2[j], ee.dx2) > 0) & &
11 ( convolution .diracDelta (ve2.V[1].x3 - ee.x3[k], ee.dx3) > 0)) {
12 // Save the index of the adjacent vascular node
13 ee.vertices [ee.index(i, j, k)].adjacent_VE_Nodes.push_back(1);
14 }
15 }
16 }
17 }
18 }
19 }
```
Podobně funguje následující část kódu. Pro každý bod z cévního řečiště projdeme mimocévní prostředí a body z mimocévního prostředí, pro které je Diracova delta funkce nenulová ve všech složkách  $x_1, x_2, x_3$ , uložíme k danému bodu z cévního řečiště.

```
1 void neighbours_in_EE() {
2 // Iterate over all vertices in the vascular environment
3 \mid for (int l = 0; l < ve2.V.size(); l++) {
4 // Iterate over the discretized space of the extravascular environment
5 for (int k = 0; k < ee.Nx3; k++) {
6 for (int j = 0; j < ee.Nx2; j++) {
7 for (int i = 0; i < ee.Nx1; i++) {
8 // Check if the extravascular node is close to vascular node
           if ((convolution.diracDelta(ee.x1[i] - ve2.V[l].x1, ee.dx1) > 0) &&
10 ( convolution .diracDelta (ee.x2[j] - ve2.V[l].x2, ee.dx2) > 0) &&
11 ( convolution \text{diracDelta}(ee.x3[k] - ve2.V[1].x3, ee.dx3) > 0) {
12 // Save the index of the adjacent extravascular node
13 ve2.V[1].adjacent_EE_Nodes.push_back (ee.index(i, j, k));
14 }
15 }
16 }
```
17 } <sup>18</sup> }  $19$  | }

> Následující funkce definují výpočet zdrojových členů  $q_m, q_c$ . Popíšeme průběh funkce function\_g\_m(), pro funkci function\_g\_c() je popis obdobný.

Procházíme všechny body mimocévního prostředí a pro každý bod napočítáváme zdrojový člen  $q_m$ . Zdrojový člen pro daný bod mimocévního prostředí sčítá příspěvky rozdílu koncentrace mimocévního bodu a jeho sousedního bodu v cévním řečišti. Tyto příspěvky jsou vynásobeny přestupovým koeficientem, velikostí objemu bodu cévního řečiště a součinem aproximací Diracovy delta funkce, které má v argumentu rozdíl prostorových souřadnic bodu z mimocévního prostředí a jeho sousedního bodu z cévního řečiště ve směrech eulerovských os.

```
1 void function_g_m(double t) {
2 int X;
3 // Iterate over all vertices in the extravascular environment
4 for ( int x = 0; x < ee.Nx1*ee.Nx2*ee.Nx3; x++ ) {
5 g_m[x] = 0; // Initialize the source function value for the current vertex
6 // Iterate over adjacent vascular nodes for the current extravascular vertex
7 for (int s = 0; s < ee.vertices[x].adjacent_VE_Nodes.size(); s++ ){
8 X= ee.vertices [x].adjacent_VE_Nodes [s];
9 \vert g_m[x] += k*(ve2.V[X].concentration-ee.vertices[x].vertex_c)*
\begin{array}{|l|} \hline \text{10} & \text{11} \end{array} convolution.diracDelta(ee.vertices[x].vertex_x1 - ve2.V[X].x1,ee.dx1)*
11 convolution . diracDelta (ee.vertices[x].vertex_x2 - ve2.V[X].x2,ee.dx2)*
12 convolution . diracDelta (ee. vertices[x]. vertex_x3 - ve2.V[X].x3, ee.dx3)*
|13 \rangle ve2. V[X]. volume;
14 }
15 }
16 return;
17 }
```

```
1 void function_g_c (double t) {
2 \mid \text{int } x;
3 // Iterate over all vertices in the vascular environment
4 for (int X = 0; X < ve2.V.size(); X++) {
s g<sub>c</sub>(X] = 0; // Initialize the source function value for the current vertex
6 // Iterate over adjacent extravascular nodes for the current vascular vertex
7 for (int ijk = 0; ijk < ve2.V[X].adjacent_EE_Nodes.size(); ijk++) {
8 x = ve2.V[X].adjacent_EE_Nodes[ijk];9 \mid 9 \mid 9 \mid 2 g_c[X] += k*(ee.vertices[x].vertex_c-ve2.V[X].concentration) *
10 convolution . diracDelta (ee.vertices[x].vertex_x1-ve2.V[X].x1,ee.dx1) *
11 convolution . diracDelta (ee.vertices[x]. vertex_x2-ve2.V[X].x2,ee.dx2)
12 convolution.diracDelta (ee.vertices[x].vertex_x3-ve2.V[X].x2.ee.dx3) *
13 ee.dx1*ee.dx2*ee.dx3;
14 }
15 }
16 return;
17 \mid
```
## <span id="page-41-0"></span>Kapitola 4

## Výsledky

V této kapitole se budeme zabývat nastavením numerických simulací a výsledky těchto simulací. Máme dvě úlohy, které budou dále rozděleny na podúlohy, kde každá bude zkoumat jinou vlastnost.

V sekci [4.1](#page-41-1) popíšeme nastavení první úlohy, zabývající se transportem KL v jednom cévním řečišti s přestupem do mimocévního prostředí. V první části se budeme věnovat numerické konvergenci této úlohy. Budeme zkoumat vliv prostorové diskretizace na celkové množství KL bez přestupu. Dále budeme zkoumat vliv volby koeficientu přestupu na celkové množství KL v systému. Obě dvě části budou zkoumány na jednom konkrétním cévním řečišti. Závěr této sekce bude věnován různým realizacím náhodně generovaného cévního řečiště. Vygenerujeme si  $K \in \mathbb{N}$  podobných cévních řečišť a budeme zkoumat vliv různorodosti cévních řečišť na celkové množství KL v systému.

Druhá úloha v sekci [4.2](#page-53-0) bude zaměřená na zahuštění cévního řečiště. Oproti první úloze bude do druhé úlohy přidáno celkem 9 rovnoměrně rozprostřených cévních řečišť. Nejdříve budeme zkoumat vliv prostorové diskretizace na celkové množství KL v systému. Dále definujeme nové veličiny pro celkové množství KL v daném systému, původní veličiny  $M_c$ ,  $M_m$  a M zúžíme jen na vnitřní oblast celého systému  $Ω$ , volba vnitřní oblasti systému bude popsána při definici těchto nových veličin. V druhé části této sekce zavedeme pojem defekt cévního řečiště. Bude se jednat o nezdravou část cévního řečiště, kterou budeme modelovat formou sníženého průřezu cév. Tím docílíme toho, že KL bude postiženou oblastí protékat méně a budeme zkoumat vliv působení defektu na celkové množství KL v systému.

## <span id="page-41-1"></span>4.1 Cévní řečiště

V této sekci se nejdříve budeme zabývat transportem KL v cévním řečišti bez přestupu do mimocévního prostředí, tj.  $k = 0$ . Poté se zaměříme na závislost celkového množství KL na volbě koeficientu přestupu k. Závěr této sekce bude věnován různým volbám cévního řečiště.

Obecně v této sekci bude ve vstupním, resp. výstupním vrcholu předepsán tlak  $p_A$ , resp.  $p_B$ . Na zá-kladě znalosti tlaků v okrajových vrcholech a pomocí postupu popsaného v sekci [1.3.2](#page-12-0) vypočítáme rychlost KL v cévním řečišti Ω<sub>c</sub>. Poté z vypočítané rychlosti a z hodnot uvedených v zadání úlohy níže vypočteme hodnotu koncentrace KL v daném čase.

Obecné nastavení úlohy je popsáno níže. Při generování cévního řečiště je vstupní průřez A<sub>in</sub> jednotkový. Průřez obecné hrany v cévním řečišti záleží na způsobu generování řečiště, který je popsán [2.4.](#page-26-1) Pro tuto úlohu byl vybrán jeden konkrétní typ řečiště nastavením inicializace pseudonáhodného generátoru pomocí funkce srand s hodnotou (seed) 1.

#### <span id="page-42-1"></span>Úloha 1: Úloha perfuze myokardu bez defektní tkáně

Uvažujme úlohu [\(1.35\)](#page-18-1) s následujícím nastavením:

- $T_{max} = 100$ ,
- $k \in \{0; 0, 01; 0, 1; 1\},\$
- $L_{x_1} = L_{x_2} = L_{x_3} = 10$ ,
- $D_m = 0,003$ ,
- $D_c = 0,0025$ ,
- $p_A = 50, p_B = 1$
- $K_c = 0, 5, t_c = 5$ 
	- $\Delta t = 0, 01,$
	- Aproximace Diracovy delta funkce:  $\varphi_{4b}$ ,
- $N_{x_1} = N_{x_2} = N_{x_3} = N_{c,e} \equiv N \in \{5, 10, 20, 40\}, e \in E(\Gamma),$
- Náhodně generovaná realizace cévního řečiště: srand(1),
- $g_m(x, t) = k \left( c_c^E(x, t) c_m(x, t) \right)$   $\forall (x, t) \in \hat{\Omega}_m \times \hat{I},$
- $g_c(X_e(s), t) = k\Big(c_m^L(X_e(s), t) c_c(X_e(s), t)\Big) \qquad \forall (X_e(s), t) \in \hat{\Omega}_c \times \hat{I},$

s počáteční a okrajovými podmínkami:

$$
c_c^{ini}(X_e(s),0) = 0
$$
  
\n
$$
c_c(X_e(s_{in}),t) = \exp[-K_c(t - t_c)^2]
$$
  
\n
$$
\frac{\partial c_c}{\partial s}(X_e(s_{out}),t) = 0
$$
  
\n
$$
c_m^{ini}(x,0) = 0
$$
  
\n
$$
c_m(x_1, x_2, 0, t) = c_m(x_1, x_2, L_{x_3}, t)
$$
  
\n
$$
c_m(0, x_2, x_3, t) = c_m(L_{x_1}, x_2, x_3, t)
$$
  
\n
$$
c_m(x_1, 0, x_3, t) = c_m(x_1, L_{x_2}, x_3, t)
$$
  
\n
$$
Vx \in \hat{\Omega}_m
$$
  
\n
$$
Vx_1 \in (0, L_{x_1}), Vx_2 \in (0, L_{x_2}).
$$
  
\n
$$
Vx_2 \in (0, L_{x_2}), Vx_3 \in (0, L_{x_3}),
$$
  
\n
$$
C_m(x_1, 0, x_3, t) = c_m(x_1, L_{x_2}, x_3, t)
$$
  
\n
$$
Vx_1 \in (0, L_{x_1}), Vx_3 \in (0, L_{x_3}).
$$

Poznamenejme, že číslo  $N_{c,e}$  určuje počet bodů diskretizace hrany  $e \in E(\Gamma)$  nezávisle na délce dané hrany. Dále v mimocévním prostředí bude prostorový krok ve všech směrech stejný, tj.  $N_{x_1} = N_{x_2} = N_{x_3}$ . Pro jednoduchost grafové interpretace bude platit

<span id="page-42-0"></span>
$$
N_{x_1} = N_{x_2} = N_{x_3} = N_{c,e} \equiv N.
$$
\n(4.1)

Ve vstupním vrcholu je do cévního řečiště vpouštěna KL o koncentraci dané [\(1.36\)](#page-18-6), časový průběh této koncentrace je znázorněn na obrázku [4.1.](#page-43-0)

<span id="page-43-0"></span>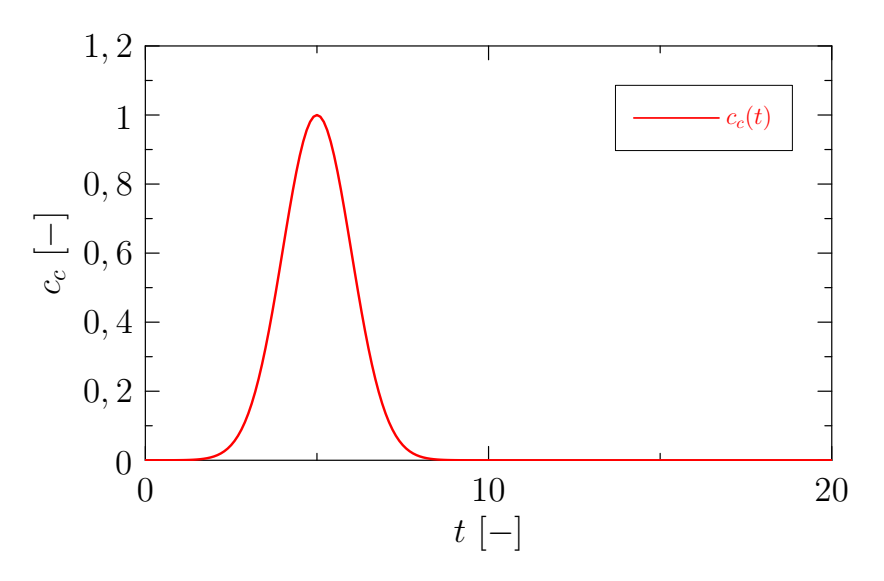

Obrázek 4.1: Časový průběh koncentrace vstříknuté KL.

<span id="page-43-1"></span>Na obrázku [4.2](#page-43-1) je graficky znázorněn tlak v cévním řečišti Ω<sub>c</sub>. Lze pozorovat prostorovou závislost hodnoty tlaku v cévním řečišti  $\Omega_c$ .

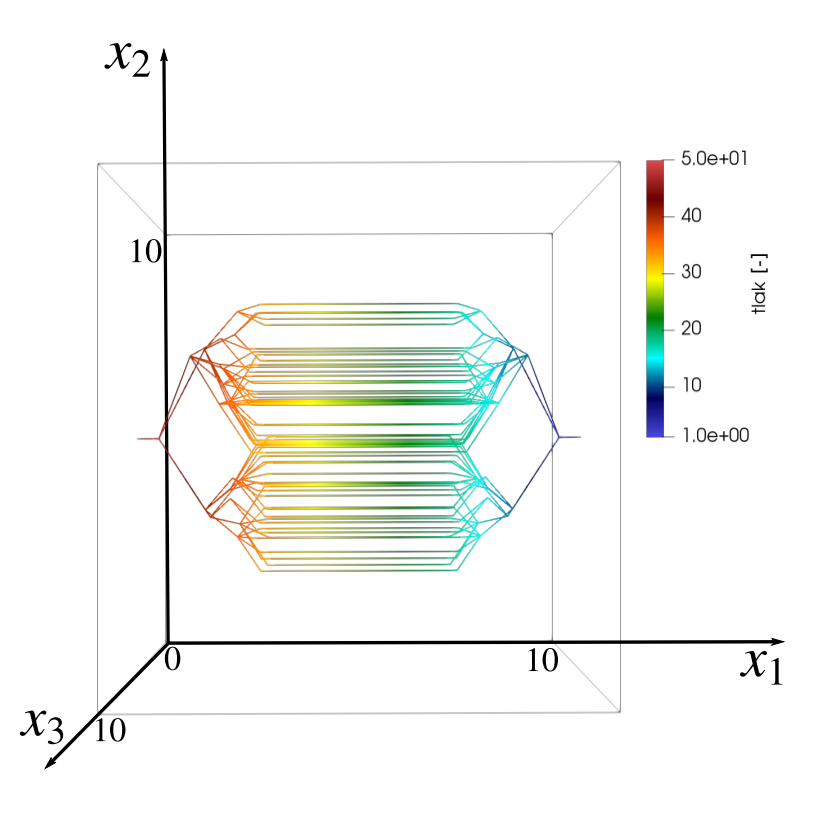

Obrázek 4.2: Tlak v cévním řečišti.

<span id="page-44-0"></span>Na obrázku [4.3](#page-44-0) je znázorněna vypočtená rychlost v cévním řečišti Ω<sub>c</sub>. Rychlost závisí na tlaku na vstupu a na výstupu a na konfiguraci cévního řečiště jako řešení [\(1.18\)](#page-15-3).

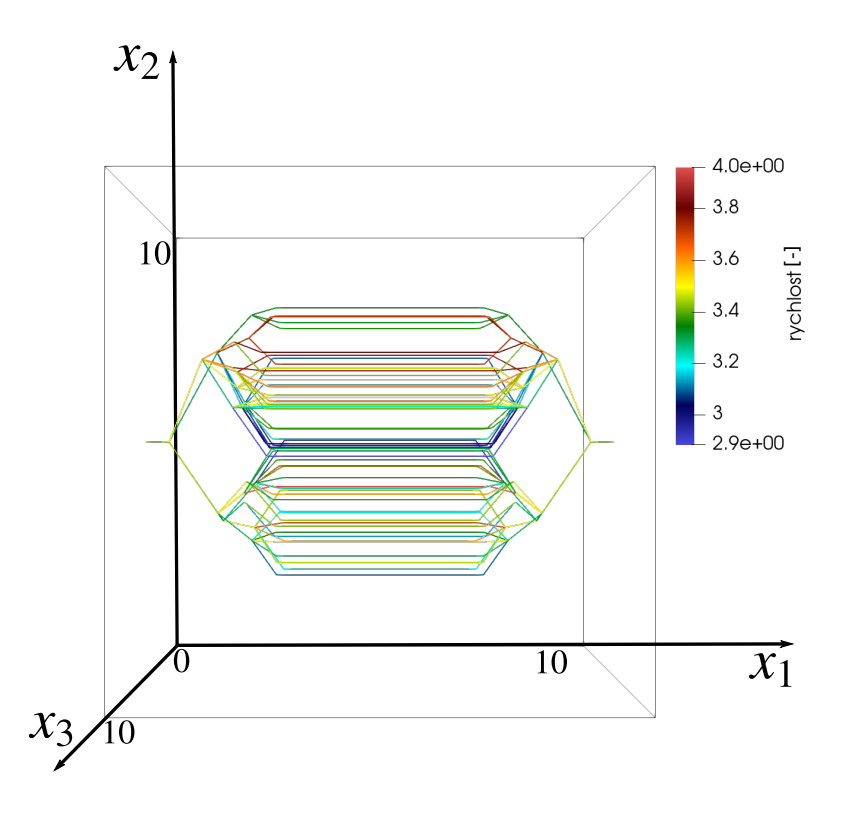

Obrázek 4.3: Graficky znázorněná rychlost v cévním řečišti.

V celém cévním řečišti Ω<sub>c</sub> uvažujeme konstantní difuzní koeficient. Rychlost je konstantní pouze na dané úsečce.

Nyní se budeme zabývat tokem KL v čase v závislosti na různém počtu bodů na hraně. Nejdříve si zadefinujeme veličiny pro tok na hranici.  $Q_{in}$  je tok KL, která do cévního řečiště přiteče a  $Q_{out}$ představuje tok KL, která z cévního řečiště odtekla, tj. ∀*t* ∈  $\langle 0, T_{max} \rangle$ , ∀*e* ∈  $E(\Gamma)$ 

$$
Q_{in}(t) = -\int_{\partial\Omega_c(in)} c_c(X_e(s), t)\mathbf{v} \cdot \mathbf{n} \, ds,
$$
\n(4.2)

$$
Q_{out}(t) = -\int_{\partial\Omega_c(out)} c_c(X_e(s), t)\mathbf{v} \cdot \mathbf{n} \, ds,
$$
\n(4.3)

kde <sup>∂</sup>Ω*c*(*in*), resp. <sup>∂</sup>Ω*c*(*out*) je hranice cévního ˇrecišt <sup>ˇ</sup> eˇ <sup>Ω</sup>*<sup>c</sup>* s hodnotou tlaku *<sup>p</sup>A*, resp. *<sup>p</sup>B*. Vektor *<sup>n</sup>* v rovnici [\(4.2\)](#page-44-1) je jednotkový vektor vnější normály hranice  $\partial \Omega_c(in) \cup \partial \Omega_c(out)$  v bodě  $X_e(s)$ .

Dále definujeme kumulativní množství KL *<sup>M</sup>in*, *<sup>M</sup>out*, *<sup>M</sup>bil* vztahy <sup>∀</sup>*<sup>t</sup>* <sup>∈</sup> ⟨0, *<sup>T</sup>max*⟩

<span id="page-44-1"></span>
$$
M_{in}(t) = \int_0^t Q_{in}(\tau) d\tau,
$$
\n(4.4)

$$
M_{out}(t) = \int_0^t Q_{out}(\tau) d\tau,
$$
\n(4.5)

$$
M_{bil}(t) = M_{in}(t) - M_{out}(t),
$$
\n(4.6)

kde *<sup>M</sup>in*, resp. *<sup>M</sup>out* je celkové množství KL, která pˇritekla hranicí <sup>∂</sup>Ω*c*(*in*), resp. odtekla hranicí  $\partial \Omega_c$ (*out*) od začátku výpočtu do času *t*. Veličina *M<sub>bil</sub>*(*t*) představuje množství KL dané rozdílem množství *M<sub>in</sub>*(*t*) a *M<sub>out</sub>*(*t*) v čase *t*. Definujeme celkové množství KL v systému Ω vztahem

$$
M(t) = M_c(t) + M_m(t) \qquad \forall t \in \langle 0, T_{max} \rangle. \tag{4.7}
$$

#### <span id="page-45-0"></span>4.1.1 Vliv prostorové diskretizace

V této části budeme zkoumat vliv prostorové diskretizace na celková množství KL  $M_{in}$ ,  $M_{out}$ ,  $M_{bil}$ a *M*.

Na obrázku [4.4](#page-45-1) a) pozorujeme, že pro celkové množství KL *Min* nemá volba diskretizace žádný vliv, což bylo i pˇredpokládáno, jelikož v bodech hranice ∂Ω*c*(*in*) pˇredepisujeme Dirichletovu okra-jovou podmínku. Z pohledu numerické konvergence jsou zajímavější obrázky [4.4](#page-45-1) b), c). Na těchto grafech již pozorujeme vliv diskretizace na celkové množství KL. Pro volbu *N* = 20 a *N* = 40 již dostáváme téměř totožný průběh celkového množství KL.

<span id="page-45-1"></span>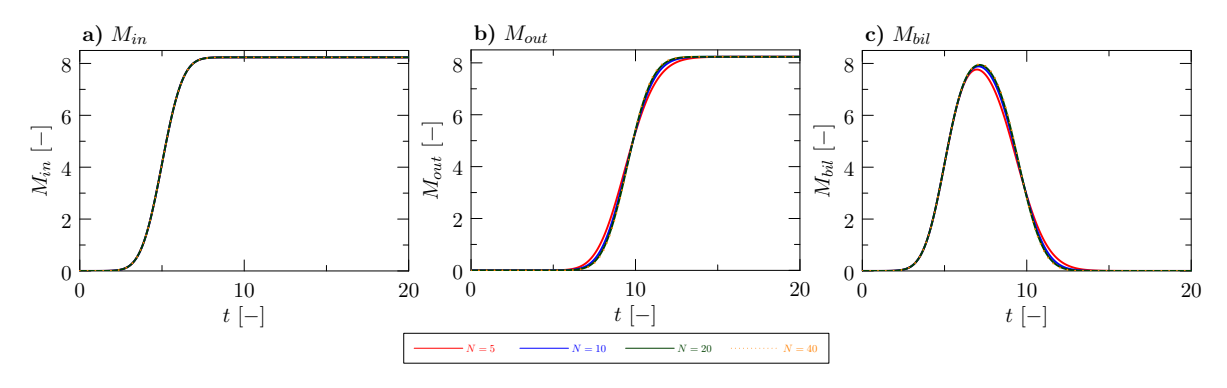

Obrázek 4.4: Vliv volby prostorového kroku *N* na časový průběh celkového množství KL  $M_{in}$ ,  $M_{out}$ ,  $M_{bil}$ .

Obrázek [4.5](#page-46-0) porovnává celkové množství KL  $M_c$  v závislosti na volbě N s celkovým množstvím KL  $M_{bil}$ . Opět pozorujeme situaci, kdy pro větší počet  $N$  (viz rovnice [\(4.1\)](#page-42-0)) grafy  $M_c$  a  $M_{bil}$  jsou téměř totožné. Proto v dalších sekcích této práce budeme volit  $N = 40$  a považovat tuto volbu za dostatečně přesnou prostorovou aproximaci.

<span id="page-46-0"></span>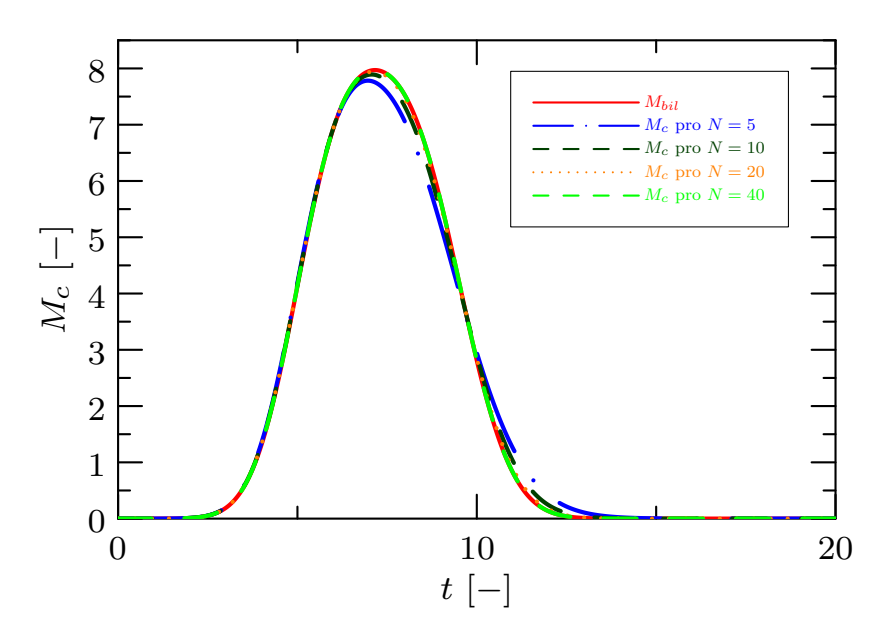

Obrázek 4.5: Vliv volby prostorového kroku *N* na časový průbeh celkového množství KL  $M_c$ .

Na obrázku [4.6](#page-47-1) je znázorněn časový vývoj koncentrace v cévním řečišti Ω<sub>c</sub>. Koncentrace KL se dostává do cévního řečiště s nejvyšší hodnotou v čase  $t = 5$ . Poté se cévním řečištěm transportuje a následně z něj odtéká pryč.

<span id="page-47-1"></span>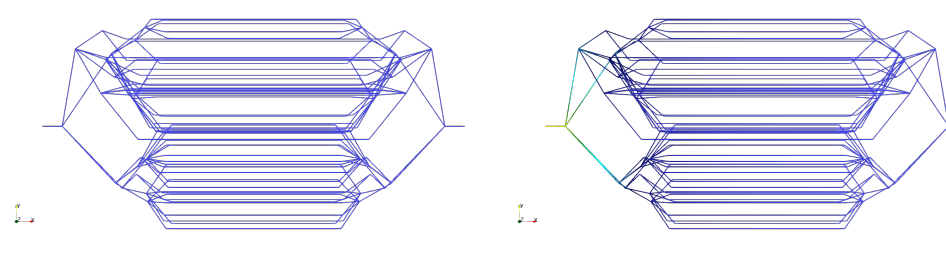

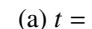

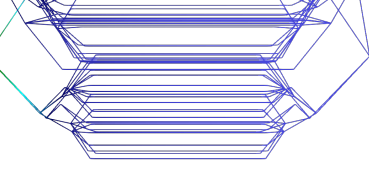

(a)  $t = 0$  (b)  $t = 4$ 

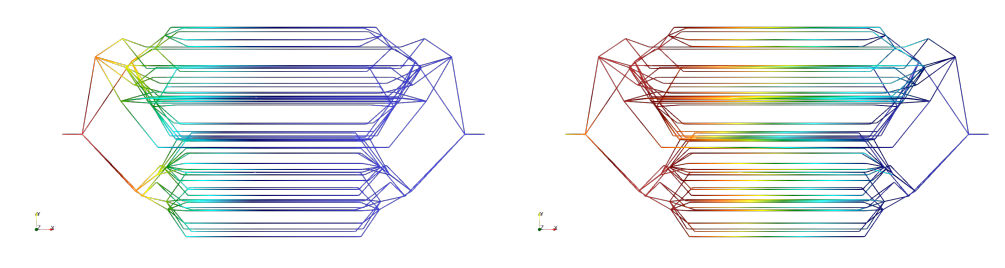

(c)  $t = 5$  (d)  $t = 6$  $\overline{\mathbb{L}}$ 

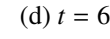

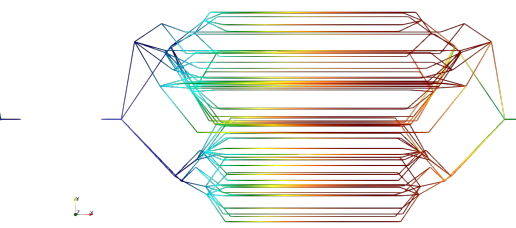

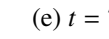

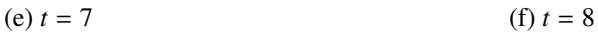

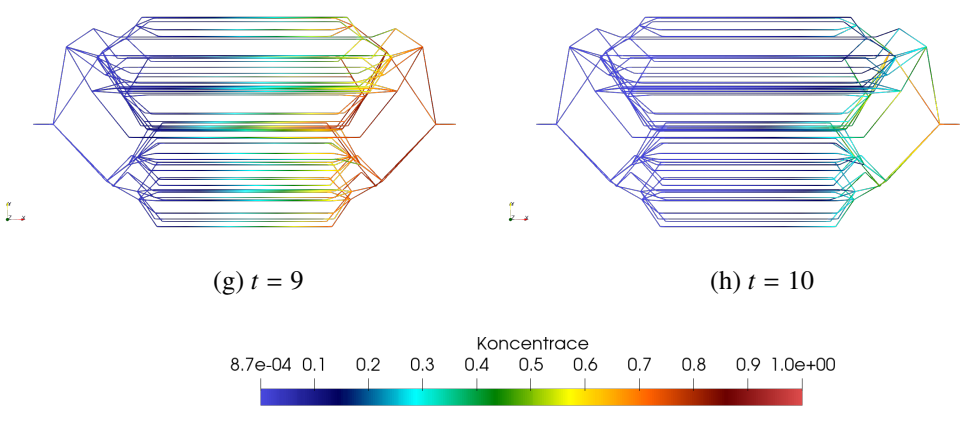

Obrázek 4.6: Časový průběh koncentrace v cévním řečišti  $\Omega_c$  pro  $k = 0$  a  $N = 40$ .

### <span id="page-47-0"></span>4.1.2 Vliv koeficientu přestupu na celkové množství KL v systému

V této části budeme zkoumat vliv volby koeficientu přestupu *k* na celkové množství KL v systému Ω. Cílem této sekce bude ukázat, že numerické schéma (včetně přestupu mezi Ω<sub>c</sub> a Ω<sub>m</sub>) je konzervativní, tj. celkové množství KL *M* v systému bude korespondovat s celkovým množství KL *Mbil*.

<span id="page-48-0"></span>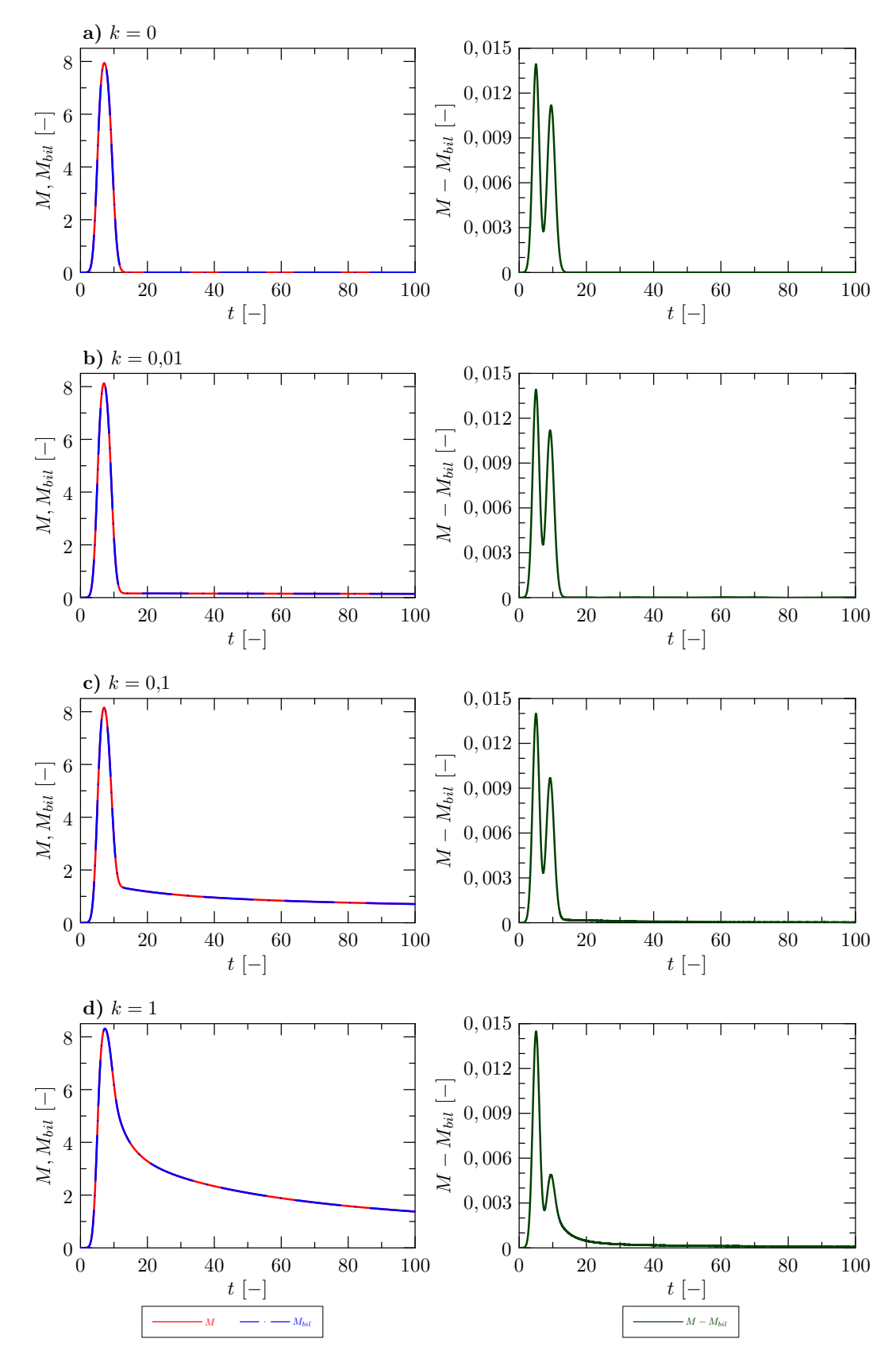

Obrázek 4.7: Porovnání celkového množství KL v systému M s celkovým množství KL  $M_{bil}$  pro různé koeficienty přestupu. Pravé obrázky ukazují chybu způsobenou numerickou diskretizací.

Obrázek [4.7](#page-48-0) ukazuje, že pˇri r˚uzné volbe koeficientu p ˇ ˇrestupu se celková množství KL *M* a *Mbil* téměř neliší. Dále pro různé koeficienty přestupu pozorujeme jiný profil grafu pro *M*. Pro koeficient přestupu  $k = 0$  KL přiteče do cévního řečiště a následně odtéká. Na druhou stranu pro  $k = 1$  KL přiteče do cévního řečiště, a poté část této KL rychleji přestupuje do mimocévního prostředí, kde difunduje. Když koncentrace KL v cévách klesne pod hodnotu koncentrace v mimocévním prostředí, tak KL přestupuje z mimocévního prostředí zpět do cévního řečiště, odkud odtéká z celého systému.

Na pravé straně obrázku [4.7](#page-48-0) je znázorněn rozdíl *M* a  $M_{bil}$ . Pozorujeme, že k mírním rozdílům dochází v čase, kdy KL přitéká do oblasti, resp. odtéká z oblasti.

Na obrázku [4.8](#page-49-0) je vyobrazen vliv koeficientu pˇrestupu na jednotlivá celková množství *<sup>M</sup>*, *<sup>M</sup>c*, *<sup>M</sup>m*. Na obrázku [4.8](#page-49-0) b) pozorujeme, že pro větší volbu koeficientu přestupu klesá maximální hodnota  $M_c$ , což odpovídá situaci pro  $M_m$  (obrázek [4.8](#page-49-0) c)), kde se profil naopak zvětšuje - větší množství KL se rychleji dostává z cév do mimocévního prostředí.

Nyní se více zaměříme na obrázek [4.8](#page-49-0) a). Můžeme si všimnout, že pro koeficient přestupu  $k = 1$ je hodnota celkového množství KL *M* okolo času  $t = 10$  vyšší než pro jiné koeficienty přestupu. Pro nižší hodnoty koeficientů přestupu menší množství KL přestoupí do mimocévního prostředí a KL, která zůstala v cévním řečišti, odtéká z celého systému. Naopak pro  $k = 1$  přestoupí více KL do mimocévního prostˇredí a tím pádem i menší množství KL odtece z celého systému v ˇ case ˇ *t* než pro jinou volbu *k*.

Pro koeficient přestupu  $k = 0$  můžeme na obrázku [4.6](#page-47-1) pozorovat časový průběh koncentrace v cévním řečišti. Vidíme, že již v čase  $t = 5$  dochází k odtoku KL ze systému. Na obrázku [4.9](#page-50-0) je znázorněn obdobný časový průběh koncentrace v cévním řečišti jako na obrázku [4.6](#page-47-1) s koeficientem přestupu  $k = 1$ . Můžeme pozorovat, že KL odtéká cévním řečištěm později a navíc jsou hodnoty koncetrace KL v cévách výrazně menší než pro  $k = 0$ . Celkové množství KL M v systému bude v této fázi výpočtu větší.

<span id="page-49-0"></span>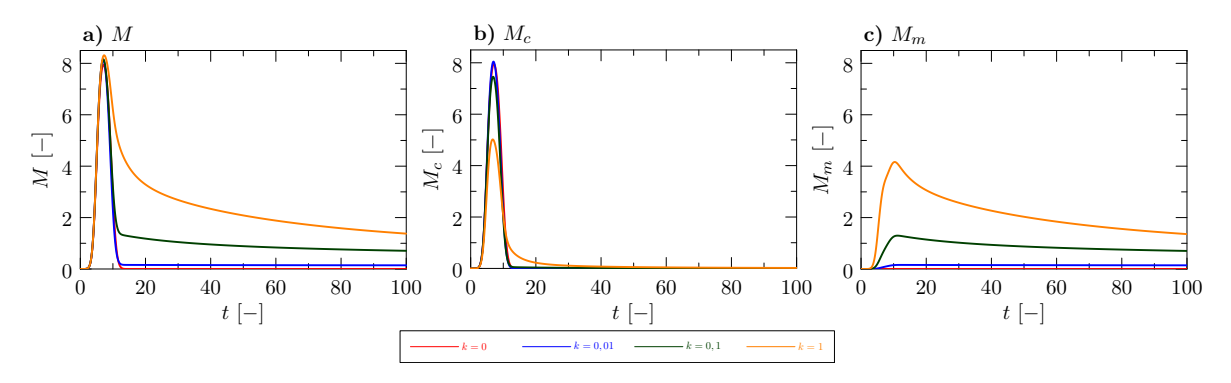

Obrázek 4.8: Vliv koeficientu pˇrestupu na celková množství KL *<sup>M</sup>*, *<sup>M</sup>c*, *<sup>M</sup>m*.

<span id="page-50-0"></span>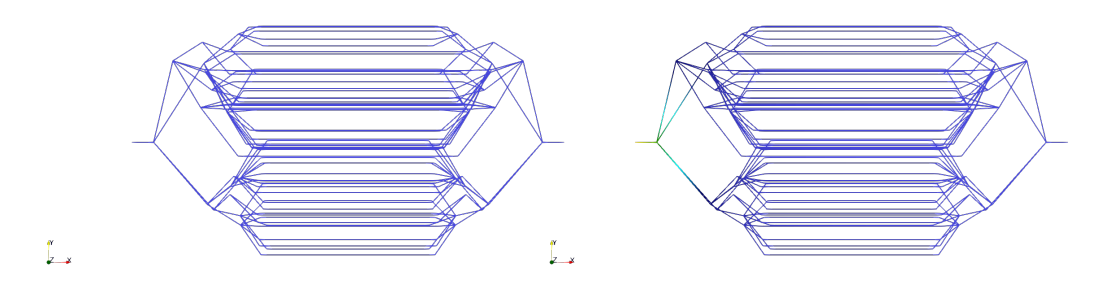

(a)  $t = 0$  (b)  $t = 4$ 

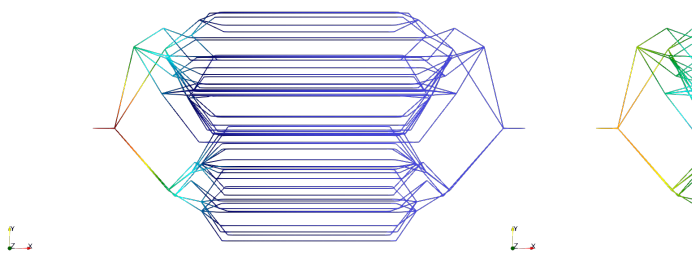

(c)  $t = 5$  (d)  $t = 6$ 

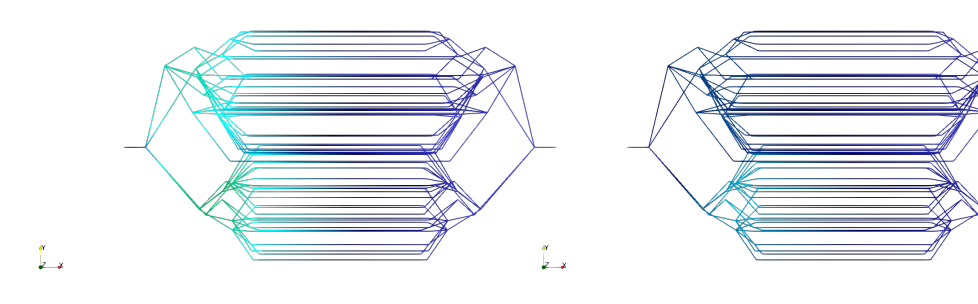

(e)  $t = 7$  (f)  $t = 8$ 

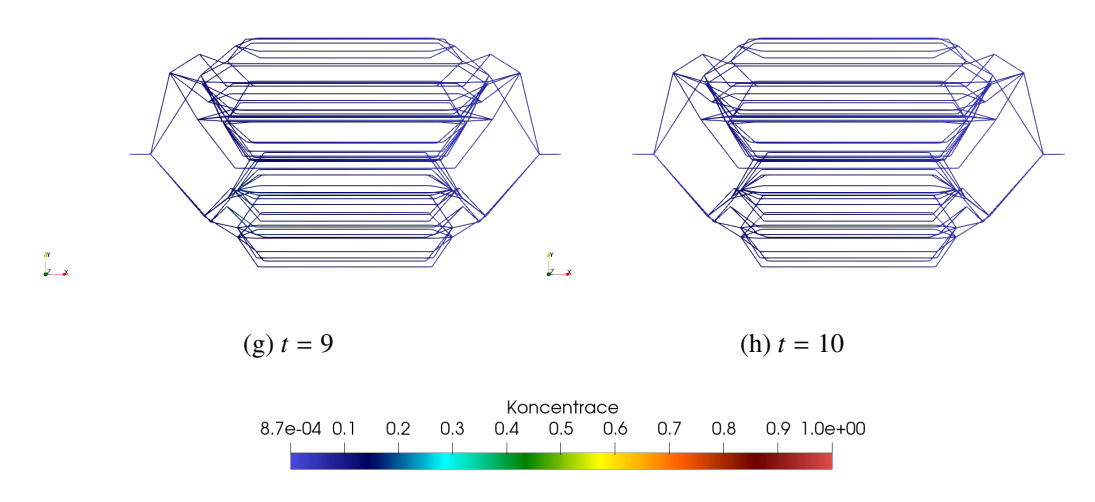

Obrázek 4.9: Časový průběh koncentrace v cévním řečišti  $\Omega_c$  pro  $k = 1$ .

#### <span id="page-51-0"></span>4.1.3 Statistická analýza vlivu náhodnosti generování řečiště

V předchozích sekcích jsme zkoumali vlastnosti dané úlohy pro jeden typ cévního řečiště s volbou srand(1). V této části budeme zkoumat vliv typu cévního řečiště na celková množství KL  $M, M_c, M_m$ . Náhodně generovanou realizaci cévního řečiště bude určovat funkce srand( $\omega$ ) pomocí jejího argumentu  $\omega$ .

Pro  $\omega \in \{1, 2, \ldots, K\}$  vygenerujeme K cévních řečišť  $\Omega_c(\omega)$ . V každém cévním řečišti napočítáme celková množství KL  $M(\omega)$ ,  $M_c(\omega)$ ,  $M_m(\omega)$ . Tento postup provedeme pro všechny koeficienty přestupu ze zadání úlohy.

Zavedeme veličinu střední hodnota celkového množství KL *M*,  $M_c$ ,  $M_m$  vztahy [\[22\]](#page-64-12)

$$
EM(t) = \frac{1}{K} \sum_{\omega=1}^{K} M(\omega),
$$
\n(4.8)

$$
EMc(t) = \frac{1}{K} \sum_{\omega=1}^{K} Mc(\omega),
$$
\n(4.9)

$$
EM_m(t) = \frac{1}{K} \sum_{\omega=1}^{K} M_m(\omega).
$$
 (4.10)

Dále definujeme statistickou veličinu rozptyl *M*,  $M_c$ ,  $M_m$  vztahy [\[22\]](#page-64-12)

$$
DM(t) = \frac{1}{K} \sum_{\omega=1}^{K} (M(\omega) - EM(t))^2,
$$
\n(4.11)

$$
DM_c(t) = \frac{1}{K} \sum_{\omega=1}^{K} (M_c(\omega) - EM_c(t))^2,
$$
\n(4.12)

$$
DM_m(t) = \frac{1}{K} \sum_{\omega=1}^{K} (M_m(\omega) - EM_m(t))^2.
$$
 (4.13)

Jednotlivé sloupce obrázku [4.10](#page-52-0) představují celková množství pro *M*,  $M_c$  a  $M_m$ . Každý řádek ob-rázku [4.10](#page-52-0) je věnován jinému koeficientu přestupu. V každém grafu jsou 3 křivky: *EM<sub>β</sub>, DM<sub>β</sub>*, *DM<sub>β</sub>*, *DM<sub>β</sub>*, *DM*<sub>p</sub>, *DM*<sub>p</sub>, *DM*<sub>p</sub>, *DM*<sub>p</sub>, *DM*<sub>p</sub>, *DM*<sub>p</sub>, *DM*<sub>p</sub>, *DM*<sub>p</sub>, *DM*<sub>p</sub>, *DM*<sub>p</sub>, *DM*<sub>p</sub>, *DM*<sub>p</sub> kde β ∈ {−, *c*, *m*} rozlišuje celková množství KL *M*, *M<sub>c</sub>*, *M<sub>m</sub>*. Graf *DM*<sub>β</sub><sup>+</sup>, resp. *DM*<sub>β</sub><sup>-</sup> představuje horn<br>resp. dolní rozptvl od střední hodnoty *FM*<sub>β</sub> , resp. *DM*<sup>−</sup> β představuje horní, resp. dolní rozptyl od střední hodnoty *EM*<sub>β</sub>.

Na obrázku [4.10](#page-52-0) lze vidět, že čím větší koeficient přestupu, tím větší rozptyl celkového množství KL. To je způsobeno různým rozmístěním jednotlivých úseček v různých cévních řečištích. Závěrem můžeme říct, že typ cévního řečiště (až na malé odchylky) nemá velký vliv na celkové množství KL, a tím pádem budeme nadále v této práci používat jeden typ cévního řečiště.

<span id="page-52-0"></span>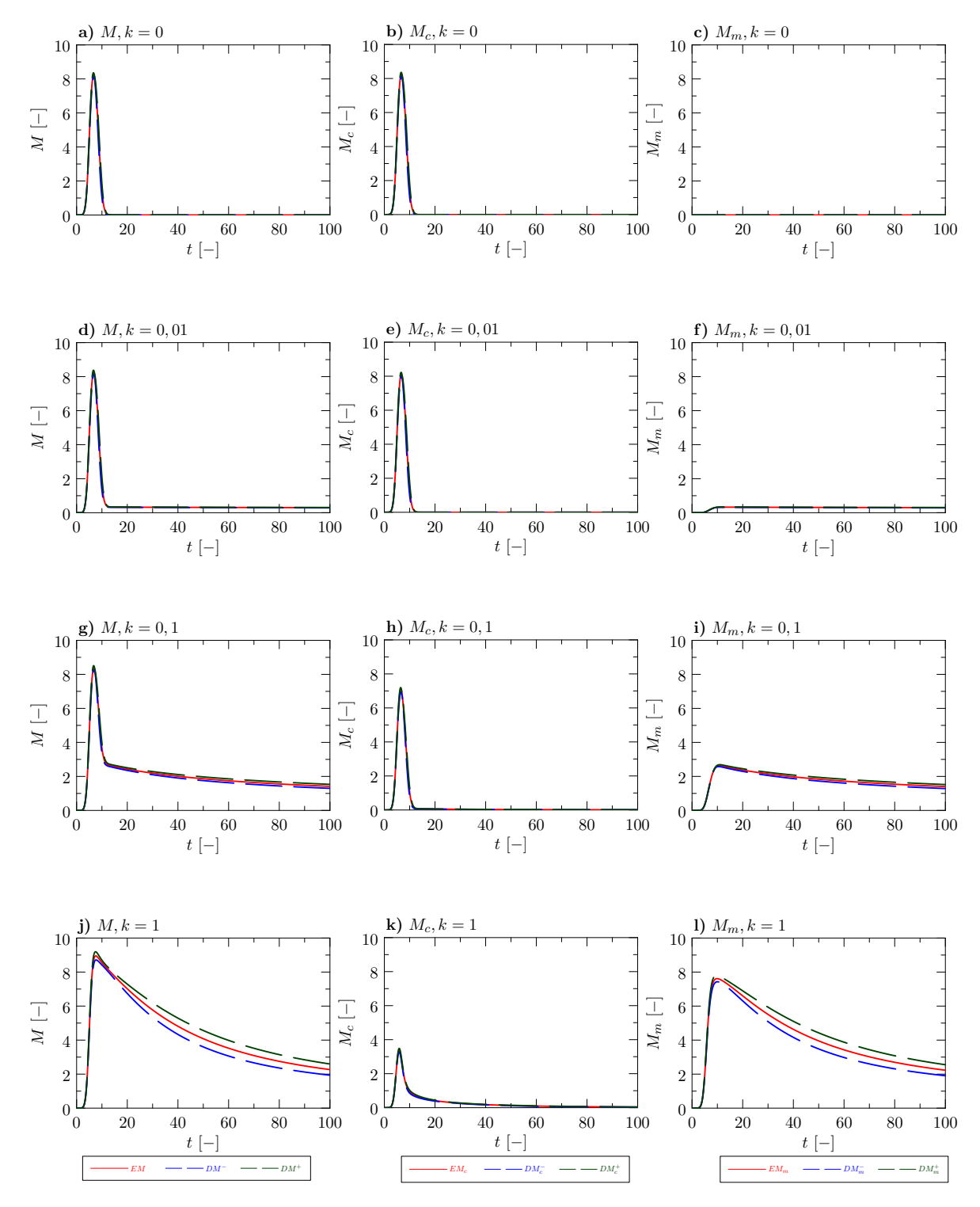

Obrázek 4.10: Střední hodnota a rozptyl celkového množství látky v systému, v cévním řečišti a v mimocévním prostředí pro  $K = 100$ .

## <span id="page-53-0"></span>4.2 Zahuštění oblasti - více cévních řečišť

V předchozí sekci jsme se zabývali transportem KL v jednom cévním řečišti s přestupem do mimocévního prostředí. Cílem této sekce bude více zaplnit mimocévní prostředí (myokard) jednorozměrnými úsečkami (cévy). Snažíme se více přiblížit anatomii srdce, kde je celý myokard velmi hustě protkán cévami různých průměrů.

<span id="page-53-1"></span>Od jednoho cévního řečiště přejdeme k 9 cévním řečištím postupem popsaným [2.6.](#page-29-0) Generování 9 cévních řečišť bude prováděno tak, že vytvoříme 9 vstupních okrajových vrcholů, pro které proběhne algoritmus generování řečiště [2.4.](#page-26-1) Na obrázku [4.11](#page-53-1) lze vidět rozmístění vstupních okrajových vrcholů.

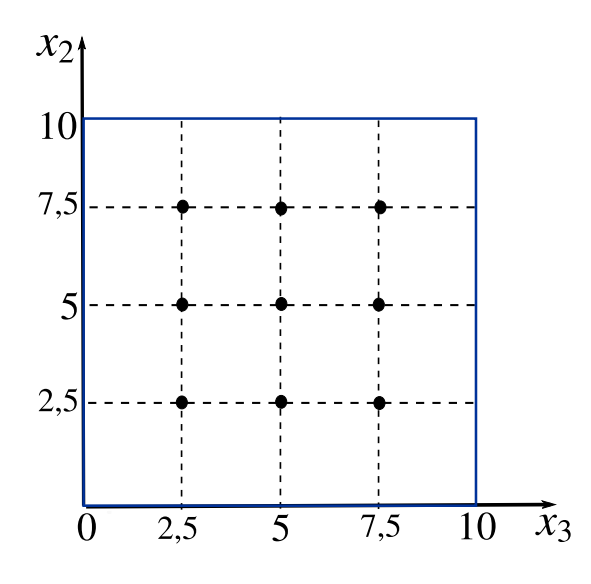

Obrázek 4.11: Ilustrace rozmístění okrajových vstupních vrcholů jednotlivých cévních řečišť pro  $x_1 = 0$ .

Cévní řečiště bude nyní reprezentováno 9 grafy a mimocévní prostředí bude stále třírozměrná oblast. Podrobnější nastavení úlohy je definováno v Úloze [2.](#page-54-0) Dirichletova okrajová podmínka [1.37b](#page-18-4) je předepsána ve všech 9 okrajových vstupních vrcholech a to bude mít vliv na celkové množství KL, které bude oproti Úloze [1](#page-42-1)9-krát větší.

Úloha bude rozdělena na dvě části. V první části se budeme věnovat celkovému množství KL definovaném na zúžené oblasti mimocévního prostředí. Zúženou oblast mimocévního prostředí budeme nazývat zájmová oblast (ozn. ROI z anglického překladu region of interest). Tuto oblast budeme značit symbolem  $\Omega^{ROI}$ . Podrobněji bude popsáno v následující podsekci.

V druhé části této úlohy definujeme různé druhy defektů a následně budeme zkoumat vliv daného defektu a koeficientu přestupu na celkové množství KL.

#### <span id="page-54-0"></span>Úloha 2: Úloha perfuze myokardu s defektní tkání

Uvažujme úlohu [\(1.35\)](#page-18-1) s následujícím nastavením:

- $T_{max} = 100$ ,
- $k \in \{0; 0, 01; 0, 1; 1\},\$
- $L_{x_1} = L_{x_2} = L_{x_3} = 10$ ,
- $D_m = 0,003$ ,
- $D_c = 0,0025$ ,
- $N_{x_1} = N_{x_2} = N_{x_3} = N_{c,e} \equiv N = 40,$
- $p_A = 50, p_B = 1$ ,
- $K_c = 0, 5, t_c = 5$ ,
- $\Delta t = 0, 01,$
- Aproximace Diracovy delta funkce:  $\varphi_{4b}$ ,
- Počet cévních řečišt: 9,
- Náhodně generovaná realizace cévního řečiště: srand(1),
- $g_m(x, t) = k \left( c_c^E(x, t) c_m(x, t) \right)$  $\forall$ ( $\mathbf{x}, t$ )  $\in \hat{\Omega}_m \times \hat{I}$ ,

• 
$$
g_c(X_e(s), t) = k\Big(c_m^L(X_e(s), t) - c_c(X_e(s), t)\Big)
$$
  $\forall (X_e(s), t) \in \hat{\Omega}_c \times \hat{I},$ 

s počáteční a okrajovými podmínkami:

$$
c_{c}^{ini}(X_{e}(s), 0) = 0 \t\t \forall X_{e} \in \hat{\Omega}_{c},
$$
  
\n
$$
c_{c}(X_{e}(s_{in}), t) = \exp[-K_{c}(t - t_{c})^{2}] \t\t \forall t \in \hat{I}, \forall i \in (1.36),
$$
  
\n
$$
\frac{\partial c_{c}}{\partial s}(X_{e}(s_{out}), t) = 0 \t\t \forall t \in \hat{I},
$$
  
\n
$$
c_{m}^{ini}(x, 0) = 0 \t\t \forall x \in \hat{\Omega}_{m},
$$
  
\n
$$
c_{m}(x_{1}, x_{2}, 0, t) = c_{m}(x_{1}, x_{2}, L_{x_{3}}, t) \t\t \forall x_{1} \in (0, L_{x_{1}}), \forall x_{2} \in (0, L_{x_{2}}),
$$
  
\n
$$
c_{m}(x_{1}, 0, x_{3}, t) = c_{m}(x_{1}, L_{x_{2}}, x_{3}, t) \t\t \forall x_{1} \in (0, L_{x_{1}}), \forall x_{3} \in (0, L_{x_{3}}),
$$
  
\n
$$
c_{m}(x_{1}, 0, x_{3}, t) = c_{m}(x_{1}, L_{x_{2}}, x_{3}, t) \t\t \forall x_{1} \in (0, L_{x_{1}}), \forall x_{3} \in (0, L_{x_{3}}).
$$

<span id="page-54-1"></span>Na obrázku [4.12](#page-54-1) je graficky znázorněno nastavení úlohy [2.](#page-54-0)

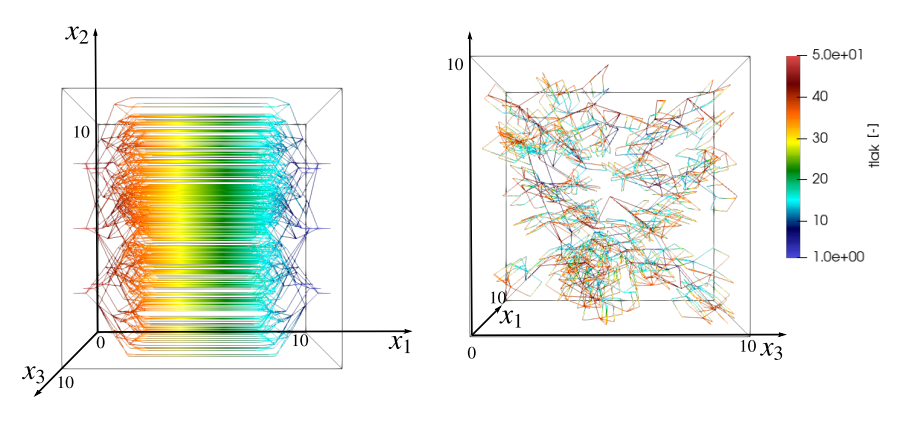

Obrázek 4.12: Ilustrace rozmístění 9 cévních řečišť ze dvou pohledů.

#### <span id="page-55-0"></span>4.2.1 Zájmová oblast

Tato část bude zaměřena na porovnání průběhu celkového množství KL v celém systému Ω a v zá-jmové oblasti (značíme Ω<sup>ROI</sup>). Ilustrace oblasti Ω<sup>ROI</sup> je na obrázku [4.13](#page-55-1) znázorněna fialovou barvou pro pevné  $x_1 \in \langle 0, 10 \rangle$ .

<span id="page-55-1"></span>Dále definujeme oblast Ω*ROI c* , resp. Ω*ROI <sup>m</sup>* následujícími vztahy

$$
\Omega_c^{ROI} = \Omega_c \cap \Omega^{ROI},\tag{4.14}
$$

$$
\Omega_m^{ROI} = \Omega_m \cap \Omega^{ROI}.
$$
\n(4.15)

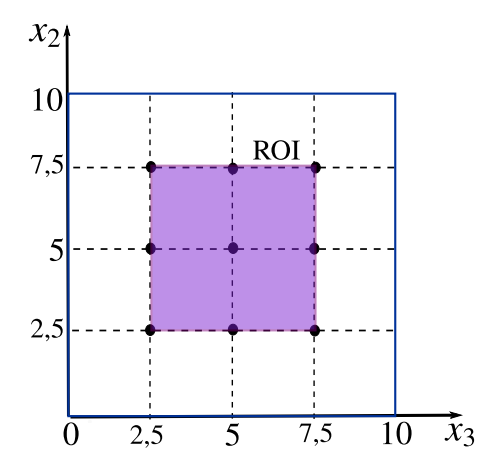

Obrázek 4.13: Ilustrace výpočetní oblasti  $\Omega^{ROI}$  pro pevné  $x_1 \in (0, 10)$ .

V úloze [1](#page-42-1) jsme pozorovali časový průběh celkového množství KL *M*. Při větším koeficientu přestupu většina KL přestoupila do mimocévního prostředí, kde difundovala i do okrajů mimocévního prostředí. Jelikož jsme nebyli schopni v úloze [1](#page-42-1) zaplnit celé mimocévní prostředí cévami, tak kontrastní látka, nacházející se na okrajích mimocévního prostředí, buď difundovala do blízkosti některé z cév nebo zůstala v mimocévním prostředí k finálnímu času  $T_{max}$ .

Zahuštěním mimocévního prostředí 9 řečišti se snažíme této situaci zamezit. I tak je z obrázku [4.13](#page-55-1) je patrné, že jsou místa v mimocévním prostředí, která nejsou v dostatečné blízkosti některé z cév. Proto jsme definovali oblast Ω*ROI*, která taková místa neobsahuje.

Definujeme celková množství KL *M*,  $M_c$ ,  $M_m$  v oblasti  $\Omega^{ROI}$  následovně  $\forall t \in \langle 0, T_{max} \rangle$ 

$$
M_c^{ROI}(t) = \int_{\Omega_c^{ROI}} c_c(X_e(s), t) A(X_e(s)) \, \mathrm{d}s \qquad \forall e \in E(\Gamma), \tag{4.16}
$$

$$
M_m^{ROI}(t) = \int_{\Omega_m^{ROI}} c_m(x, t) \, \mathrm{d}x,\tag{4.17}
$$

$$
M^{ROI}(t) = M_c^{ROI}(t) + M_m^{ROI}(t).
$$
\n(4.18)

Na obrázcích [4.14,](#page-56-0) resp. [4.15](#page-56-1) je vyobrazeno celkové množství KL v systému Ω, resp. v Ω*ROI* . Pozorujeme, že pro větší volbu koeficientu přestupu k v obou případech má volba diskretizace vliv na celkové množství KL.

<span id="page-56-0"></span>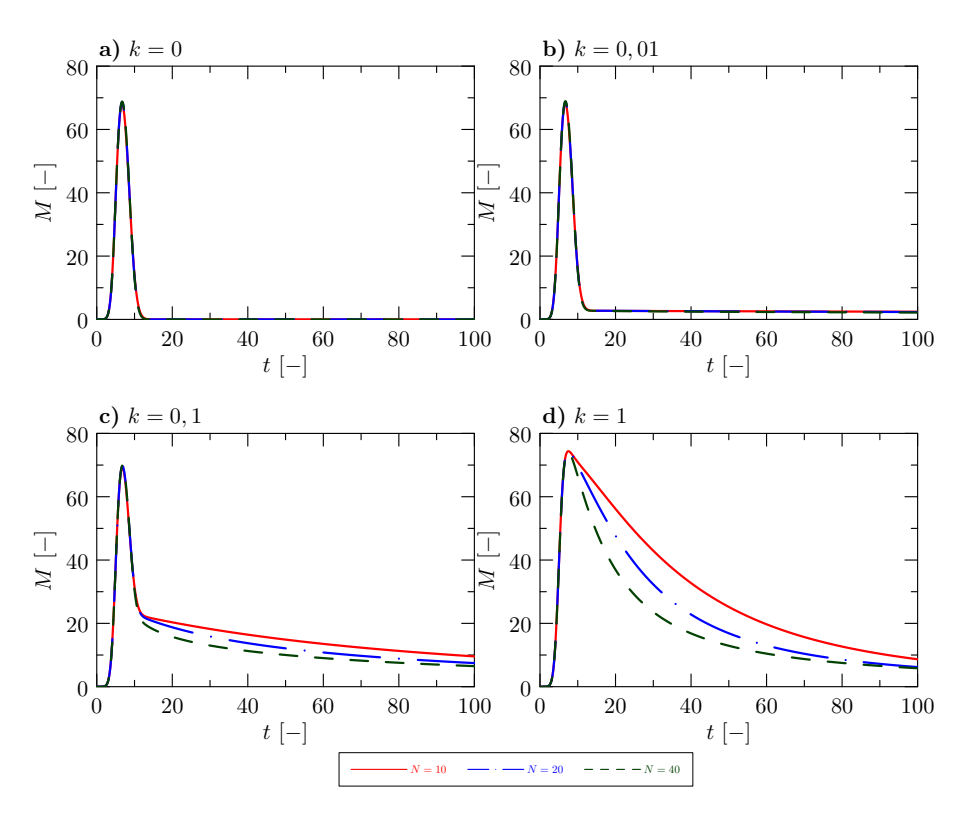

<span id="page-56-1"></span>Obrázek 4.14: Vliv prostorové diskretizace na celkové množství KL *M* pro různé koeficienty přestupu.

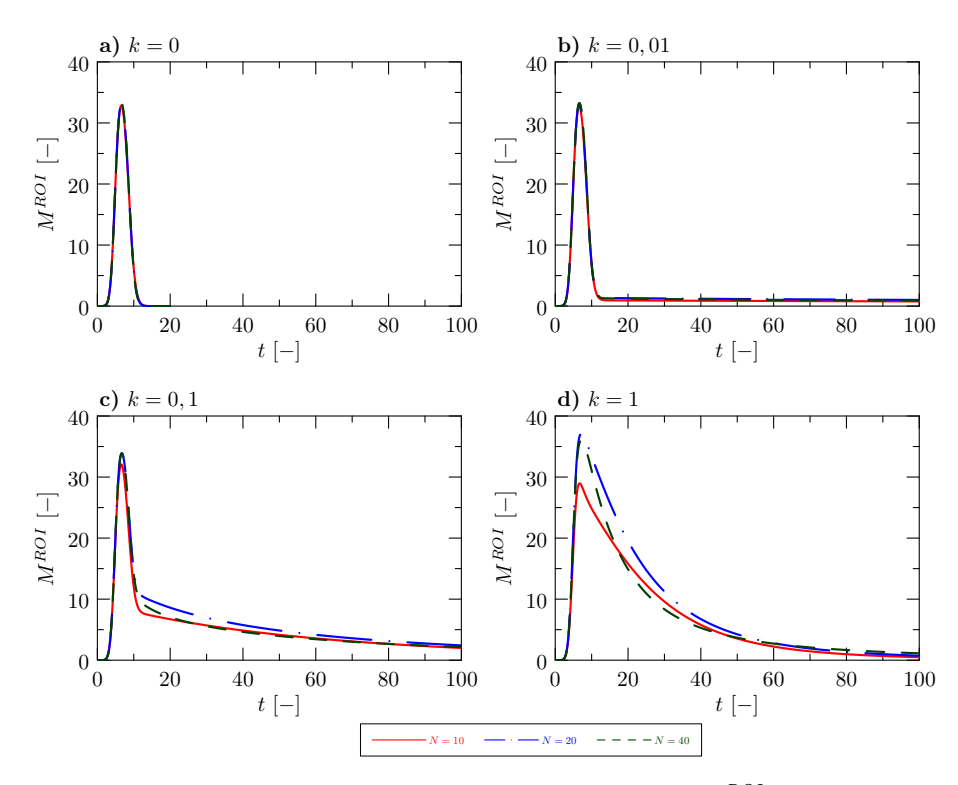

Obrázek 4.15: Vliv prostorové diskretizace na celkové množství KL  $M^{ROI}$  pro různé koeficienty přestupu.

Na obrázku [4.16](#page-57-0) lze vidět porovnání celkových množství KL definovaných v celém systému Ω a v systému Ω<sup>ROI</sup>. V této úloze nás zajímalo, zda bude zůstavat KL v mimocévním prostředí nebo rychleji opustí daný systém. Na obrázku [4.16](#page-57-0) i) a l) vidíme, že KL stále zůstává v systému Ω<sup>ROI</sup> podobně jako v systému  $\Omega$ . V dalších částech této práce budeme pracovat pouze s veličinami definovanými v Ω.

<span id="page-57-0"></span>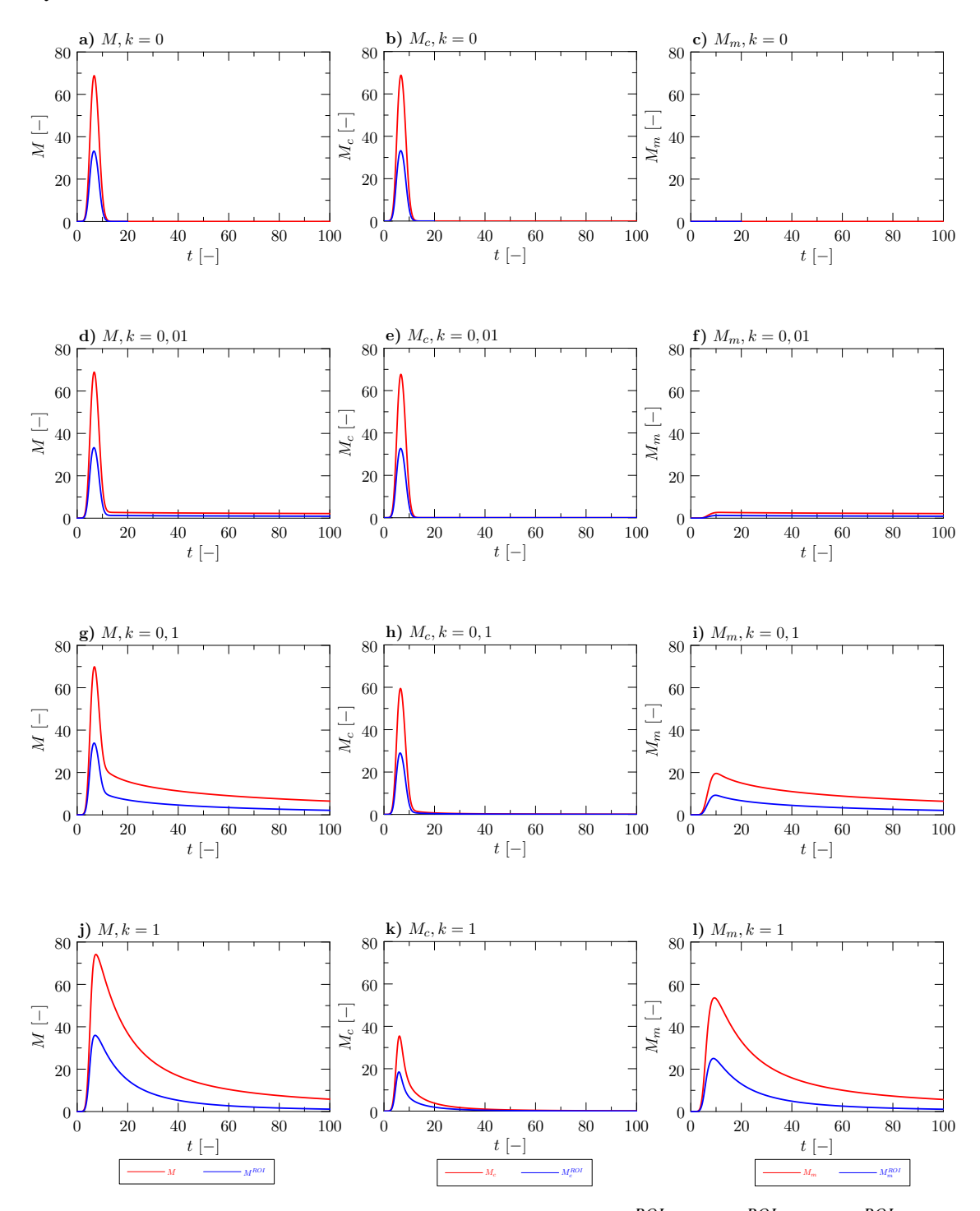

Obrázek 4.16: Porovnání celkového množství KL *M* a *MROI* ,*M<sup>c</sup>* a *MROI c* ,*M<sup>m</sup>* a *MROI <sup>m</sup>* .

#### <span id="page-58-0"></span>4.2.2 Nezdravý myokard

Doposud jsme zkoumali situace pro zdravé srdce, tj. všechny úsečky reprezentující v praxi cévy měly daný průřez na základě úrovně dané úsečky v cévním řečišti. Transport KL cévním řečištěm probíhal rovnoměrně stejně v závislosti na délce a průřezu dané úsečky.

Nyní budeme simulovat nezdravé srdce. Zvolíme si oblast myokardu (tzv. defektní oblast), kde uměle zmenšíme průřez úseček. Tím docílíme toho, že KL bude defektní oblastí protékat pomaleji nebo skoro vůbec. V této práci bude defektní oblast ve tvaru krychle o délce hrany 4 [−] umístěna do středu mimocévního prostředí viz obrázek [4.17.](#page-59-0)

Defektní oblast budeme značit  $\Omega_d$ , kde dolní index *d* bude určovat zmenšení daného průřezu úsečky *v<sub>e</sub>* reprezentované hranou *e* následovně

$$
A_{d,e} = dA_e \qquad \qquad \forall v_e \in \Omega_d,\tag{4.19}
$$

kde  $A_e$  je průřez hrany  $e$  ve zdravém srdci a  $A_{d,e}$  je průřez hrany  $e$  v nezdravém srdci.

V této časti se budeme zabývat 5 typy defektů:

- 1.  $d = 1$  (zdravé srdce),
- 2.  $d = 0.9$ ,
- 3.  $d = 0.5$
- 4.  $d = 0.1$ ,
- 5.  $d = 0.01$ .

Vliv volby *d* a koeficientu přestupu *k* na celková množství KL *M*,  $M_c$ ,  $M_m$  je znázorněn na obrázku [4.19.](#page-60-0) Pozorujeme situaci, kdy při menší volbě *d* KL přestupuje do mimocévního prostředí s větším zpožděním. Podobným výzkumem se zabývala diplomová práce [\[13\]](#page-63-13).

Obrázek [4.18](#page-59-1) znázorňuje vliv typu defektní oblasti charakterizovanou hodnotou d na celkové množství KL *M* pro volbu *k* = 1.

<span id="page-59-0"></span>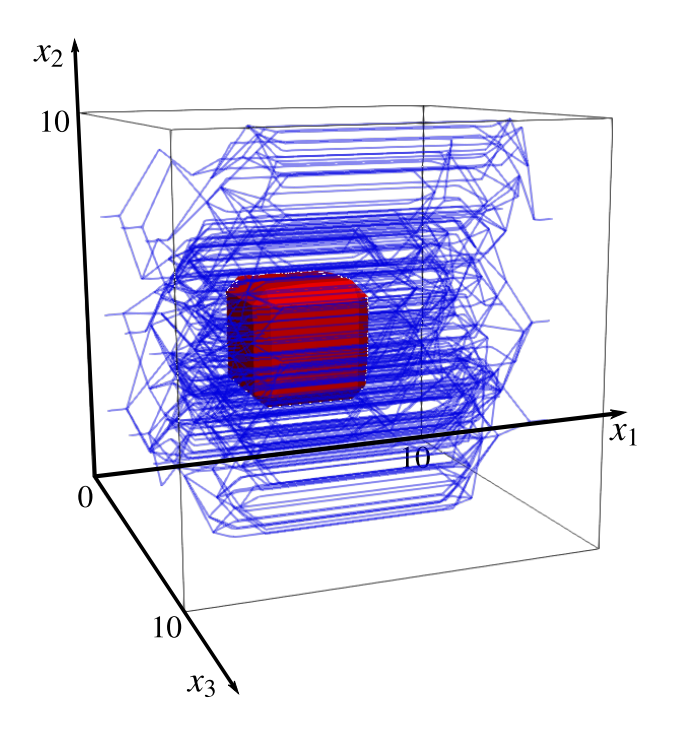

<span id="page-59-1"></span>Obrázek 4.17: Ilustrace defektní oblasti Ω<sub>d</sub>, která je umístěna ve středu myokardu.

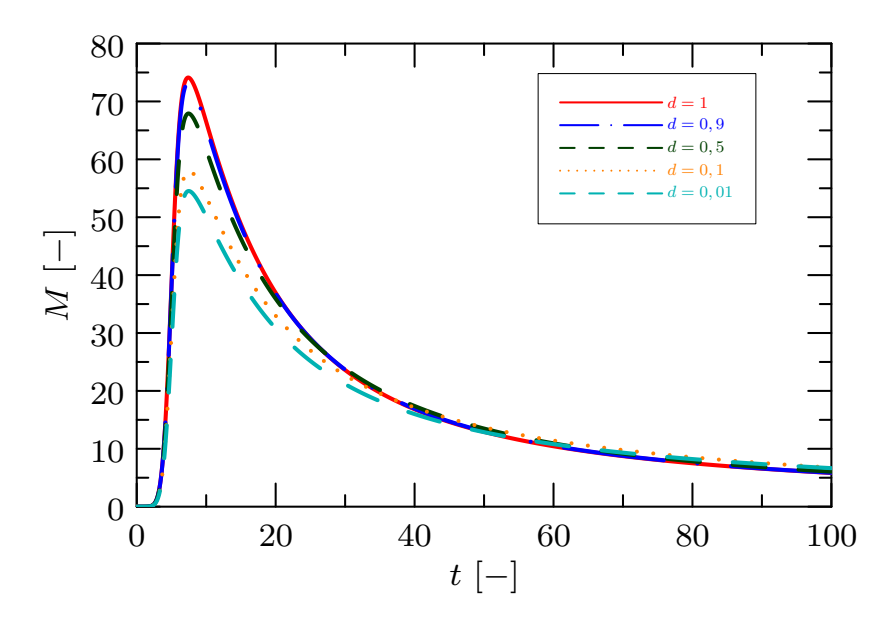

Obrázek 4.18: Průběh celkového množství KL *M* pro  $k = 1$  a různé volby defektu *d*.

V části [Odkazy na externí p](chap:5)řílohy jsou přiloženy animace časového průběhu koncentrace KL

pro zdravý myokard (*<sup>d</sup>* <sup>=</sup> 1) a pro dva typy nezdravého myokardu (typ I: *<sup>d</sup>* <sup>=</sup> <sup>0</sup>, 5 a typ II: *<sup>d</sup>* <sup>=</sup> <sup>0</sup>, 01) s koeficientem přestupu  $k = 0,1$ . Pozorujeme rozdílné proudění KL ve zdravém a nezdravém myokardu. Pro volbu defektu *<sup>d</sup>* <sup>=</sup> <sup>0</sup>,01 defektní oblastí protéká velmi omezené množství KL.

Poznamenejme, že animace jsou vyobrazeny ve dvou pohledech pro dané nastavení. Název souboru končící "xyz" zobrazuje řezy mimocévního prostředí v osách  $x_1, x_2$  a  $x_3$ , zatímco soubor s koncovkou "xz" vyobrazuje řez mimocévním prostředím v osách  $x_1$  a  $x_3$ .

<span id="page-60-0"></span>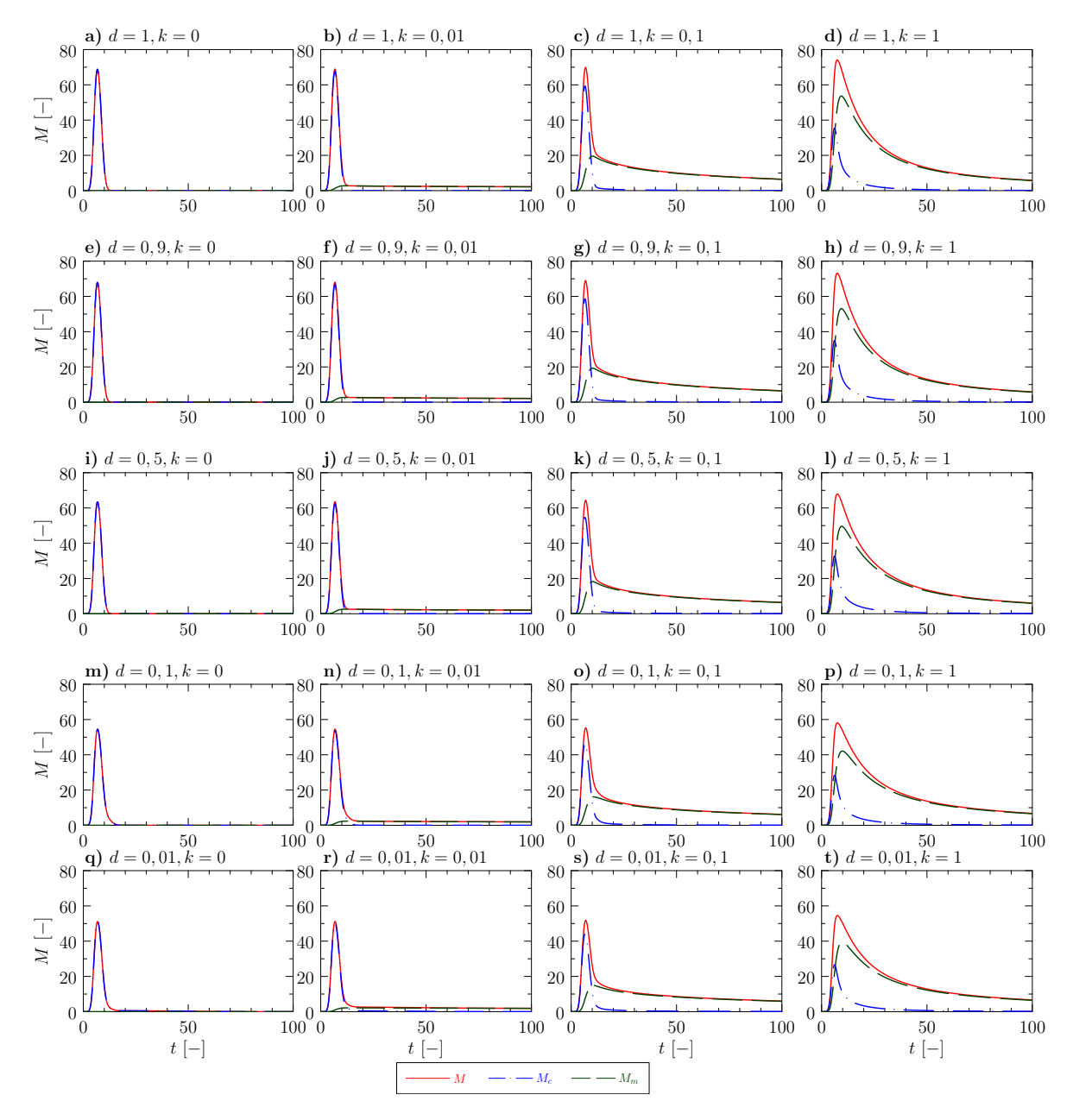

Obrázek 4.19: Průběh celkového množství KL *M*,  $M_c$ ,  $M_m$  pro různou volbu koeficientu přestupu *k* a defektu *d*.

# Závěr

Cílem této práce bylo matematické modelování transportu KL v cévním řečišti s přestupem do okolní tkáně a naopak. Cévní řečiště bylo reprezentováno náhodně generovaným grafem, ve kterém jsme určili tlak v každém vrcholu a následně jsme dopočítali rychlost na každé hraně grafu. Poté jsme řešili rovnice transportu KL v cévním a mimocévním prostředí. Dále jsme se zabývali přestupem KL mezi cévním a mimocévním prostředím. Na závěr jsme se zaměřili na nezdravý myokard, ve kterém jsme zkoumali časový vývoj celkového množství KL a vliv různých defektů.

V první kapitole jsme se zabývali rovnicemi proudění tekutin a transportu v porézním prostředí. Další část byla věnována struktuře cévního prostředí a rovnicím proudění a transportu KL v cévním prostředí. Následující část se zabývala propojením cévního řečiště a mimocévního prostředí pomocí metody vnořené hranice. Na závěr jsme zformulovali zkoumanou úlohu.

Druhá kapitola byla zaměřená na numerickou část této práce. Nejprve jsme diskretizovali cévní řečiště, mimocévní prostředí a dále jsme se věnovali aproximaci diferenciálních výrazů v rovnicích transportu KL. Poté jsme diskretizovali zdrojové členy a použili jsme spojitou aproximaci Diracovy delta funkce.

Implementační poznámky byly součástí třetí kapitoly, kde jsme vybrali stěžejní funkce implementovaného kódu. Jednou z těchto funkcí byla funkce generující cévní řečiště. Dále zde byly uvedeny funkce pro sestavení matic řešených rovnic a výpočet zdrojových členů.

V poslední kapitole jsme zkoumali numerické simulace na základě formulované úlohy z první kapitoly. První část této kapitoly byla rozdělena na 3 dílčí části. Nejdříve jsme zkoumali vliv prostorového kroku na celkové množství KL v cévním řečišti bez přestupu do mimocévního prostředí. Dále jsme se zkoumali vliv volby koeficientu přestupu na celkové množství KL v systému. Obě dvě části byly provedeny pro jeden typ cévního řečiště. V poslední části jsme zkoumali vliv náhodně vygenerované realizace cévního řečiště na celkové množství KL. Ukázali jsme, že nedochází k úbytku/nárůstu KL v systému, tj. že dochází k zachování celkové hmoty. Dále jsme zjistili, že typ náhodně vygenerovaného cévního řečiště nemá velký vliv na časový vývoj celkového množství KL.

Další část čtvrté kapitoly byla věnována transportu KL v myokardu, který byl více zahuštěn cévami přidáním více identických cévních řečišť do oblasti. Následně jsme zkoumali časový vývoj celkového množství KL v celém systému. Na závěr jsme definovali úroveň poškození v defektní oblasti a porovnávali jaký je vliv úrovně defektu na celkové množství KL pro zdravý a nezdravý myokard.

V budoucnu bychom se mohli zaměřit na převedení numerických schémat na čistě implicitní včetně výpočtu zdrojových členů. Popřípadě bychom se mohli věnovat optimalizaci implementovaného programu. Dále bychom se mohli zabývat použitím představeného matematického modelu ke kvantifikaci perfuze myokardu pacientů na základě měření z magnetické rezonance ve spolupráci s Institutem klinické a experimentální medicíny v Praze (IKEM) a Children's Medical Center, University of Texas Southwestern v Dallasu (UTSW).

# Odkazy na externí přílohy

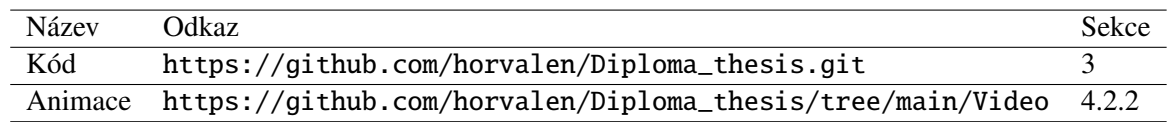

# **Literatura**

- <span id="page-63-11"></span>[1] R. J. Leveque: *Finite Volume Methods for Hyperbolic Problems*. Cambridge University Press (2004).
- <span id="page-63-3"></span>[2] Z. Chen, G. Huan, Y. Ma: *Computational methods for multiphase flows in porous media*. Society for Industrial and Applied Mathematics (2006).
- <span id="page-63-6"></span>[3] R. Fučík, P. Eichler, R. Straka, P. Pauš, J. Klinkovský, T. Oberhuber: On optimal node spacing for *immersed boundary lattice Boltzmann method in 2D and 3D*. Computer and Mathematics with Applications 77 (2019), s. 1144-1162.
- [4] R. J. Leveque: *Finite Di*ff*erence Methods for Di*ff*erential Equations*. AMath 585-6 (1998).
- <span id="page-63-12"></span>[5] C. S. Peskin: *The immersed boundary method*. Acta Numerica (2002), s. 479-517.
- <span id="page-63-5"></span>[6] A. Cardona, T. Finkbeiner, J. C. Santamarina: *Natural Rock Fractures*> *From Aperture to Fluid Flow*. Springer (2021).
- <span id="page-63-8"></span>[7] A. N. Cookson, J. Lee, C. Michler, R. Chabiniok, E. Hyde, D. Nordsletten, N. Smith: *Spatially Distributed Computational Model to Quantify Behaviour of Contrast Agent in MR Perfusion Imaging*. Medical Image Analysis 18 (2014), s. 1200-1216.
- <span id="page-63-9"></span>[8] E. Vitásek: *Numerické metody*. SNTL-Nakladatelství technické literatury (1987).
- [9] P. M. Adler, J. F. Thovert: *Fractures and Fracture Networks*. Springer (1999).
- <span id="page-63-4"></span>[10] L. Horvátová: *Matematické modelování transportu a pˇrestupu kontrastní látky v problematice perfuze myokardu*. Bakalářská práce. České vysoké učení technické v Praze (2022).
- <span id="page-63-10"></span>[11] T. Sauer, O. Runborg: *Numerical analysis*. Pearson (2011).
- <span id="page-63-7"></span>[12] V. S. Vladimirov: *Equations of mathematical physics*. Marcel Dekker (1971).
- <span id="page-63-13"></span>[13] J. Kováˇr: *Matematické modelování perfuze myokardu pomocí mˇrížkové Boltzmannovy metody*. Diplomová práce. České vysoké učení technické v Praze (2022).
- <span id="page-63-0"></span>[14] T.W. Secomb: *A Green's function method for simulation of time-dependent solute transport and reaction in realistic microvascular geometries*. Mathematical Medicine and Biology (2015).
- <span id="page-63-1"></span>[15] J.P. Alberging, T.W. Secomb: *Simulation of antiogenesis in three dimensions: Application to cerebral cortex*. PLoS Computational Biolgy (2021).
- <span id="page-63-2"></span>[16] *Myokardinfarkt (rezidiviert)*. Heidelberg university. Navštíveno 31.3.2022. URL: [https://](https://eliph.klinikum.uni-heidelberg.de/allg/57/myokardinfarkt-rezidiviert) [eliph.klinikum.uni-heidelberg.de/allg/57/myokardinfarkt-rezidiviert](https://eliph.klinikum.uni-heidelberg.de/allg/57/myokardinfarkt-rezidiviert).
- <span id="page-64-5"></span>[17] T. Davis: *Algorithm 832: UMFPACK, an unsymmetric-pattern multifrontal method*. ACM Transactions on Mathematical Software (2004).
- <span id="page-64-7"></span>[18] R. Ripa, T. George, K.R. Shumway, Y. Sattar: *Physiology, Cardiac Muscle*. National Library of Medicine (2023).
- <span id="page-64-8"></span>[19] A. Zingaro, Ch. Vergara, L. Dede, F. Regazzoni, A. Quarteroni: *A comprehensive mathematical model for cardiac perfusion*. Scientific reports (2023).
- <span id="page-64-9"></span>[20] P. Tyler, S. Butt: *Basic Principles of MRI*. Springer (2012).
- <span id="page-64-10"></span>[21] J.D. Anderson, J. Wendt: *Computational fluid dynamics*. Sv. 206 Springer (1995).
- <span id="page-64-12"></span>[22] L. Wasserman: *All of Statistics: a concise in statistical inference*. Springer (2005).
- <span id="page-64-3"></span>[23] A.J. Pappano, W.G. Wier: *Cardiovascular physiology-e-book*. Elsevier Health Sciences (2018).
- <span id="page-64-6"></span>[24] L. Horvátová: URL: [https://github.com/horvalen/Diploma\\_thesis.git](https://github.com/horvalen/Diploma_thesis.git).
- <span id="page-64-11"></span>[25] R. Fučík, P. Strachota: Úvod do dynamiky kontinua. Skripta (2023).
- <span id="page-64-4"></span>[26] R. Fučík, J. Kovář, K. Škardová, O. Polívka, R. Chabiniok: *A lattice Boltzmann approach to matematical modeling of myocardial perfusion*. Wiley (2024).
- <span id="page-64-0"></span>[27] *Nadace pro rozvoj vzdělání*. Navštíveno 18.4.2024. URL: [https://www.nadaceprovzdelani.](https://www.nadaceprovzdelani.cz/) [cz/](https://www.nadaceprovzdelani.cz/).
- <span id="page-64-1"></span>[28] *Nadace "Nadání Josefa, Marie a Zdeňky Hlávkových"*. Navštíveno 18.4.2024. URL: [http://](http://www.hlavkovanadace.cz/) [www.hlavkovanadace.cz/](http://www.hlavkovanadace.cz/).
- <span id="page-64-2"></span>[29] *Nadace Český literární fond*. Navštíveno 18.4.2024. URL: <https://www.nclf.cz/>.